**Repositorio Digital USM https://repositorio.usm.cl**

Tesis USM TESIS de Pregrado de acceso ABIERTO

2021-05

# SIMULACIÓN COMPUTACIONAL DEL PROCESO DE COMBUSTIÓN EN MEDIOS POROSOS INERTES CON VARIACIÓN RADIAL DE LA POROSIDAD

ROJAS MOYA, JUAN PABLO

https://hdl.handle.net/11673/50667 Repositorio Digital USM, UNIVERSIDAD TECNICA FEDERICO SANTA MARIA

# UNIVERSIDAD TÉCNICA FEDERICO SANTA MARÍA DEPARTAMENTO DE INGENIERÍA MECÁNICA

### VALPARAISO – CHILE

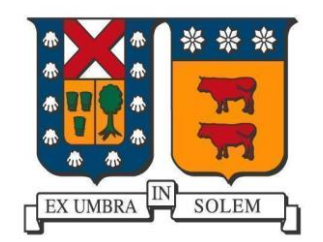

# "SIMULACIÓN COMPUTACIONAL DEL PROCESO DE COMBUSTIÓN EN MEDIOS POROSOS INERTES CON VARIACIÓN RADIAL DE LA POROSIDAD"

### JUAN PABLO ROJAS MOYA

# MEMORIA DE TITULACIÓN PARA OPTAR AL TÍTULO DE: INGENIERO CIVIL MECÁNICO

## PROFESOR GUÍA: DR. ING. MARIO TOLEDO TORRES PROFESOR CORREFERENTE: PhD CHRISTOPHER COOPER VILLAGRÁN

MAYO 2021

### **Agradecimientos**

<span id="page-2-0"></span>*"Quiero agradecer a todos los que hicieron posible que yo llegara a titularme y escribir esta memoria. Un especial agradecimiento a todos los de teamhumo que permitieron hacer del estudio algo entretenido y hacer que estos 6 años de estudios pasaran sin darme cuenta. También me gustaría agradecer a mi familia por el apoyo que siempre me ofrecieron y jamás presionarme con algún resultado, solo que disfrutara de la elección que había tomado. Agradecer a mi profe guía Mario Toledo por aceptar todas mis reuniones los viernes a las 8 de la mañana y empezar con un ¿Cómo estás? Antes de pedir algún avance, entendiendo que hay prioridades en esta vida. Y por último agradecer a José Ignacio Larraín, un amigo de la vida, nos conocemos desde la básica en el colegio y es uno de los pocos que me ha logrado soportar tanto tiempo, siempre filosofando de la vida y aconsejándonos mutuamente, y en las semanas muy atareadas un ARAM dominguero. Este logro no habría sido lo mismo si no hubiesen estado todos los mencionados, gracias"*

### **Resumen ejecutivo**

<span id="page-3-0"></span>En la actualidad QUEMPIN, un spin off de la Universidad Técnico Federico Santa María, tiene problemas de temperatura en los soportes de sus quemadores. Esta empresa, utiliza la tecnología de medio porosos inertes (MPI), para ofrecerlo como solución a las panaderías que utilizan leña como combustible. El problema es que estos quemadores que ofrece QUEMPIN tienen que usar las mismas cámaras de combustión donde antes utilizaban la leña, por lo que el espacio es limitado.

Se propone el estudio de variación radial del MPI en la zona de reacción, con el fin de estudiar el comportamiento del perfil de temperatura y parámetros operacionales para estabilizarlo con esta nueva configuración. Se proponen 3 MPI con esferas de alúmina para las distintas configuraciones. El primero utilizará esferas con un diámetro de 3[mm] y una porosidad del 30[%], usado principalmente para la zona de precalentamiento. El segundo estará compuesto por esferas de 6[mm] y una porosidad del 35[%]. Y el tercero estará compuesto por esferas de 9[mm] y una porosidad del 40[%].

El modelamiento matemático es realizado en dos dimensiones, y discretizado en diferencia finitas con el método ADI. Para su solución se utilizó el algoritmo de Thomas, el cual se detallará dentro de este informe.

<span id="page-3-1"></span>Los parámetros operacionales que se variaron fueron las velocidades de filtración (0.5, 0.67, 0.83[m/s]) y las relaciones de equivalencia (Desde Φ=0.2[-] hasta Φ=0.9[-]). Al utilizar estos parámetros, resultó favorable la variación del MPI, ya que las cuatro configuraciones con más de una zona obtuvieron menores temperaturas del sólido en el borde, mientras mantenían altas temperatura del sólido y el gas en el frente de llama. El mejor resultado se obtuvo a una velocidad de filtración de 0.83[m/s], en donde las mejores configuraciones fueron "dp3-9" y "dp3-6-9", disminuyendo en 80[K] la temperatura del sólido en el borde en comparación con la configuración "dp3-9-6", y en 160[K], con respecto a la configuración "dp3-6". En las otras velocidades de filtración, los resultados no fueron concluyentes.

### **Abstract**

At the present time, QUEMPIN, an Universidad Técnica Federico Santa María's spinoff has temperature issues involving their burners stand. This company uses porous inert media burner (PIM) technology as a solution to highly polluting wood-based burners used in bakeries in Chile. The issue that QUEMPIN is facing is that the burners must fit in the same space where wood was being used before, meaning that there is a space limitation for the burners. A study in the variation of radial porous inert media in the reaction zone is proposed, with the purpose of analyzing the temperature profile behavior and the operational parameters involved in the stabilization of this new configuration.

Three different aluminum balls PIM are going to be used, and different types of reactor configurations are going to be proposed according to these porous media. The first one uses a 3 [mm] diameter spheres with a porosity of 30 %, this configuration is used mainly in the preheating zone. The second configuration is based on 6 [mm] diameter and 35 % porosity; and lastly, the last inert porous media is composed of 9 [mm] diameter balls and 40 % porosity.

The mathematical modelling is done in a two-dimensional array with a finite difference discretization that uses the ADI method. To solve the mathematical equations, the Thomas algorithm was used, this method is going to be explained later in this report.

The operational parameters that were varied were the filtration speed (0.5, 0.67 and 0.87 [m/s]) and the equivalence ratios (ranging from  $\Phi$ =0.2[-] to  $\Phi$ =0.9[-]). After using various configurations, the variation of the PIM resulted in favorable results. Four of the proposed configurations that had more than 1 PIM were able to reduce the temperature of the solid in the edges, while still maintaining high temperatures in the solid and gas in the flame front. The best results were obtained with a filtration speed of 0.83 [m/s], and the best configurations were "dp 3-9" and "dp 3-6-9", reducing in 80 [K] the solid temperature of the edge in comparison to the con figuration "dp 3-9-6", and 160 [K] lower in relation to the "dp 3-6" configuration. The rest of the filtration velocities had inconclusive results.

# **Glosario**

<span id="page-5-0"></span>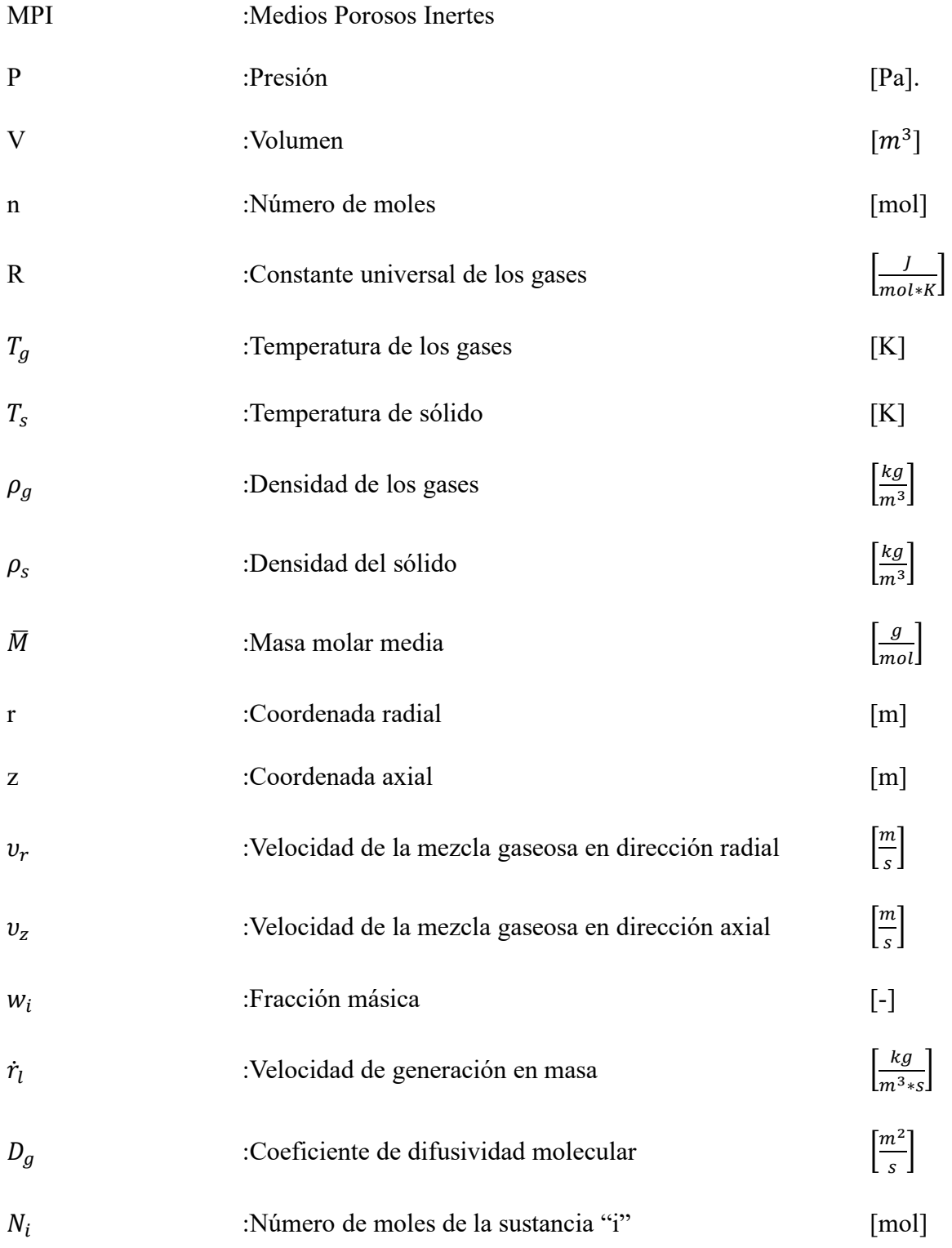

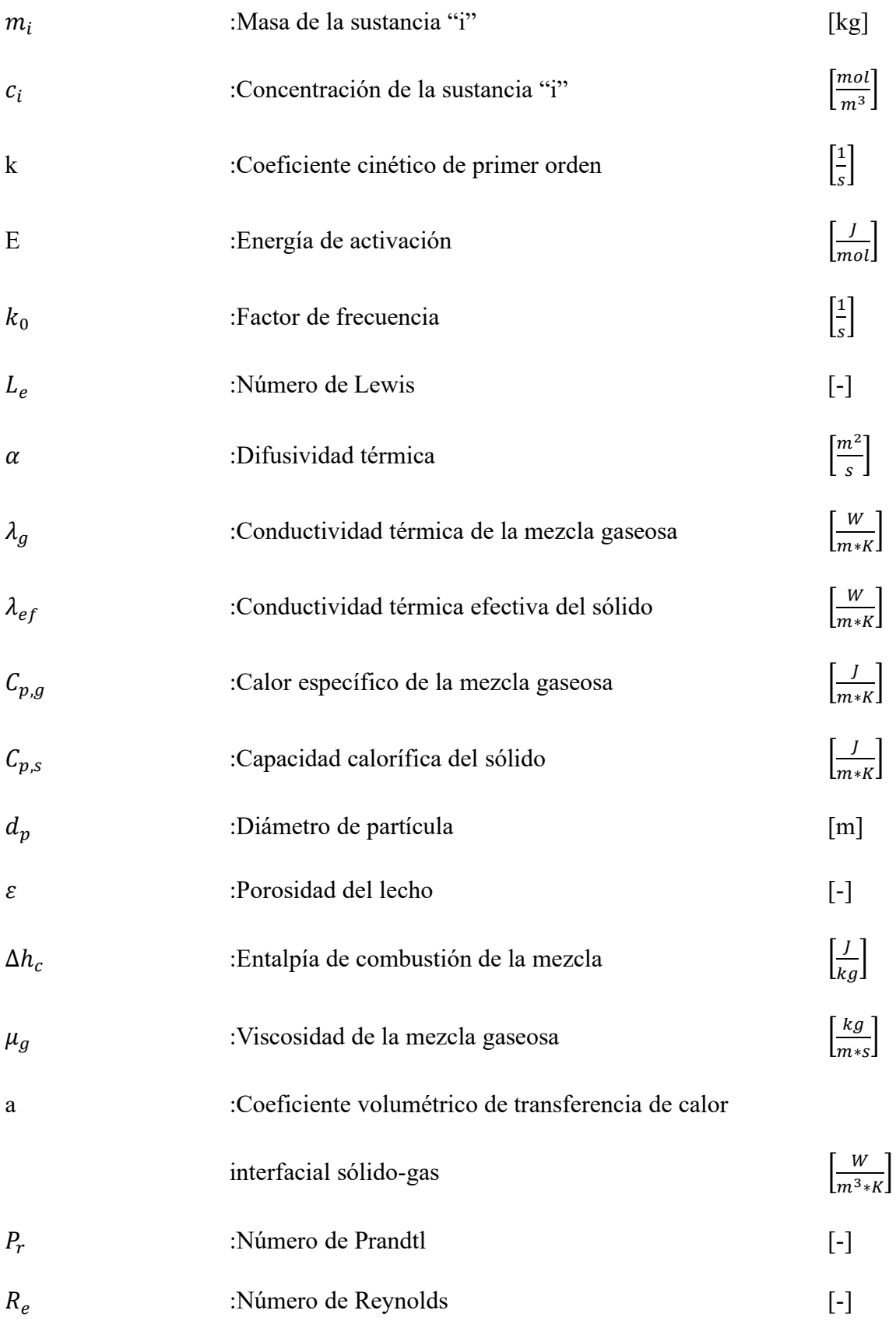

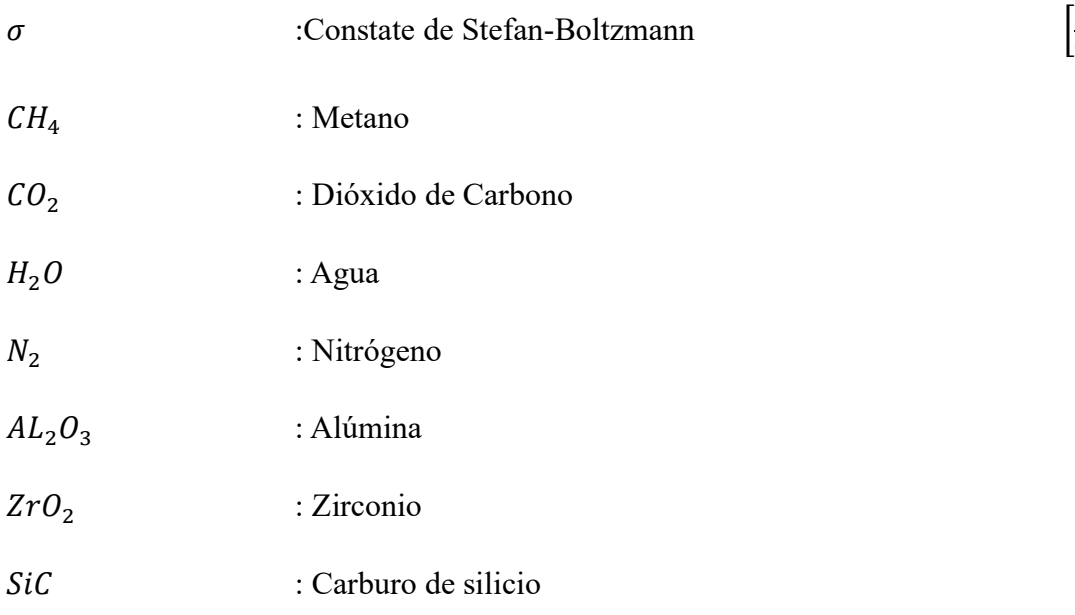

Los "." utilizados en este informe son utilizados como decimales, mientras que las "," son utilizadas como miles.

W  $\frac{W}{m^2*K^4}$ 

<span id="page-8-0"></span>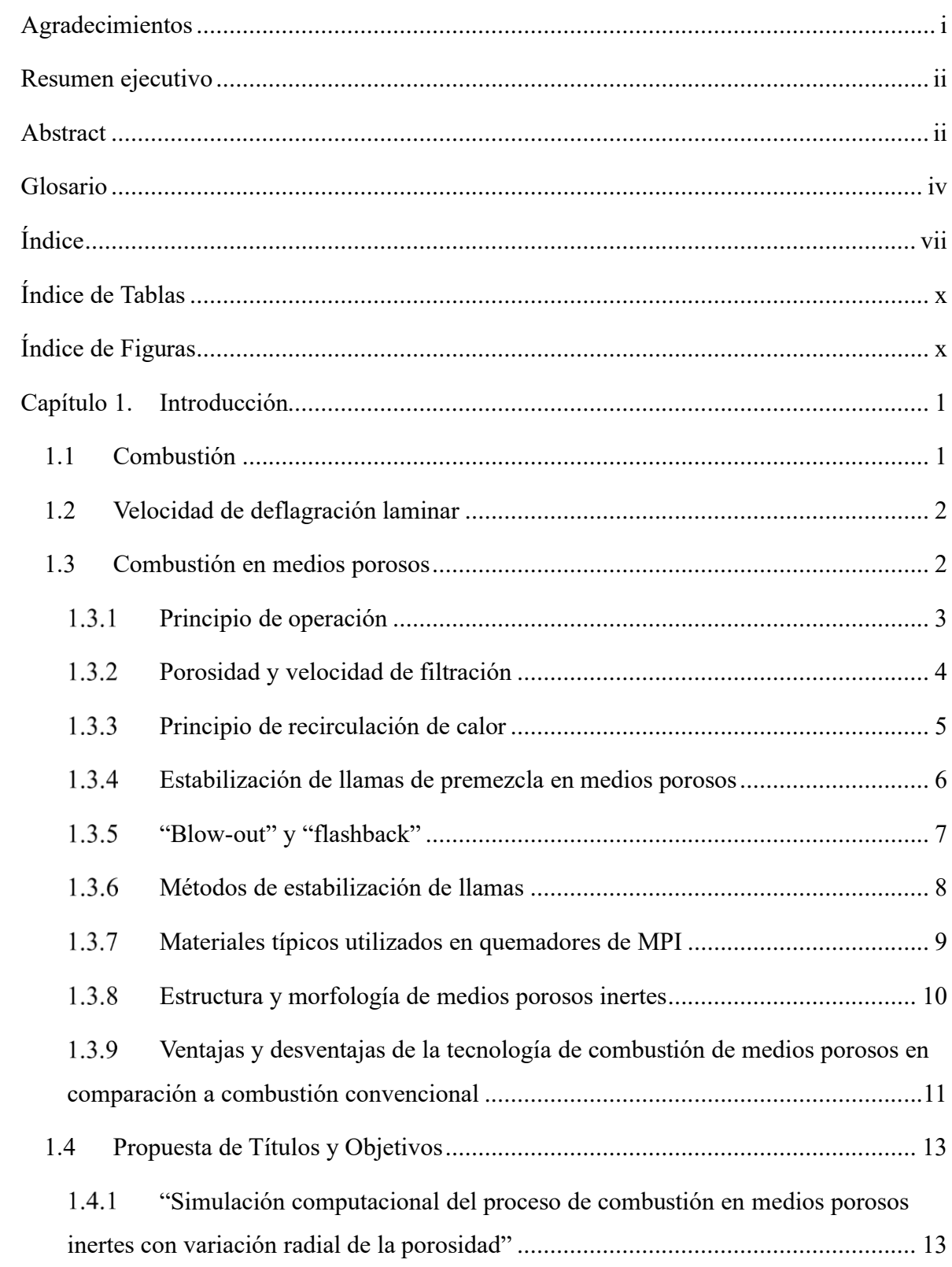

# Índice

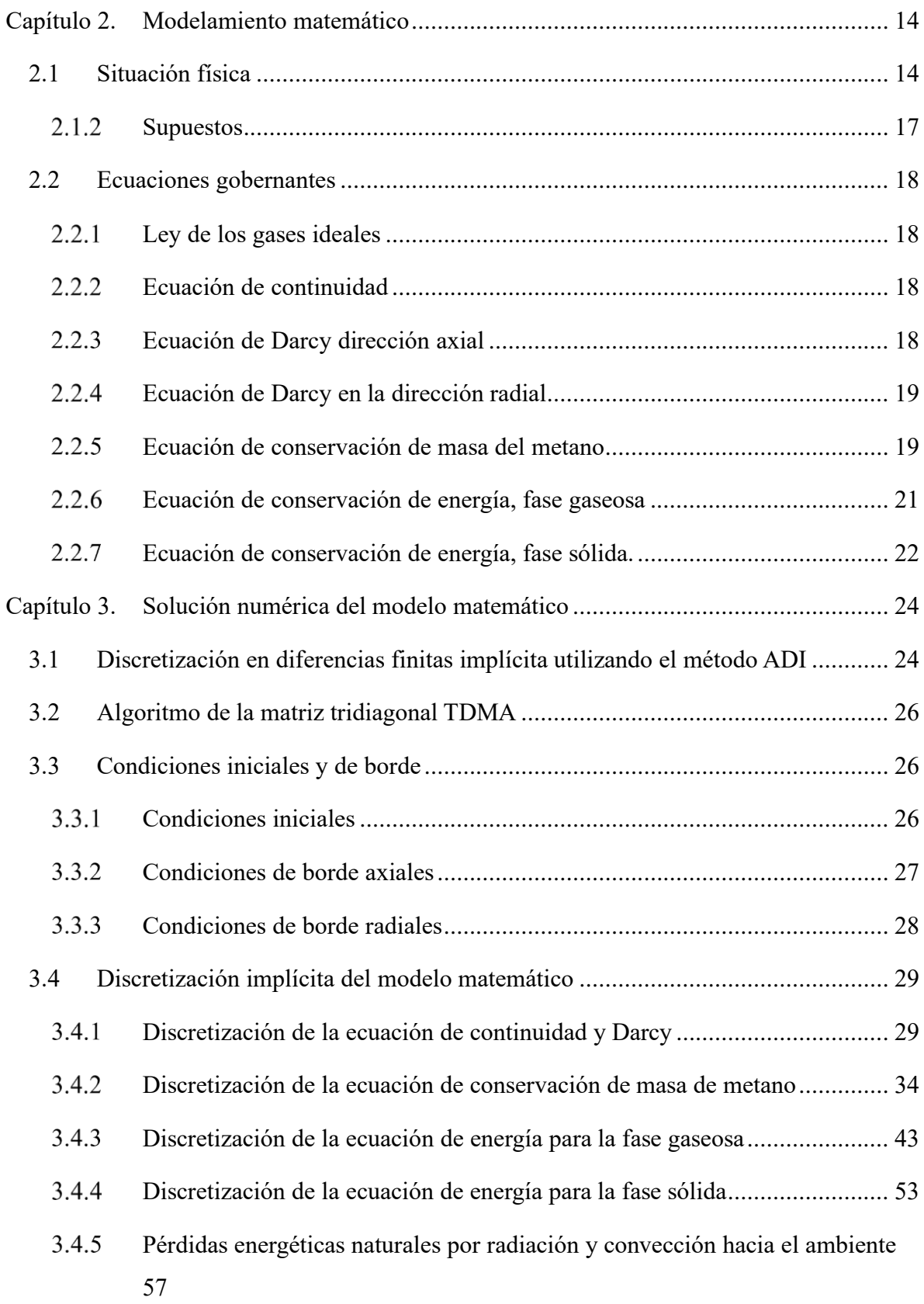

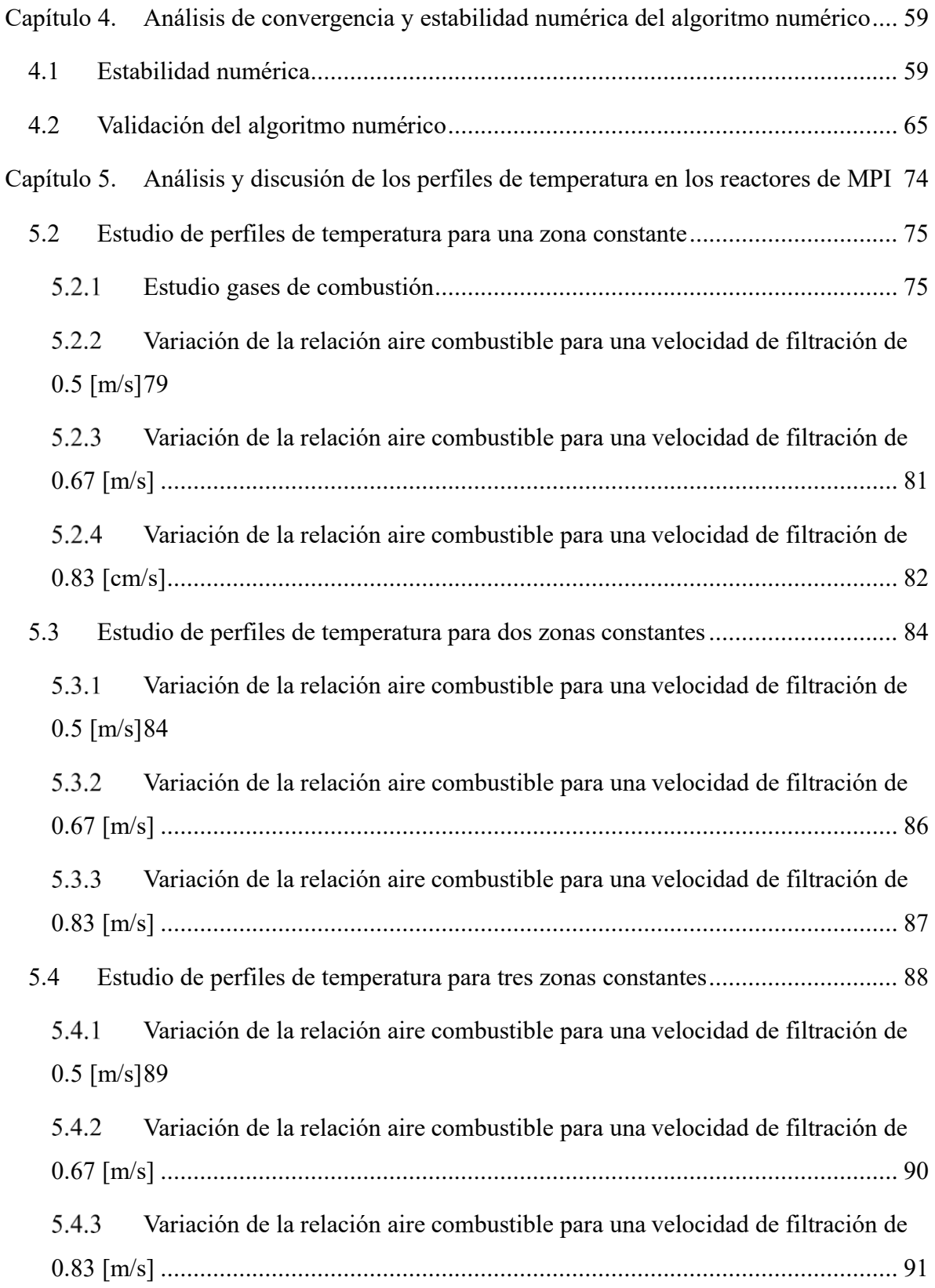

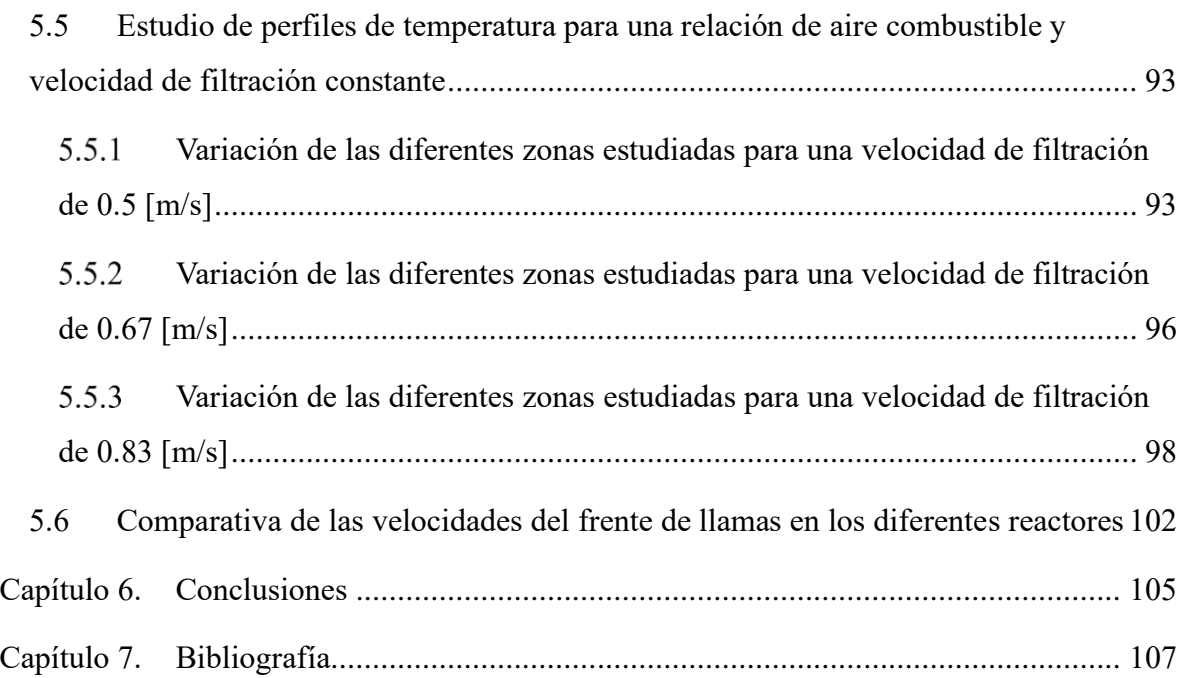

# **Índice de Tablas**

<span id="page-11-0"></span>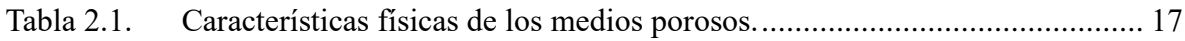

# <span id="page-11-1"></span>**Índice de Figuras**

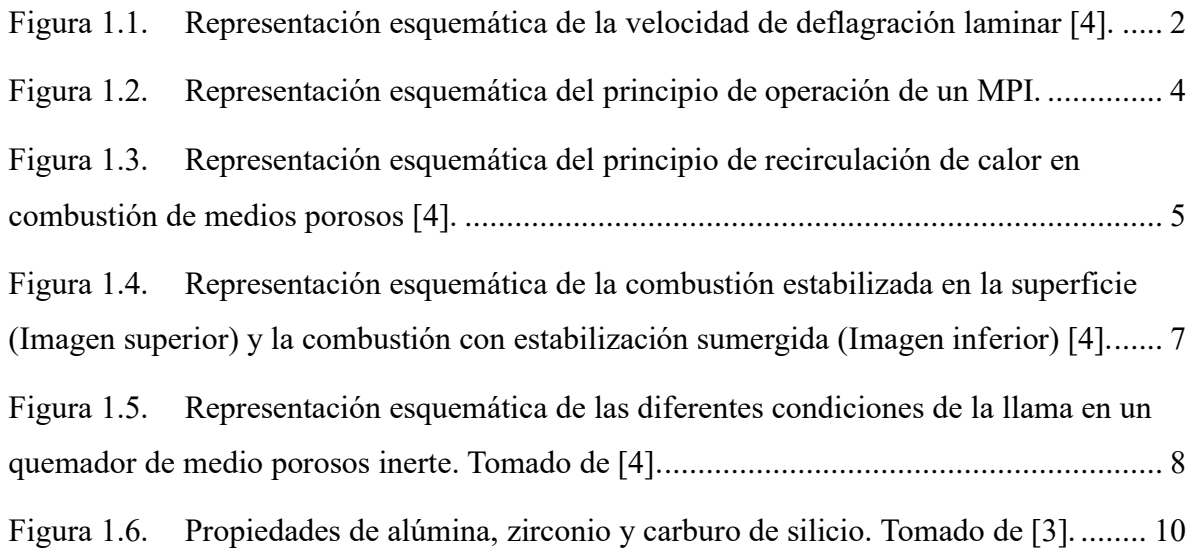

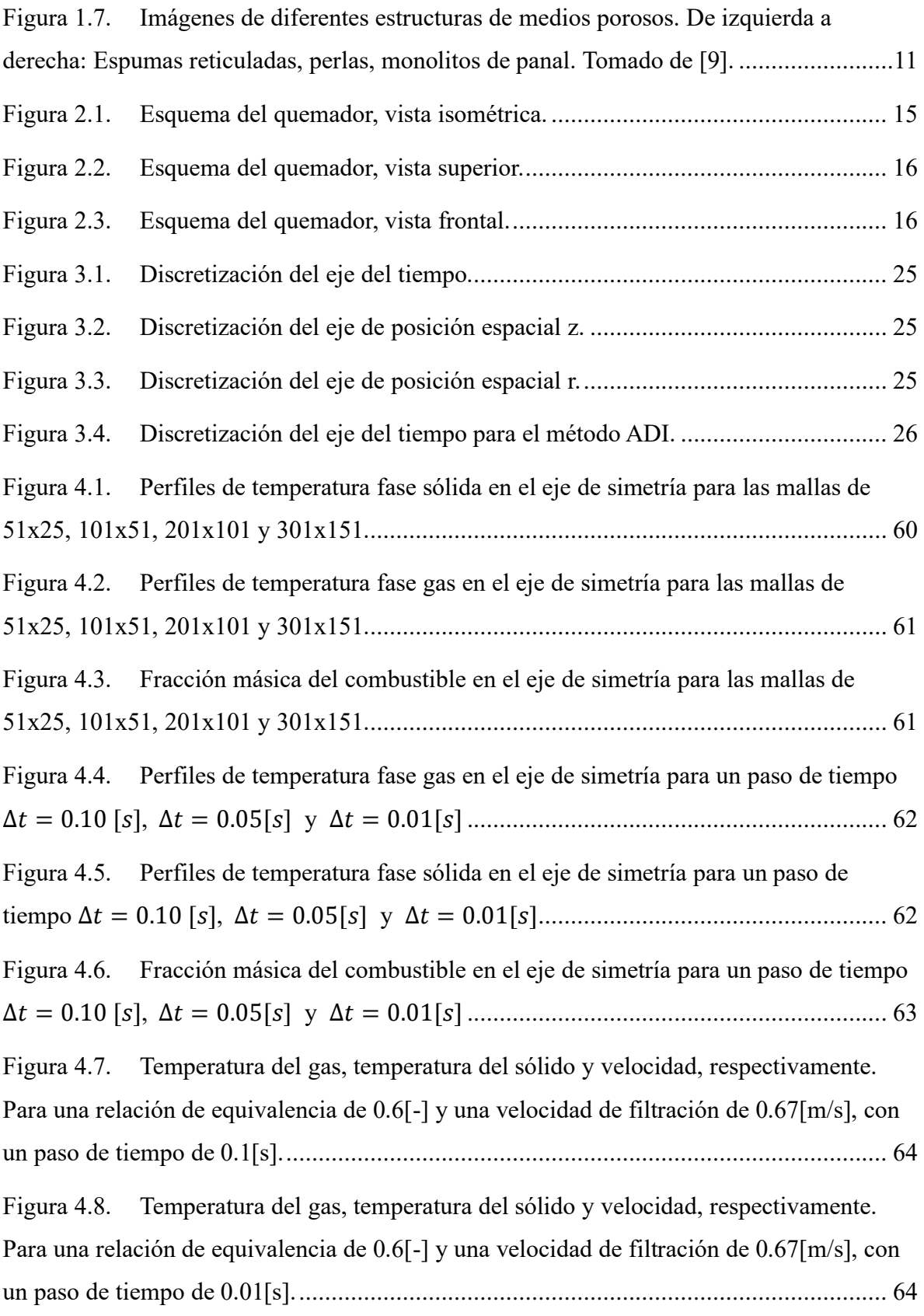

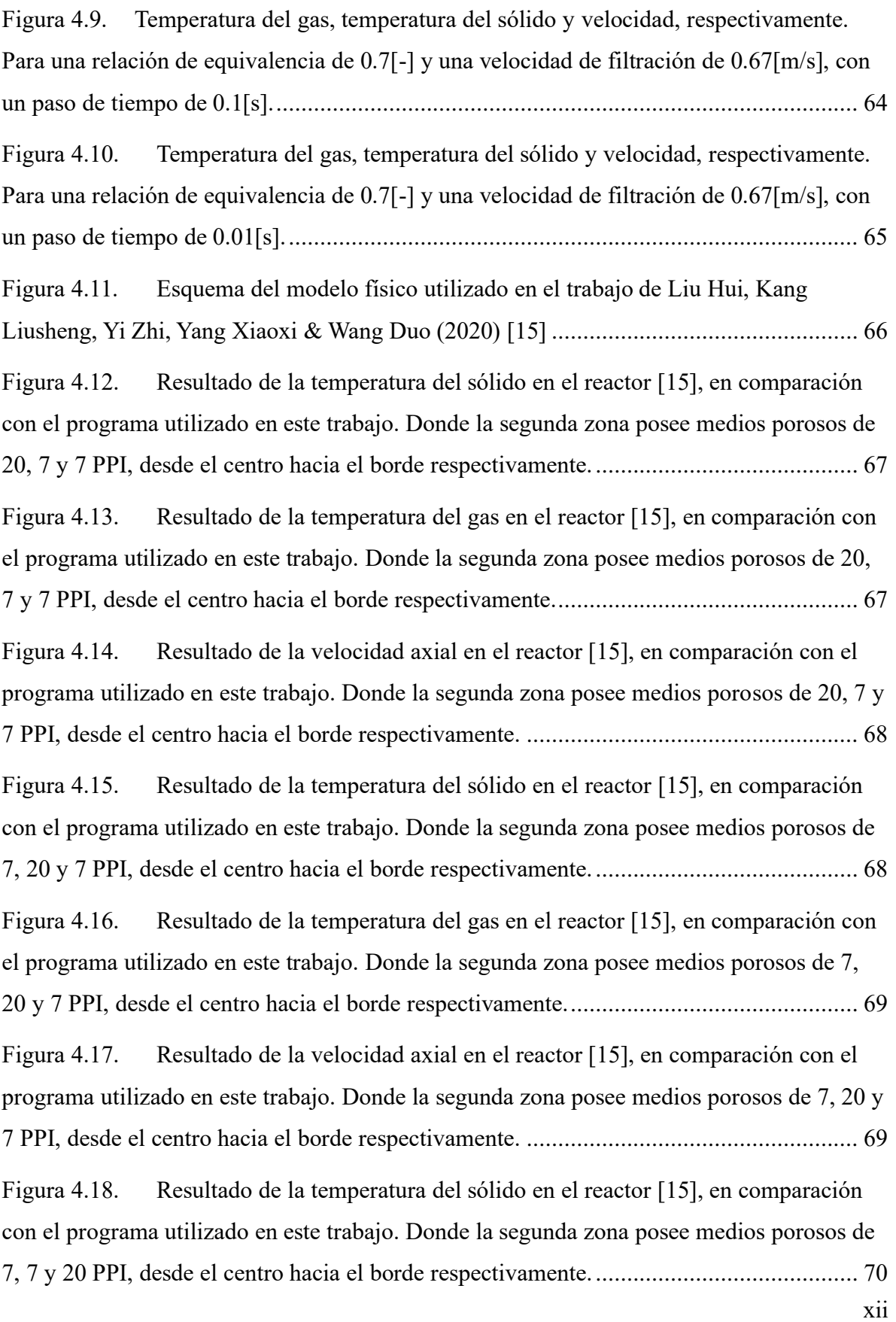

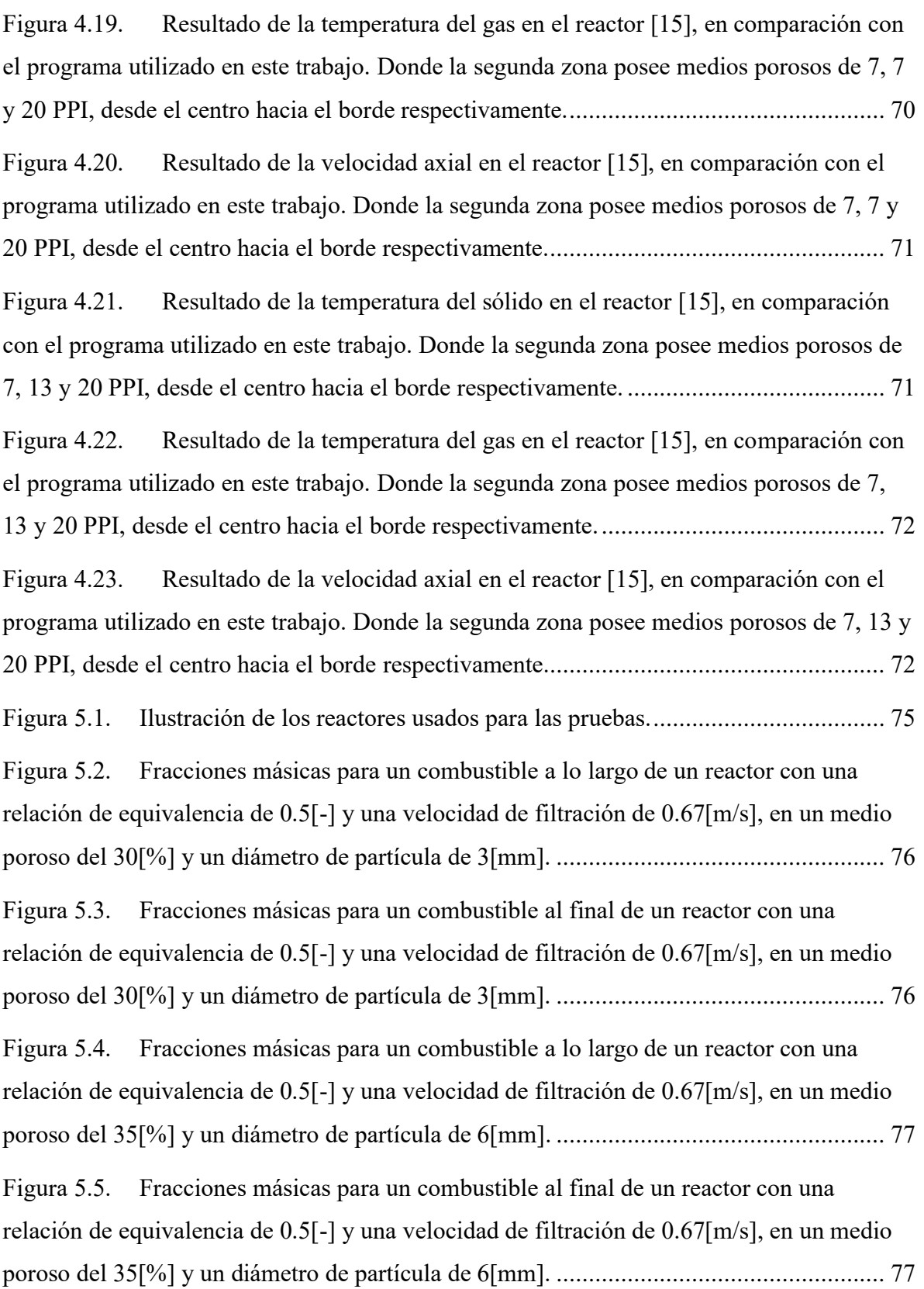

Figura 5.6. [Fracciones másicas para un combustible a lo largo de un reactor con una](#page-97-0)  [relación de equivalencia de 0.5\[-\] y una velocidad de filtración de 0.67\[m/s\], en un medio](#page-97-0)  [poroso del 40\[%\] y un diámetro de partícula de 9\[mm\].](#page-97-0) ................................................... 78 Figura 5.7. [Fracciones másicas para un combustible al final de un reactor con una](#page-97-1) 

[relación de equivalencia de 0.5\[-\] y una velocidad de filtración de 0.67\[m/s\], en un medio](#page-97-1)  [poroso del 40\[%\] y un diámetro de partícula de 9\[mm\].](#page-97-1) ................................................... 78

Figura 5.8. [Variación de la relación aire combustible para una velocidad de filtración de](#page-98-1)  [0.5 \[m/s\], en un medio poroso de diámetro de partícula de 3\[mm\] y una porosidad del](#page-98-1)  [30\[%\].](#page-98-1) 79

Figura 5.9. Variación de [la relación aire combustible para una velocidad de filtración de](#page-99-0)  [0.5 \[m/s\], en un medio poroso de diámetro de partícula de 6\[mm\] y una porosidad del](#page-99-0)   $35[\%]$ . 80

Figura 5.10. [Variación de la relación aire combustible para una velocidad de filtración](#page-99-1)  [de 0.5 \[m/s\], en un medio poroso de diámetro de partícula de 9\[mm\] y una porosidad del](#page-99-1)   $40[%].$  80

Figura 5.11. [Variación de la relación aire combustible para una velocidad de filtración](#page-100-1)  [de 0.67 \[m/s\], en un medio poroso de diámetro de partícula de 3\[mm\] y una porosidad del](#page-100-1)  [30\[%\].](#page-100-1) 81

Figura 5.12. [Variación de la relación aire combustible para una velocidad de filtración](#page-100-2)  de 0.67 [m/s], en un [medio poroso de diámetro de partícula de 6\[mm\] y una porosidad del](#page-100-2)   $35\frac{6}{6}$ . 81

Figura 5.13. [Variación de la relación aire combustible](#page-101-1) para una velocidad de filtración [de 0.67 \[m/s\], en un medio poroso de diámetro de partícula de 9\[mm\] y una porosidad del](#page-101-1)  [40\[%\].](#page-101-1) 82

Figura 5.14. [Variación de la relación aire combustible para una velocidad de filtración](#page-101-2)  [de 0.83 \[m/s\], en un medio poroso de diámetro de partícula de 3\[mm\] y una porosidad del](#page-101-2)  [30\[%\].](#page-101-2) 82

Figura 5.15. [Variación de la relación aire combustible para una velocidad de filtración](#page-102-0)  [de 0.83 \[m/s\], en un medio poroso de diámetro de partícula de 6\[mm\] y una porosidad del](#page-102-0)   $35\frac{9}{6}$ . 83

Figura 5.16. [Variación de la relación aire combustible para una velocidad de filtración](#page-102-1)  [de 0.83 \[m/s\], en un medio poroso de diámetro de partícula de 9\[mm\] y una porosidad del](#page-102-1)  [40\[%\].](#page-102-1) 83

Figura 5.17. [Variación de la relación aire combustible para una velocidad de filtración](#page-104-0)  [de 0.5 \[m/s\], en un medio poroso de dos zonas, la primera con un diámetro de partícula de](#page-104-0)  [3\[mm\] y una porosidad del 30\[%\] y la segunda con un diámetro de partícula de 6\[mm\] y](#page-104-0)  una porosidad del 35[%]. [.................................................................................................](#page-104-0) 85

Figura 5.18. [Variación de la relación aire combustible para una velocidad de filtración](#page-104-1)  [de 0.5 \[m/s\], en un medio poroso de dos zonas, la primera con un diámetro de partícula de](#page-104-1)  [3\[mm\] y una porosidad del 30\[%\] y la segunda con un diámetro de partícula de 9\[mm\] y](#page-104-1)  una porosidad del 40[%]. [.................................................................................................](#page-104-1) 85

Figura 5.19. [Variación de la relación aire combustible para una velocidad de filtración](#page-105-1)  [de 0.67 \[m/s\], en un medio poroso de dos zonas, la primera con un diámetro de partícula de](#page-105-1)  [3\[mm\] y una porosidad del 30\[%\] y la segunda con un diámetro de partícula de 6\[mm\] y](#page-105-1)  una porosidad del 35[%]. [.................................................................................................](#page-105-1) 86

Figura 5.20. [Variación de la relación aire combustible para una velocidad de](#page-105-2) filtración [de 0.67 \[m/s\], en un medio poroso de dos zonas, la primera con un diámetro de partícula de](#page-105-2)  [3\[mm\] y una porosidad del 30\[%\] y la segunda con un diámetro de partícula de 9\[mm\] y](#page-105-2)  una porosidad del 40[%]. [.................................................................................................](#page-105-2) 86

Figura 5.21. [Variación de la relación aire combustible para una velocidad de filtración](#page-106-1)  [de 0.83 \[m/s\], en un medio poroso de dos zonas, la primera con un diámetro de partícula de](#page-106-1)  [3\[mm\] y una porosidad del 30\[%\] y la segunda con un diámetro de partícula de 6\[mm\] y](#page-106-1)  una porosidad del 35[%]. [.................................................................................................](#page-106-1) 87

Figura 5.22. [Variación de la relación aire combustible para una velocidad de filtración](#page-107-1)  [de 0.83 \[m/s\], en un medio poroso de dos zonas, la primera con un diámetro de partícula de](#page-107-1) 

[3\[mm\] y una porosidad del 30\[%\] y la segunda con un diámetro de partícula de 9\[mm\] y](#page-107-1)  una porosidad del 40[%]. [.................................................................................................](#page-107-1) 88 Figura 5.23. [Variación de la relación aire combustible para una velocidad de filtración](#page-108-1)  [de 0.5 \[m/s\], en un medio poroso de tres zonas, la primera con un diámetro de partícula de](#page-108-1)  [3\[mm\] y una porosidad del 30\[%\]. La segunda o interior es con un diámetro de partícula de](#page-108-1)  [6\[mm\] y una porosidad del 35\[%\]. La tercera o exterior es con un diámetro de partícula de](#page-108-1)  9[mm] y una porosidad del 40[%]. [...................................................................................](#page-108-1) 89 Figura 5.24. [Variación de la relación aire combustible para una velocidad de filtración](#page-109-1)  [de 0.5 \[m/s\], en un medio poroso de tres zonas, la primera con un diámetro de partícula de](#page-109-1)  [3\[mm\] y una porosidad del 30\[%\]. La segunda o interior es con un diámetro de partícula de](#page-109-1)  [9\[mm\] y una porosidad del 40\[%\]. La tercera o exterior es con un diámetro de partícula de](#page-109-1)  6[mm] y una porosidad del 35[%]. [...................................................................................](#page-109-1) 90 Figura 5.25. [Variación de la relación aire combustible para una velocidad de filtración](#page-109-2)  [de 0.67 \[m/s\], en un medio poroso de tres zonas, la primera con un diámetro de partícula de](#page-109-2)  [3\[mm\] y una porosidad del 30\[%\]. La segunda o interior es con un diámetro de partícula de](#page-109-2)  [6\[mm\] y una porosidad del 35\[%\]. La tercera o exterior es con un diámetro de partícula de](#page-109-2)  9[mm] y una porosidad del 40[%]. [...................................................................................](#page-109-2) 90 Figura 5.26. [Variación de la relación aire combustible para una velocidad de filtración](#page-110-1)  [de 0.67 \[m/s\], en un medio poroso de tres zonas, la primera con un diámetro de partícula de](#page-110-1)  [3\[mm\] y una porosidad del 30\[%\]. La segunda o interior es con un diámetro de partícula de](#page-110-1)  [9\[mm\] y una porosidad del 40\[%\]. La tercera o exterior es con un diámetro de partícula de](#page-110-1)  6[mm] y una porosidad del 35[%]. [...................................................................................](#page-110-1) 91 Figura 5.27. Variación de la [relación aire combustible para una velocidad de filtración](#page-111-0)  [de 0.83 \[m/s\], en un medio poroso de tres zonas, la primera con un diámetro de partícula de](#page-111-0)  [3\[mm\] y una porosidad del 30\[%\]. La segunda o interior es con un diámetro de partícula de](#page-111-0)  [6\[mm\] y una porosidad del 35\[%\]. La tercera o exterior es con un diámetro de partícula de](#page-111-0)  9[mm] y una porosidad del 40[%]. [...................................................................................](#page-111-0) 92

Figura 5.28. [Variación de la relación aire combustible para una velocidad de filtración](#page-111-1)  [de 0.83 \[m/s\], en un medio poroso de tres zonas, la primera con un diámetro de partícula de](#page-111-1) 

[3\[mm\] y una porosidad del 30\[%\]. La segunda o interior es con un diámetro de partícula de](#page-111-1)  [9\[mm\] y una porosidad del 40\[%\]. La tercera o exterior es con un diámetro de partícula de](#page-111-1)  6[mm] y una porosidad del 35[%]. [...................................................................................](#page-111-1) 92 Figura 5.29. [Comparación de los diferentes reactores a una velocidad de filtración de](#page-112-2)  [0.5\[m/s\] y una relación de equivalencia de 0.4\[-\], evaluados en el borde del reactor.](#page-112-2) ........ 93 Figura 5.30. [Comparación de los diferentes reactores a una velocidad de filtración de](#page-113-0)  [0.5\[m/s\] y una relación de equivalencia de 0.5\[-\], evaluados en el borde del reactor.](#page-113-0) ........ 94 Figura 5.31. [Comparación de los diferentes reactores a una velocidad de filtración de](#page-113-1)  [0.5\[m/s\] y una relación de equivalencia de 0.6\[-\], evaluados en el borde del reactor.](#page-113-1) ........ 94 Figura 5.32. [Comparación de los diferentes reactores a una velocidad de filtración de](#page-114-0)  0.5[m/s] y una [relación de equivalencia de 0.7\[-\], evaluados en el borde del reactor.](#page-114-0) ........ 95 Figura 5.33. [Comparación de los diferentes reactores a una velocidad de filtración de](#page-114-1)  [0.5\[m/s\] y una relación de equivalencia de 0.8\[-\], evaluados en el borde del reactor.](#page-114-1) ........ 95 Figura 5.34. [Comparación de los diferentes reactores a una velocidad de filtración de](#page-115-1)  [0.67\[m/s\] y una relación de equivalencia de 0.4\[-\], evaluados en el borde del reactor.](#page-115-1) ...... 96 Figura 5.35. [Comparación de los diferentes reactores a una velocidad de filtración de](#page-115-2)  [0.67\[m/s\] y una relación de equivalencia de 0.5\[-\], evaluados en el borde del reactor.](#page-115-2) ...... 96 Figura 5.36. [Comparación de los diferentes reactores a una velocidad de filtración de](#page-116-0)  [0.67\[m/s\] y una relación de equivalencia de 0.6\[-\], evaluados en el borde del reactor.](#page-116-0) ...... 97 Figura 5.37. [Comparación de los diferentes reactores a una velocidad de filtración de](#page-116-1)  [0.67\[m/s\] y una relación de equivalencia de 0.7\[-\], evaluados en el borde del reactor.](#page-116-1) ...... 97 Figura 5.38. [Comparación de los diferentes reactores a una velocidad de filtración de](#page-117-1)  [0.67\[m/s\] y una relación de equivalencia de 0.8\[-\], evaluados en el borde del reactor.](#page-117-1) ...... 98 Figura 5.39. [Comparación de los diferentes reactores a una velocidad de filtración de](#page-117-2)  [0.83\[m/s\] y una relación de equivalencia de 0.4\[-\], evaluados en el borde del reactor.](#page-117-2) ...... 98 Figura 5.40. [Comparación de los diferentes reactores a una velocidad de filtración de](#page-118-0)  [0.83\[m/s\] y una relación de equivalencia de 0.5\[-\], evaluados en el borde del reactor.](#page-118-0) ...... 99

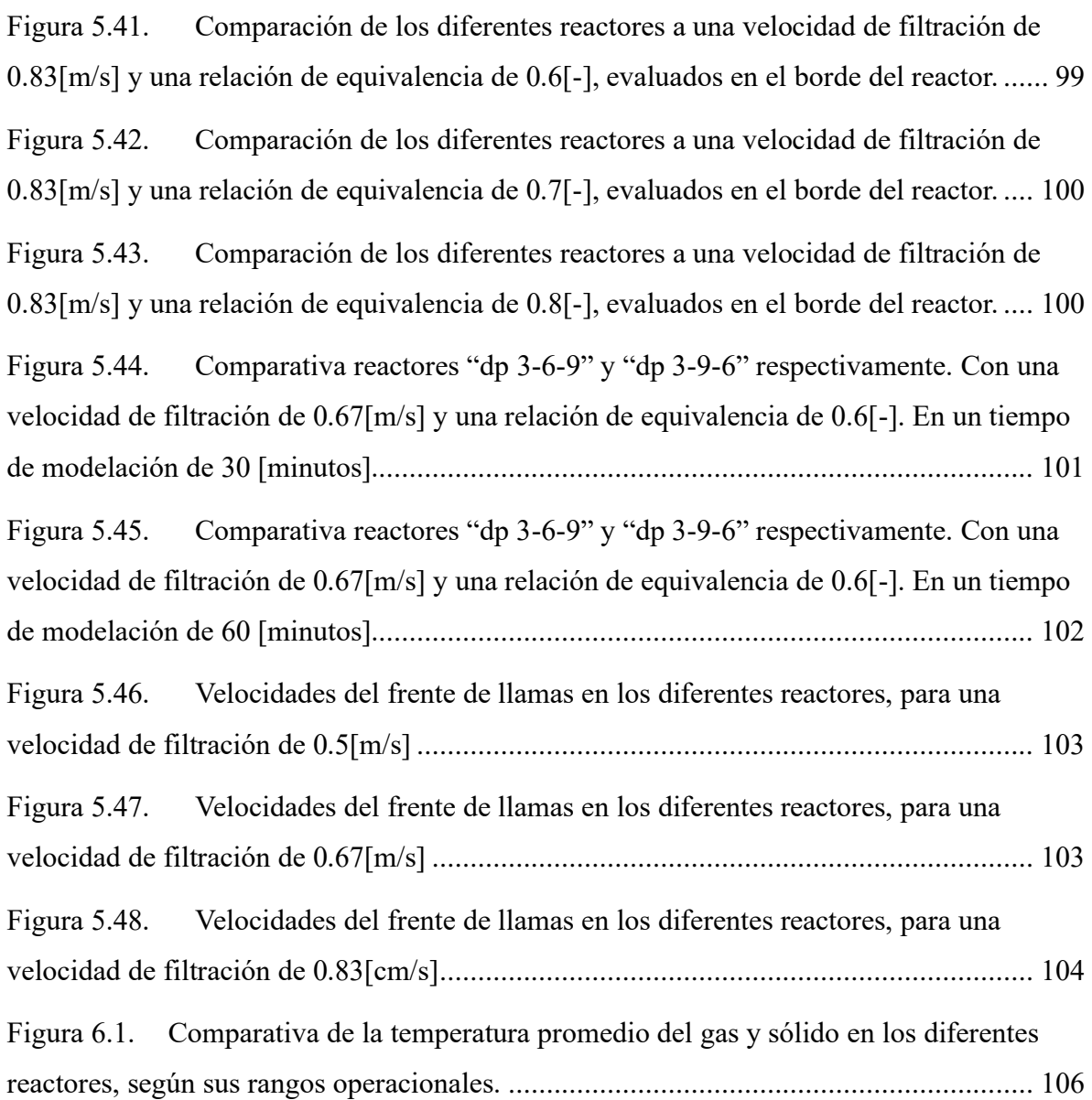

### <span id="page-20-0"></span>**Capítulo 1. Introducción**

En este capítulo se hablará de algunos conceptos básicos referido a la combustión de medios poroso inerte para entender de mejor manera cuando se haga referencia de ellos dentro del mismo informe, como también algunos materiales y morfologías más habituales que podemos encontrar en la actualidad. Finalmente se mencionará las ventajas y desventajas de usar este tipo de tecnología para exponer de mejor manera el título propuesto para esta investigación.

### <span id="page-20-1"></span>**1.1 Combustión**

La combustión es un proceso químico de carácter exotérmico que se produce por la mezcla de un combustible y un oxidante o comburente. Los combustibles están formados principalmente por carbono  $(C)$  e hidrógeno  $(H)$  y en algunos casos con azufre  $(S)$ , estos pueden estar en estado líquidos, gaseosos o sólidos. El comburente más utilizado es el  $O_2$ , ya que se encuentra en el aire con una proporción de 21% de  $O_2$ .

En la realidad este proceso ocurre en varios pasos, en donde se pueden encontrar especies intermedias, habitualmente de baja estabilidad que suelen desaparecer en el siguiente paso del mecanismo de reacción. Dependiendo de la reacción que se esté trabajando suele ser una buena aproximación usar la reacción global de un solo paso.

En nuestro trabajo la reacción de combustión se considera de un solo paso y está compuesta por metano ( $CH_4$ ) y aire ( $O_2/N_2$ ) como combustible y comburente, respectivamente. La representación global de la reacción de combustión está dada por:

$$
CH_4 + 2(1+\phi)(O_2 + 3.76N_2) \rightarrow CO_2 + 2H_2O + 2\phi O_2 + 7.52(1+\phi)N_2
$$
 (1.1)

Donde " $\phi$ ", es la fracción de exceso de aire. En este trabajo se utiliza la razón de equivalencia del combustible que se define como:

$$
\Phi = \frac{1}{1 + \phi} \tag{1.2}
$$

Para valores de "Φ" menores a 1 encontramos una combustión pobre en combustible, en su contraparte, para valores mayores a 1 tenemos una combustión rica en combustibles, y para valores iguales a 1 tenemos una combustión estequiométrica.

### <span id="page-21-0"></span>**1.2 Velocidad de deflagración laminar**

La velocidad de deflagración laminar ( $S_L$ ) corresponde a la velocidad a la cual se propaga un frente de llama dependiendo de las condiciones operacionales y el combustible. Este parámetro es importante para caracterizar diversos fenómenos de combustión, como también caracterizar el combustible. A continuación, se muestra una representación esquemática del frente de llama, como se puede apreciar el frente de llama viaja en sentido contrario al de los reactantes. Suele oscilar en velocidades pequeñas del orden de los centímetros por segundo.

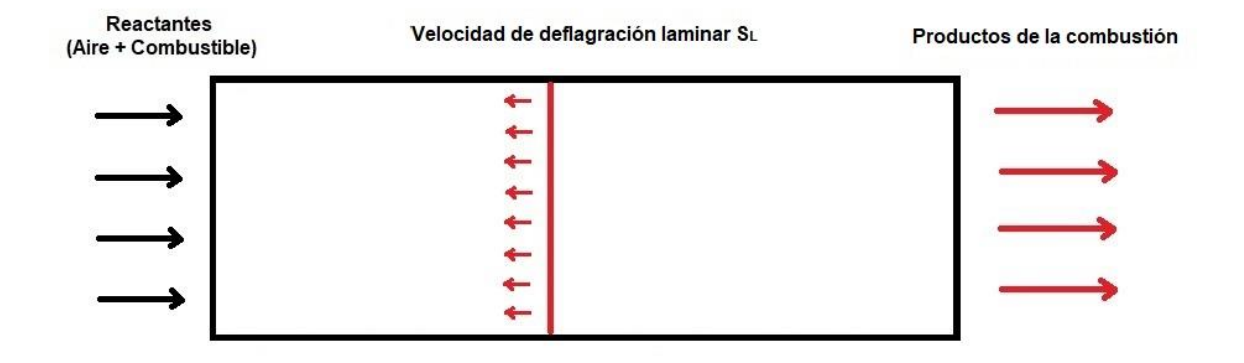

<span id="page-21-2"></span>Figura 1.1. Representación esquemática de la velocidad de deflagración laminar [4].

### <span id="page-21-1"></span>**1.3 Combustión en medios porosos**

La combustión en medios porosos corresponde al proceso de combustión de un combustible, en donde el frente de reacción o de llama se confina en un material poroso sólido que se encuentra en la región de la combustión. En este proceso existe una interacción heterogénea entre dos medios diferentes, puesto que el medio es un material sólido y la reacción ocurre en fase gaseosa. La matriz sólida posee diferentes características que le permiten no intervenir ni modificar la estructura química al momento de llevar a cabo el proceso de combustión. La utilización de estos intensifica los 3 mecanismos de transferencia de calor (convección, radiación y conducción).

#### <span id="page-22-0"></span> $1.3.1$ **Principio de operación**

La naturaleza de la combustión genera un frente de llama en el interior del medio poroso, este frente de llama puede poseer una cierta velocidad del orden de los centímetros por segundo, debido a esto es que el frente de llama puede viajar aguas arriba (en dirección de los reactantes) o aguas abajo (en dirección de los productos de combustión). No confundir con la velocidad de deflagración, ya que la velocidad del frente de llamas está dada por donde se encuentre la mayor parte de la reacción, que para fines prácticos es la zona que posea la mayor temperatura, y como se mueve está dentro del medio poroso, esta se puede medir empíricamente o con modelos matemáticos. Según los parámetros operacionales se pueden encontrar valores donde esta velocidad sea cercana a cero, en estos casos se dice que es una llama estabilizada. Entendiendo esto se pueden identificar tres secciones diferentes, tales como:

**Zona de precalentamiento:** Corresponde a la sección previa al frente de llama. En esta zona los gases que ingresan pasan de la temperatura ambiente a una temperatura a la cual se inicia la combustión, debido a la transferencia de calor que ocurre desde la zona de reacción, permitiendo que exista un precalentamiento de la mezcla de gases por el calor desprendido por el medio poroso, logrando una regeneración del calor en el sistema, lo que lleva a producir el fenómeno de exceso de entalpía.

**Zona de reacción:** Es el proceso donde se libera la mayor parte de la energía química, lo cual genera un gradiente de temperatura, permitiendo que el calor fluya en ambas direcciones.

3

**Zona de gases quemados:** Corresponde a la sección que se ubica después del frente de llama. En esta zona los productos de combustión fluyen a través del reactor, intercambiando a su vez, calor con el medio poroso, generando una recirculación de calor en el sistema.

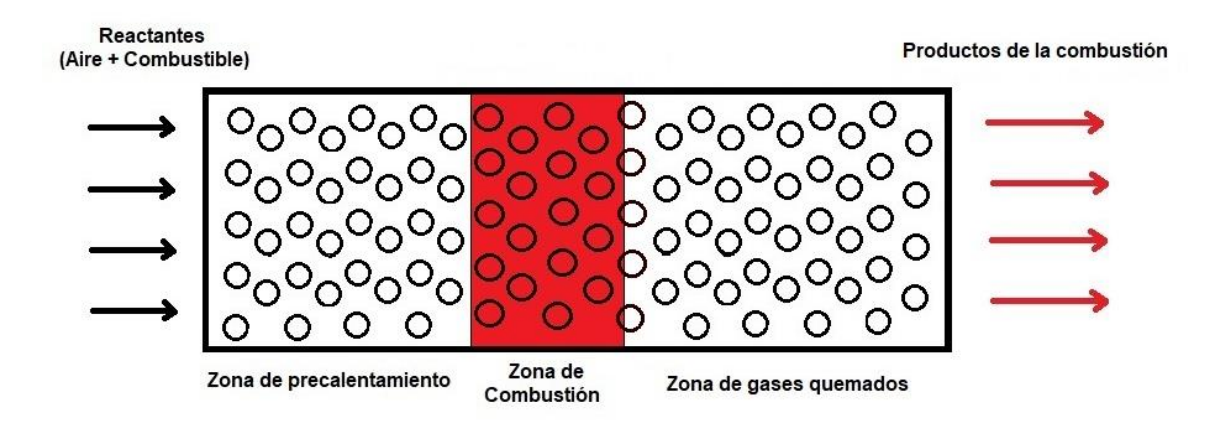

<span id="page-23-1"></span>Figura 1.2. Representación esquemática del principio de operación de un MPI.

#### <span id="page-23-0"></span>1.3.2 **Porosidad y velocidad de filtración**

El medio poroso es una matriz sólida inerte con cavidades, la cual permite la circulación de la premezcla aire-combustible por su interior, entendiendo esto, la característica principal de los medios porosos es su porosidad, la cual se entiende como el cociente entre el volumen ocupado por las cavidades y la matriz sólida  $(\varepsilon)$ .

La velocidad con la que viaja el combustible en el interior del medio poroso es una relación entre la velocidad de inyección de la premezcla aire-combustible y la porosidad del medio con el que se enfrente. Al tener una menor área, el combustible se acelerará dentro del medio poroso, existiendo una velocidad media conocida como velocidad de filtración  $(u_g)$ , la cual se muestra a continuación:

$$
u_g = \frac{U_g}{\varepsilon} \tag{1.3}
$$

Donde " $u_g$ " es la velocidad de filtración, " $\varepsilon$ " la porosidad del medio poroso y " $U_g$ " la velocidad de inyección del combustible.

#### <span id="page-24-0"></span> $1.3.3$ **Principio de recirculación de calor**

La combustión en medios porosos aprovecha el principio de recirculación de calor, el cual consiste en que los componentes reactivos se precalientan, mediante el calor desprendido por los productos de combustión sin que las dos corrientes se mezclen. Este principio se esquematiza en la Figura 1.3, en donde además se compara la influencia en la entalpía de los gases en un sistema con (línea continua) y sin recirculación de calor (línea discontinua) [4].

Este principio tiene relación con el término de combustión con exceso de entalpía, en donde según la Figura 1.3, los gases entran con una entalpía inicial, y éstos aumentan la entalpía mediante la energía recibida del proceso de recirculación de calor. Luego en la zona de reacción, se libera energía térmica y los gases alcanzan el máximo nivel de energía, en donde una parte de la energía es recirculada desde la zona de combustión hacia la zona de precalentamiento.

En general, en la zona donde ocurre la combustión se utiliza un material sólido de alta porosidad, en cambio, para la zona de precalentamiento se suele utilizar un material sólido de baja porosidad, con el objetivo de, por un lado, incrementar el precalentamiento en la zona de premezcla, y por otro lado, impedir que la llama se propague aguas arriba.

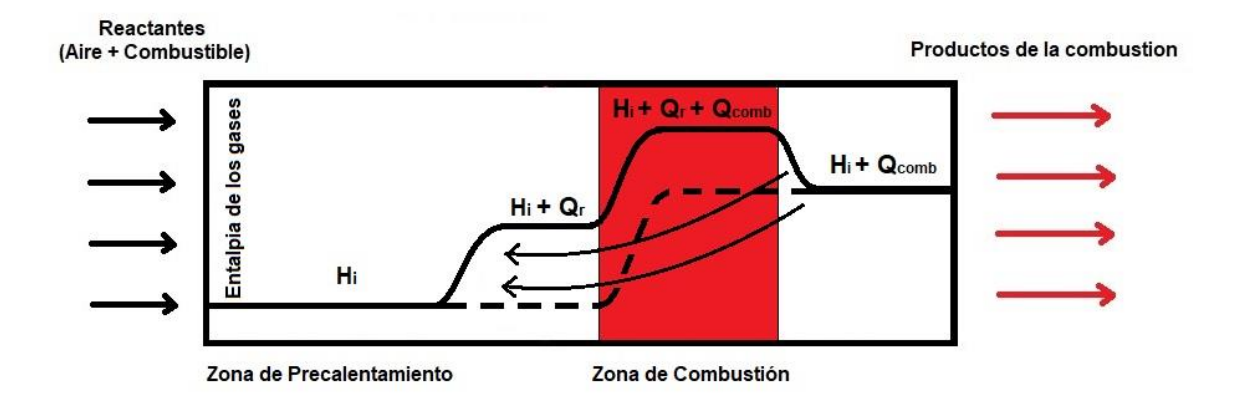

<span id="page-24-1"></span>Figura 1.3. Representación esquemática del principio de recirculación de calor en combustión de medios porosos [4].

#### <span id="page-25-0"></span>1.3.4 **Estabilización de llamas de premezcla en medios porosos**

La estabilización de llama se puede separar en dos métodos principalmente, la estabilización en la superficie y la estabilización sumergida. Un número adimensional importante es el número de Peclet, el cual compara la transferencia de calor por convección, con la transferencia de calor por conducción. Por este motivo es que se busca un medio poroso que asegure un Peclet < 65 cuando se estabiliza con el primer método, para evitar que el frente de llamas viaje aguas arriba.

En el caso del segundo método se utiliza una porosidad que asegure un Peclet < 65, para la zona de precalentamiento, y un Peclet > 65 para la zona de combustión. A continuación, se presenta la fórmula para la obtención del número de Peclet y un esquema ilustrativo de ambos métodos de estabilización mostrado en la Figura 1.4.

$$
Pe = \frac{\rho_u C_p S_L d_{p \, cr}}{k} = \frac{S_L d_{p \, cr}}{D_T} \tag{1.4}
$$

Donde " $\rho_u$ " es la densidad, " $C_p$ " el calor específico, "k" la conductividad, " $S_L$ " la velocidad de deflagración laminar, " $d_{p\,cr}$ " es el diámetro de partícula crítico, " $D_T$ " es la difusividad térmica de los gases sin quemar.[2]

El " $d_p$ " se puede entender como el diámetro de poro o el diámetro de la partícula, ambos son válidos y utilizados en la literatura. En el particular de este trabajo se utilizó el " $d_p$ "

como el diámetro de partícula. Ya que cuando hablamos del " $d_p$ " nos referimos al diámetro de la bolita de alúmina.

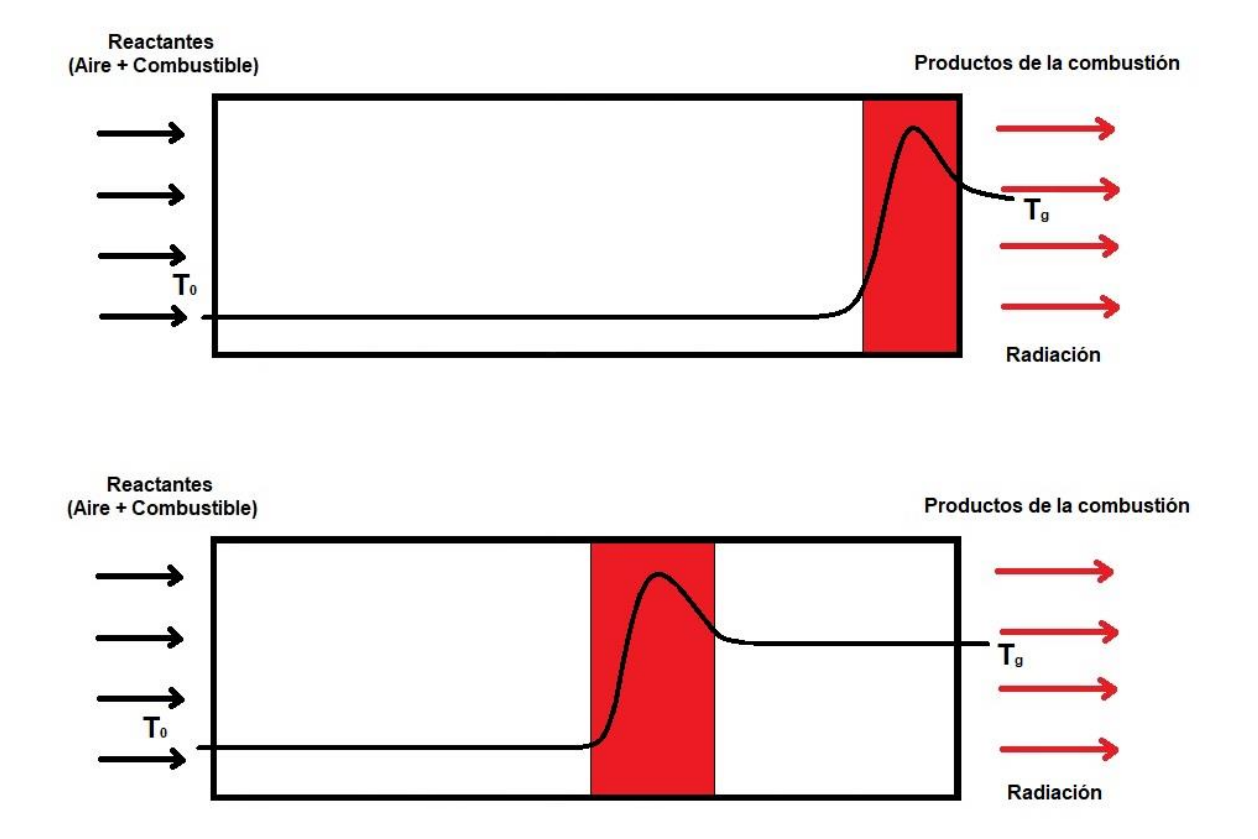

<span id="page-26-1"></span>Figura 1.4. Representación esquemática de la combustión estabilizada en la superficie (Imagen superior) y la combustión con estabilización sumergida (Imagen inferior) [4].

#### <span id="page-26-0"></span>1.3.5 **"Blow-out" y "flashback"**

Los quemadores de medios porosos se definen con dos condiciones críticas, la condición superior es el desprendimiento de llama (ver figura 1.5, imagen 1), este fenómeno sucede cuando la velocidad de la mezcla sin quemar  $(V_u)$  es mayor que el  $S_L$ . La condición inferior es el apagado de llama o retroceso de llama (ver figura 1.5, imagen 3), en esta condición existen dos posibles consecuencias, el apagado de llama o que el frente de combustión viaje aguas arriba.

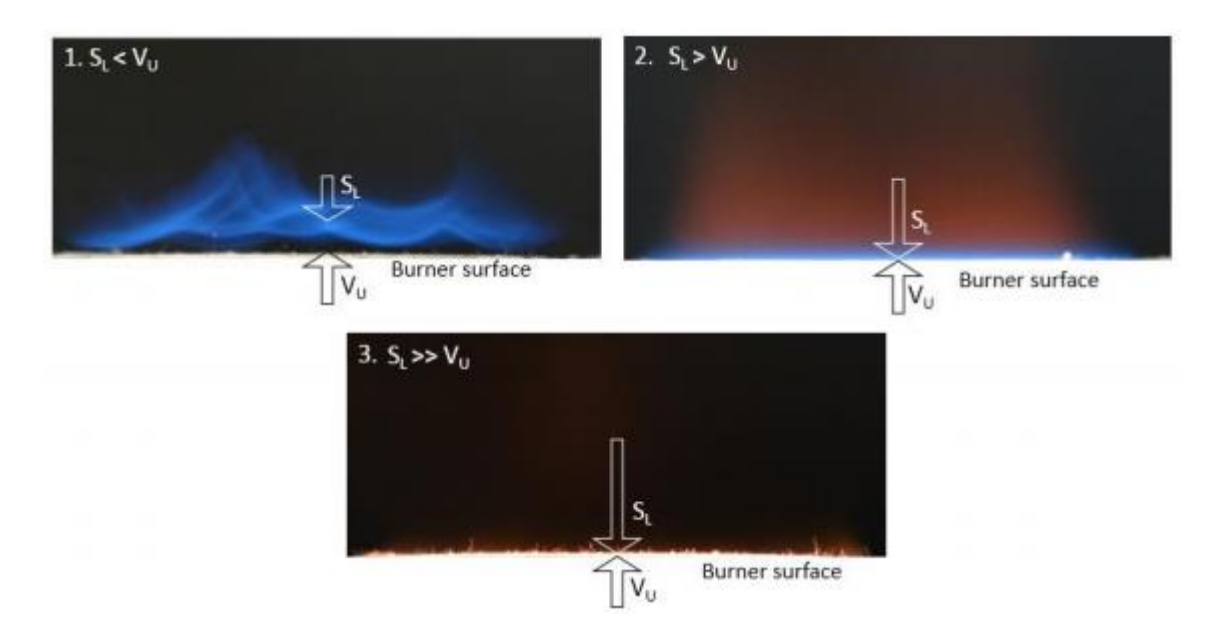

<span id="page-27-1"></span>Figura 1.5. Representación esquemática de las diferentes condiciones de la llama en un quemador de medio porosos inerte. Tomado de [4].

#### <span id="page-27-0"></span>1.3.6 **Métodos de estabilización de llamas**

Es importante considerar que el frente de combustión viaja a través del MPI, por lo que se necesita controlar los parámetros operacionales para poder estabilizar el frente de llamas y evitar que este viaje aguas arriba o aguas abajo.

Para esto, se han investigado diferentes métodos de estabilización de llama, tales como:

- Formación de dos zonas de MPI donde el número de Peclet es menor a 65 en la primera zona (Zona de precalentamiento) y mayor a 65 en la segunda zona (Zona de combustión).
- Enfriamiento de la zona de postcombustión.
- Control de la llama en una zona específica mediante periódicos cambios de entrada de la premezcla aire - combustible.
- Utilización de una sección no constante de área transversal del MPI.
- Variación radial del MPI.

#### <span id="page-28-0"></span> $1.3.7$ **Materiales típicos utilizados en quemadores de MPI**

Los materiales que se utilizan para esta tecnología deben cumplir con diferentes requerimientos para obtener un buen desempeño en la operación. En general, los materiales cerámicos se usan en mayor medida que los metales, debido a su estabilidad a altas temperaturas, logrando tener una alta resistencia térmica.

Los materiales que comúnmente se utilizan son la alúmina  $(AL_2O_3)$ , dióxido de zirconio o zirconia ( $ZrO_2$ ) y materiales basados en carburo de silicio ( $SiC$ ). Sus principales características fisicoquímicas se encuentran en la Figura 1.6.

La alúmina es un material duradero, de alta resistencia térmica, alta dureza, químicamente estable y relativamente económico. Sin embargo, su uso está limitado por una conductividad térmica baja y poca resistencia al choque térmico, lo cual ha permitido que se use mayormente en la zona de precalentamiento.

Los materiales a base de zirconia tienen una alta resistencia térmica, baja conductividad térmica y una baja resistencia al choque térmico.

El carburo de silicio es un material deseable en la región de combustión de los quemadores porosos, debido a que tiene buenas propiedades de transporte de calor y un buen rendimiento al choque térmico, sin embargo, el rendimiento puede disminuir debido a la corrosión del carburo de silicio bajo condiciones extremas. [6]

Existen distintas características que están presentes en cada configuración del quemador, las cuales tendrán diferentes resultados, puesto que influyen parámetros como: la porosidad, longitud de poro, morfología y material correspondiente.

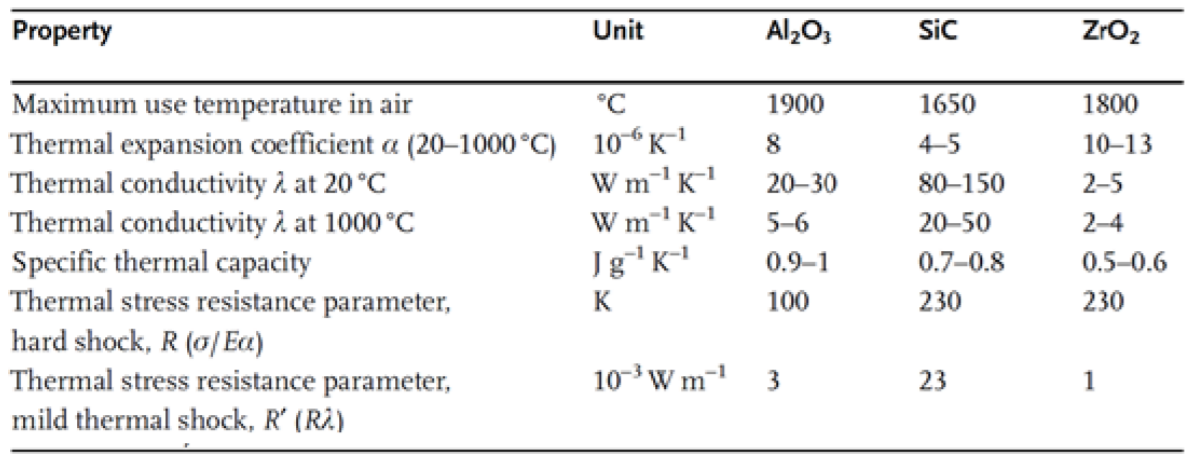

<span id="page-29-1"></span>Figura 1.6. Propiedades de alúmina, zirconio y carburo de silicio. Tomado de [3].

#### <span id="page-29-0"></span>1.3.8 **Estructura y morfología de medios porosos inertes**

Un aspecto importante para la selección de un material poroso es la morfología. En general, se ha estudiado la tecnología de combustión en medios porosos utilizando tres diferentes configuraciones, tales como:

- Espumas reticuladas (Foam).
- Elementos discretos, como perlas (Beads).
- Monolitos de panal (Honeycombs).

La elección de la configuración porosa puede afectar significativamente el rendimiento del quemador, debido a que influye en parámetros de mezcla de gas, pérdidas de presión, entre otros [9]. En el particular de las perlas o beads tienen una porosidad definida entre 0.38 y 0.41, pero en diferentes experimentos se ha encontrado que este número aumenta su rango debido a que mientras más pequeñas son menor porosidad poseen, esto debido a que no se logran hacer todas del mismo tamaño y se ajustan de mejor manera [16]. En la Figura 1.7 se muestran las tres estructuras que mayormente se utilizan para la tecnología de medios porosos inertes.

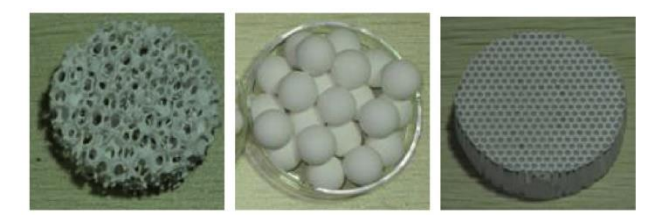

<span id="page-30-1"></span>Figura 1.7. Imágenes de diferentes estructuras de medios porosos. De izquierda a derecha: Espumas reticuladas, perlas, monolitos de panal. Tomado de [9].

#### <span id="page-30-0"></span>1.3.9 **Ventajas y desventajas de la tecnología de combustión de medios porosos en comparación a combustión convencional**

La combustión convencional se conoce como combustión de "llama libre". En este proceso existe una única llama que genera calor dentro de una cámara de combustión, caracterizándose por tener una zona de reacción muy delgada y esto resulta en un fuerte gradiente de temperatura a través de la llama. El pequeño espesor de la zona de reacción es causado por la baja conductividad térmica del gas, generando una combustión ineficiente que implica una mayor formación de contaminantes.

Considerando este antecedente, la combustión en medios porosos tiene diferentes ventajas que permiten un mejor aprovechamiento de las propiedades de transporte de calor de sistemas de combustión. En este proceso, el gas proveniente de la premezcla está en continua interacción con el medio poroso, lo que permite que la flama libre se transforme en muchas micro-flamas, cada una del tamaño de un poro. Esta configuración presenta diversas ventajas, tales como:

- Alto intercambio de calor entre la fase de gas y la del sólido, debido a la existencia de un equilibrio térmico local, provocado por una inmensa superficie interna del MPI.
- Alta densidad de energía, provocados por eficientes mecanismos de transporte de calor del MPI, los cuales aumentan la velocidad de combustión.
- Disminución de las emisiones de NOx y de CO, provocadas por un eficiente control de las temperaturas del frente de combustión.
- La alta capacidad térmica del MPI permite una elevada estabilidad del proceso de combustión en un gran rango de variación de la carga térmica y de la relación de equivalencia.
- La estructura porosa encierra la llama influyendo sobre su forma, estabilidad y sus características físicas.
- Ampliación de los rangos de inflamabilidad. En las mezclas de aire y combustible, el límite inferior de inflamabilidad disminuye cuando se incrementa la temperatura inicial de la mezcla, por otra parte, el límite superior de inflamabilidad tiende a aumentar si se incrementa la temperatura de precalentamiento del aire.

El problema de esta tecnología viene asociado a la confiabilidad y seguridad de los equipos. Si bien se pueden suplir los problemas de seguridad, estos conllevan a un mayor costo de la fabricación y monitorización del equipo. Y en cuanto a la confiabilidad, estos equipos requieren frecuentemente mantenimiento de un operario especializado a diferencia de los de llama libre. Por estos motivos es que esta tecnología se utiliza principalmente en laboratorios de investigación o de manera industrial donde los beneficios superan al costo.

### <span id="page-32-0"></span>**1.4 Propuesta de Títulos y Objetivos**

Uno de los problemas que se presentaron en los quemadores de medios porosos inertes de la empresa QUEMPIN, es que debido a que tienen que usar las mismas cámaras de combustión donde antiguamente alojaban la leña, no se puede aumentar los tamaños de sus quemadores ni los de sus aislantes.

El problema es que el tamaño de los aislantes no fue suficiente para disminuir la temperatura que llega a la estructura, produciendo dilatación en los soportes. La propuesta es usar un MPI que varíe radialmente, con la intención de estudiar si disminuyen las temperaturas en los bordes sin disminuir la potencia que se le entrega al quemador. A continuación, se presenta formalmente el título con sus respectivos objetivos.

#### <span id="page-32-1"></span> $1.4.1$ **"Simulación computacional del proceso de combustión en medios porosos inertes con variación radial de la porosidad"**

Objetivos:

- a. Definir el estado del arte de la tecnología de combustión en medios porosos.
- b. Establecer la geometría, porosidad y material de un medio poroso inerte.
- c. Seleccionar un modelo matemático, discretizar en diferencias finitas y resolver mediante el algoritmo de la matriz tridiagonal (TDMA).
- d. Evaluar parámetros operacionales del quemador de medio poroso inerte como son la velocidad de filtración y la relación de equivalencia.
- e. Analizar los resultados obtenidos en cuanto a las temperaturas de operación, velocidades de frente de llama, y concentraciones de gases de combustión.

<span id="page-33-0"></span>En este capítulo se presentará la situación física a estudiar y los supuestos para la resolución del modelo, y las ecuaciones involucradas en la modelación bidimensional del quemador de medios porosos inertes. Se utilizó el modelo desarrollado por Catalina Alejandra Diaz López en su tesis [5], el cual se citará textual desde el capítulo 2 hasta el capítulo 3 de su trabajo, esto con el fin de recopilar toda la información en un informe para las próximas investigaciones. Las diferencias vienen dadas en la situación física y algunas consideraciones.

### <span id="page-33-1"></span>**2.1 Situación física**

La empresa de QUEMPIN cuenta con quemadores rectangulares en donde su método de estabilización es el de dos zonas, en donde en la primera zona se busca obtener un número de Peclet <65, y en la segunda zona un número de Peclet > 65 para una mejor combustión, como se mostró en el capítulo 1. Para la primera zona se utilizó una trampa de llama con un aislante perforado con agujeros de 1 [mm], en la segunda zona se utilizó espuma cerámica de carburo de silicio. El encendido se produce por chispa con un piloto en la parte superior del quemador, el cual enciende el frente de combustión y viaja aguas arriba hasta llegar a la trampa de llama.

Para efectos del modelamiento se utilizaron 3 medios porosos, el primero cuenta con bolitas de alúmina con un diámetro de 3[mm] y una porosidad del 30[%], usado para la zona de precalentamiento, el segundo cuenta con bolitas de alúmina con un diámetro de 6[mm] y una porosidad del 35[%], usado para la zona de combustión, por último, tenemos un medio poroso con bolitas de alúmina con un diámetro de 9[mm] y una porosidad del 40[%], usado para la zona de combustión. En la zona de combustión se probará los dos medios porosos por separado y luego combinados generando dos nuevas zonas en donde uno estará en el cilindro central utilizando la mitad del diámetro mayor y el otro estará situado en el manto o cilindro exterior y viceversa. Los resultados servirán para verificar el comportamiento de un MPI con variación radial y ver si se solucionan las altas temperaturas en los bordes sin bajar la potencia de los quemadores.

Entendiendo las 3 zonas definidas para el reactor propuesto anteriormente y sus posibles variaciones es que se asume que todas las ecuaciones que posean los términos de porosidad y diámetro de partícula serán calculadas según la zona y configuración donde se encuentre.

Ahora pasaremos a explicar las condiciones iniciales y de borde del modelamiento. La primera zona (zona inferior, ver *Figura 2.3*) es la de precalentamiento y es por donde se hará ingreso de la mezcla aire combustible de manera homogénea con una velocidad "u<sub>0</sub>" a una temperatura inicial "T0". Esta mezcla viaja a través del medio poroso con la pérdida de carga respectiva a la zona que este atravesando.

El encendido se modelará utilizando una zona central definida entre el 51[%] y 61[%] del largo del reactor a una temperatura de 1,150 [k], suficiente para que inicie la combustión. Una vez iniciado el proceso de combustión se estudiará la velocidad del frente de llama, buscando los rangos de los parámetros para un frente de llamas estabilizado.

<span id="page-34-0"></span>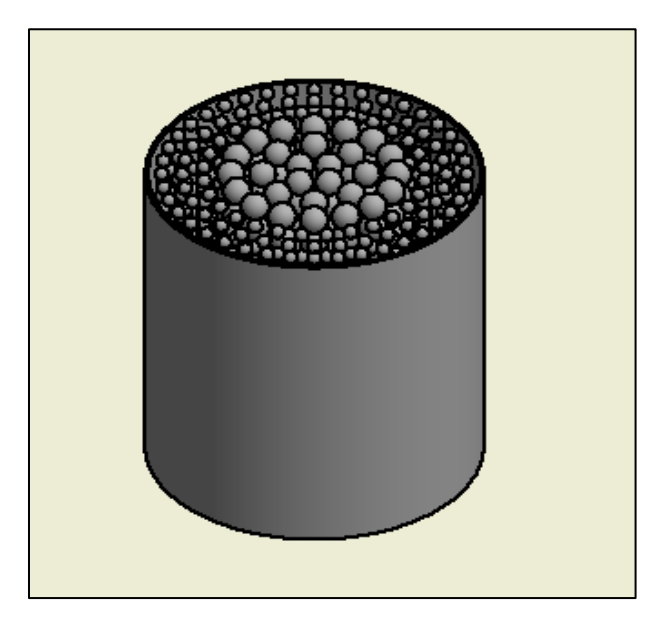

Figura 2.1. Esquema del quemador, vista isométrica.

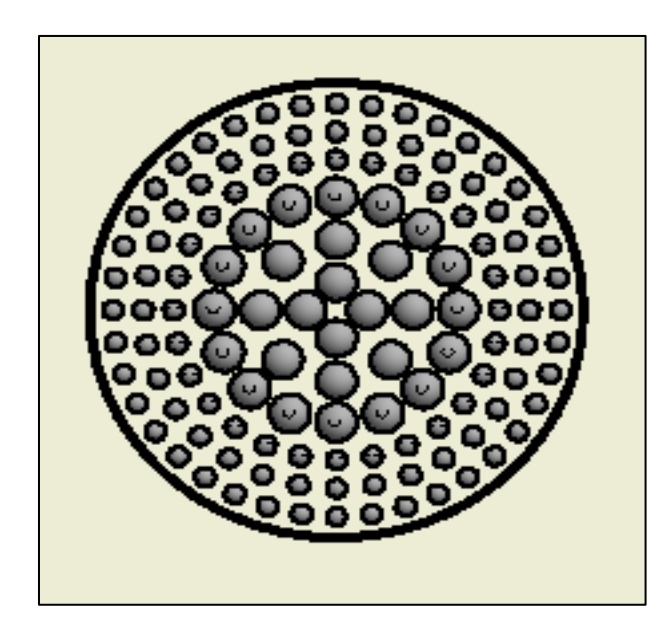

Figura 2.2. Esquema del quemador, vista superior.

<span id="page-35-0"></span>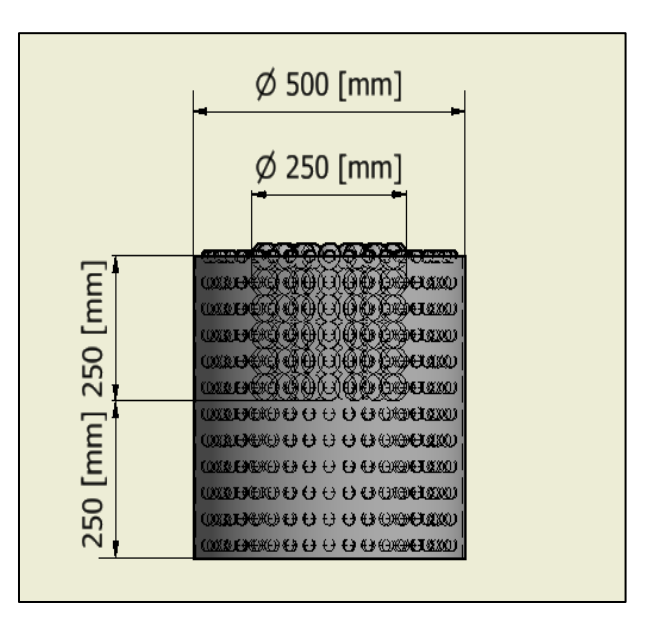

<span id="page-35-1"></span>Figura 2.3. Esquema del quemador, vista frontal.
# Tabla 2.1. Características físicas de los medios porosos.

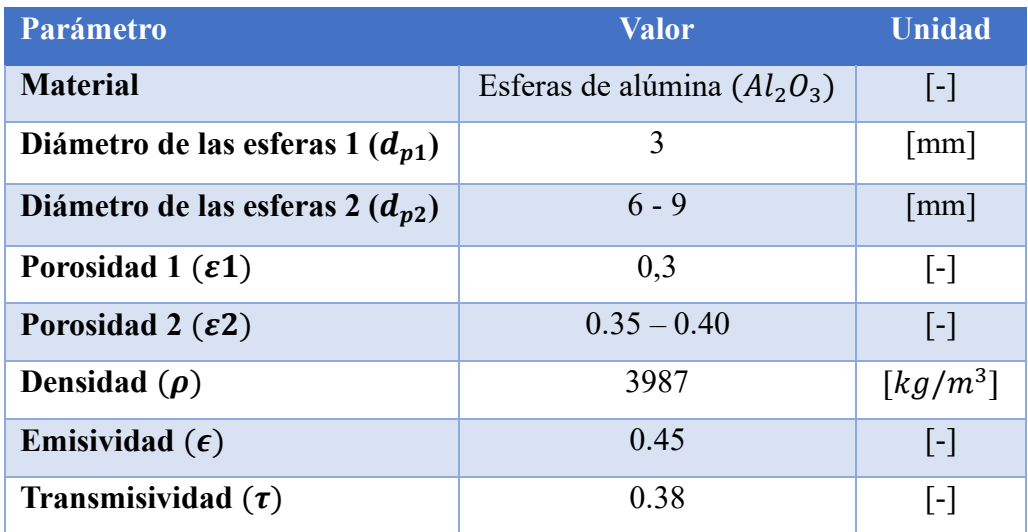

### 2.1.2 **Supuestos**

- a. El modelo matemático es bidimensional y se considera un flujo laminar.
- b. Para estudiar la hidrodinámica del sistema se utiliza la ley de Darcy.
- c. La ecuación de continuidad se estudia de manera estacionaria.
- d. Se considera las esferas de alúmina sólidas, incompresibles e inertes.
- e. La fase de gas es considerada como una mezcla de dos especies, reactantes y productos.
- f. La reacción de combustión es de tipo Arrhenius de primer orden, irreversible y de un solo paso.
- g. No hay equilibrio térmico local entre la fase sólida y la fase de gas.
- h. La premezcla de metano y aire entra homogéneamente a temperatura ambiente  $(T_0 = 300[k])$  y con una densidad del gas de  $\rho = 1.13 [kg/m^3]$ .
- i. Las propiedades físicas de la mezcla gaseosa y del sólido solo dependen de la temperatura. El sistema es no adiabático y las pérdidas de calor se consideran por convección libre y radiación térmica.
- j. La mezcla gaseosa se comporta como la ley de gases ideales.
- k. Las ecuaciones que dependan de la porosidad y diámetro de partícula variarán según la zona en que se encuentre y la configuración del reactor.

### **2.2 Ecuaciones gobernantes**

#### $2.2.1$ **Ley de los gases ideales**

Es la ecuación de estado de los gases ideales, es una buena aproximación para gases monoatómicos en condiciones de baja presión y altas temperatura. Esta dice que el volumen depende de la temperatura, presión y cantidad de sustancia. Se dice que las partículas no poseen atracción ni repulsión entre ellas y cuyos choques son perfectamente elásticos, lo que no se condice con la realidad, por eso se dice que es una buena aproximación. Para nuestro partícular es suficiente esta aproximación debido a las condiciones en las que trabajamos.

$$
PV = nRT_g \tag{2.1}
$$

Utilizando la definición de moles es posible dejarla expresada en función de la densidad del gas, como se muestra a continuación:

$$
\rho_g = \frac{P\overline{M}}{RT_g} \tag{2.2}
$$

### $2.2.2$ **Ecuación de continuidad**

La ecuación de continuidad en estado estacionario viene dada por el teorema de Reynolds, en donde se conserva la masa [11], realizándolo en coordenadas cilíndricas, nos queda:

$$
\frac{1}{r}\frac{\partial}{\partial r}(\rho_g \cdot r \cdot v_r) + \frac{\partial}{\partial z}(\rho_g \cdot v_z) = 0
$$
\n(2.3)

### $2.2.3$ **Ecuación de Darcy dirección axial**

El término que corresponde a la caída de presión a lo largo del reactor está dado por el modelo de Darcy [14]:

$$
-\frac{\partial p}{\partial z} = \frac{\mu_g}{k_1} v_z + k_2 \rho_g |v_z| v_z \tag{2.4}
$$

$$
k_1 = \frac{d_p^2 \cdot \varepsilon^3}{150 \cdot (1 - \varepsilon)^2} \tag{2.5}
$$

$$
k_2 = \frac{d_p \cdot \varepsilon^3}{1.75 \cdot (1 - \varepsilon)}\tag{2.6}
$$

Donde  $k_1$  representa la permeabilidad del medio poroso y  $k_2$  el coeficiente de inercia del medio poroso.

### 2.2.4 **Ecuación de Darcy en la dirección radial**

Según lo postulado por el modelo de Darcy, la caída de presión axial quedaría expresada como:

$$
-\frac{\partial P}{\partial r} = \frac{\mu_g}{k_1} v_r + k_2 \rho_g |v_r| v_r \tag{2.7}
$$

$$
k_1 = \frac{d_p^2 \cdot \varepsilon}{150 \cdot (1 - \varepsilon)^2} \tag{2.8}
$$

$$
k_2 = \frac{d_p^2 \cdot \varepsilon^3}{1.75 \cdot (1 - \varepsilon)}\tag{2.9}
$$

Donde  $k_1$  representa la permeabilidad del medio poroso y  $k_2$  el coeficiente de inercia del medio poroso.

### 2.2.5 **Ecuación de conservación de masa del metano**

La ecuación de masa del metano que expresada por [11]:

$$
\frac{\partial(\rho_g w_i)}{\partial t} + v_r \frac{\partial(\rho_g w_i)}{\partial r} + v_z \frac{\partial(\rho_g w_i)}{\partial z} \n= \frac{1}{r} \frac{\partial}{\partial r} \left( r \cdot D_g \cdot \rho_g \cdot \frac{\partial w_i}{\partial r} \right) + \frac{\partial}{\partial z} \left( D_g \cdot \rho_g \cdot \frac{\partial w_i}{\partial z} \right) - \dot{r}_i
$$
\n(2.10)

En la ecuación de conservación de masa de metano se consideran solo los efectos por difusión, convección y reacción química. En el quemador de medio poroso, la reacción química de combustión ocurre entre reactantes en una misma fase, es decir, es una reacción homogénea [13].

Para el término de generación se tiene la siguiente expresión, correspondiente a la cinética de un solo paso de primer orden (válida para mezclas pobres). Según lo descrito, es posible definir la velocidad de reacción de combustión, según:

$$
-\dot{r}_i = \frac{m_i}{V \cdot \Delta t} = k \cdot \rho_i = k \cdot \rho_g \cdot w_i
$$
\n(2.11)

El coeficiente cinético para una reacción química homogénea sigue una ecuación del tipo Arrhenius, queda definido por la siguiente ecuación:

$$
k = k_0 \exp\left(\frac{-E_a}{RT_g}\right) \tag{2.12}
$$

En donde " $E_a$ " es la energía de activación y queda constante con un valor de 130[kJ/mol] y " $k_0$ "  $es$  el factor de frecuencia para la mezcla gaseosa  $\phantom{1} 2.6\cdot 10^8 [s^{-1}]$  [12].

La difusividad molecular se obtendrá mediante la aproximación del número de Lewis igual a la unidad [13], esto es:

$$
Le = \frac{\alpha}{D_g} \tag{2.13}
$$

$$
D_g = \frac{\lambda_g}{\rho_g c_{p,g}}\tag{2.14}
$$

### 2.2.6 **Ecuación de conservación de energía, fase gaseosa**

La Ecuación de conservación de energía en la fase gaseosa queda descrita por la siguiente ecuación [11]:

$$
\rho_g c_{p,g} \left( \frac{\partial T_g}{\partial t} + v_r \frac{\partial T_g}{\partial r} + v_z \frac{\partial T_g}{\partial z} \right)
$$
  
=  $\frac{\partial}{\partial z} \left( \lambda_g \frac{\partial T_g}{\partial z} \right) + \frac{1}{r} \frac{\partial}{\partial r} \left( r \lambda_g \frac{\partial T_g}{\partial z} \right) - \frac{a (T_g - T_s)}{\varepsilon} + \Delta h_c \dot{r}_i$  (2.15)

El mecanismo de transporte de calor para la mezcla gaseosa que se considera en este trabajo es de conducción y convección forzada, se desprecian los efectos de radiación térmica [13]. Además, se considera el término de liberación de energía producto de la combustión de metano, donde la entalpía de combustión está dada por  $\Delta h_c =$ 52,937,500  $[J/kg]$ .

Las dependencias de las propiedades con la temperatura fueron consideradas siguiendo los resultados del trabajo [12]. El calor específico de la mezcla en función de la temperatura se indica en la siguiente ecuación:

$$
c_{p,g} = 947e^{1.88 \cdot 10^{-4} \cdot T_g} \tag{2.16}
$$

La viscosidad de la mezcla gaseosa también es una propiedad función de la temperatura, la cual se indica en la siguiente ecuación:

$$
\mu_g = 3.37 \cdot 10^{-7} \cdot T_g^{0.7} \tag{2.17}
$$

La conductividad térmica de la mezcla gaseosa en función de la temperatura viene dada por la siguiente ecuación:

$$
\lambda_g = 4.82 \cdot 10^{-7} c_{p,g} \cdot T_g^{0.7} \tag{2.18}
$$

El coeficiente de transferencia de calor en la interfase sólido – gas es una correlación experimental dependiente de la superficie disponible para la transferencia de calor [13].

$$
a = \frac{6\lambda_g (1 - \varepsilon)}{d_p^2} \left[ 2 + 1, 1 \cdot Pr^{\frac{1}{3}} Re^{0.6} \right]
$$
 (2.19)

Donde los números de Prandtl y Reynolds se definen mediante las siguientes ecuaciones:

$$
Re = \frac{\varepsilon \rho_g v_z d_p}{\mu_g} \tag{2.20}
$$

$$
Pr = \frac{\mu_g c_{p,g}}{\lambda_g} \tag{2.21}
$$

### $2.2.7$ **Ecuación de conservación de energía, fase sólida.**

La Ecuación de conservación de energía en la fase sólida queda descrita por la siguiente ecuación [11]:

$$
(1 - \varepsilon)(\rho_s c_{p,s})\frac{\partial T_s}{\partial t} = \frac{1}{r}\frac{\partial}{\partial r}\left(r\lambda_{ef}\frac{\partial T_s}{\partial r}\right) + \frac{\partial}{\partial z}\left(\lambda_{ef}\frac{\partial T_s}{\partial z}\right) + a(T_g - T_s)
$$
(2.22)

La porosidad se calculará según la zona que este atravesando, recordando que en este trabajo se están utilizando 3 medios porosos, con diferentes tamaños y porosidades, el resto de las propiedades se mantienen iguales debido a que se utiliza el mismo material. El calor específico en función de la temperatura queda expresada en la siguiente ecuación [12]:

$$
c_{p,s} = 29.567 + 2.611177 \cdot T_s^2 + 3.382 \cdot 10^{-7} \cdot T_s^3 \tag{2.23}
$$

La conductividad térmica de la alúmina en función de la temperatura queda expresada en la siguiente ecuación [12]:

$$
\lambda_s = -0.2184454 + 0.00174653 \cdot T_s + 8.2266 \cdot T_s^2 \tag{2.24}
$$

El problema de la conductividad térmica es que no considera los fenómenos que ocurren en la situación física, ya que solo una parte de la esfera es la que tiene verdadero contacto, además que se debería considerar un aporte radiativo. Debido a esto es que se evalúa una conductividad efectiva, en donde se considera un primer término referente a la conducción

estimada que tendría cada esfera y un segundo término referente a la ganancia radiativa que obtendría cada esfera [12]:

$$
\lambda_{ef} = (1 - \varepsilon)\lambda_s \cdot 0.01 + \frac{32\sigma d_p \varepsilon T_s^3}{9(1 - \varepsilon)}
$$
\n(2.25)

Luego de conocer las ecuaciones gobernantes que describen el fenómeno de la combustión en quemadores de MPI, en el presente capítulo se procede a resolver el conjunto de Ecuaciones Diferenciales de forma numérica mediante la ejecución del compilador DEVELOPER STUDIO 5.0, de un algoritmo genérico escrito en lenguaje FORTRAN.

Adicionalmente este capítulo presenta la solución numérica del modelo matemático anteriormente señalado, el cual se consigue discretizando las ecuaciones diferenciales en diferencias finitas implícitas, debido a que el modelo utilizado es bidimensional se utilizará el método Alternanting direction implict ADI [14] para discretizar las ecuaciones diferenciales y luego se resuelve mediante el algoritmo de la matriz tridiagonal TDMA, a continuación se presentan los procedimientos en forma detallada.

# **3.1 Discretización en diferencias finitas implícita utilizando el método ADI**

Las diferencias finitas corresponden a una discretización de cada ecuación diferencial del modelo matemático con el fin de convertirla en un sistema de ecuaciones lineales algebraicas cuya solución numérica puede ser encontrada con métodos tradicionales como por ejemplo Gauss – Seidel, de Jacobi o el TDMA.

El espacio de dimensión espacial L en el eje z, como el que se muestra en la Figura 3.2, se divide en k-1 intervalos de tamaños iguales a Δz y el espacio de dimensión espacial R en el eje r como el que se muestra en la Figura 3.3, se divide en (m-1) intervalos de tamaños iguales a  $\Delta r$ . Como resultado se obtiene k nodos y (k-1) intervalos sobre el eje z y m nodos y (m-1) intervalos sobre el eje r. Análogamente se puede aplicar el mismo principio para discretizar el eje del tiempo (Figura 3.1) pero con tamaños iguales a Δt. Considerando "nn" como el número total de pasos en el tiempo, los valores que esta variable puede asumir dependen fuertemente del número de nodos considerados, llegando en algunos casos a valores muy elevados para poder subir la precisión de los cálculos. El hecho de aumentar el número de nodos y pasos en el tiempo se denomina aumentar el tamaño de la malla.

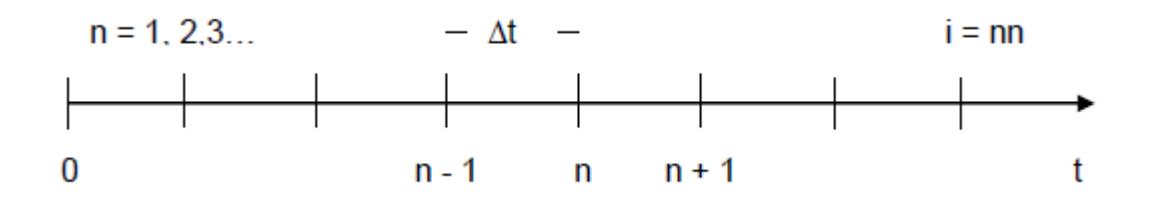

Figura 3.1. Discretización del eje del tiempo.

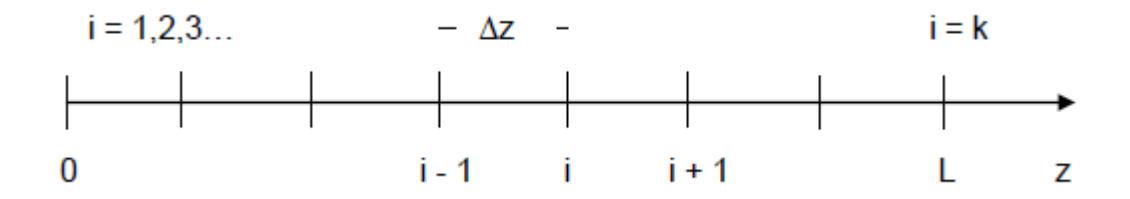

Figura 3.2. Discretización del eje de posición espacial z.

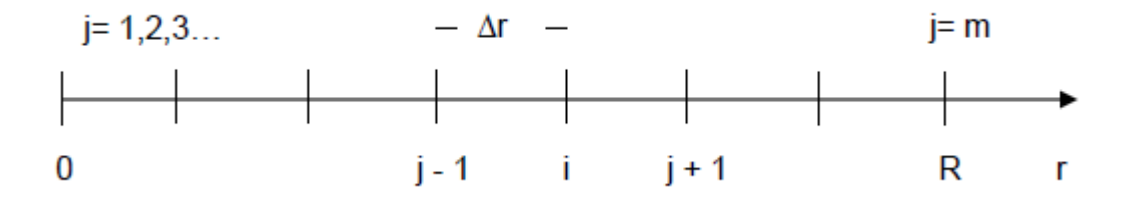

Figura 3.3. Discretización del eje de posición espacial r.

Como se mencionó la discretización se realiza aplicando el método ADI [14], el cual consiste en discretizar la ecuación diferencial bidimensional dos veces, la primera discretización se realiza congelando los términos que dependan de la variable axial "z" en el instante "n" del tiempo y los términos que dependen de la variable radial "r" se discretizan entre los instante "n" y "n+1/2 " del tiempo.

Luego la segunda discretización se realiza congelando los términos que dependen de la variable radial en el instante "n+1/2" y discretizando los términos que dependen de la variable axial entre los instantes "n+1/2" y "n+1 " del tiempo. Los intervalos del tiempo ahora se dividen en intervalos iguales a Δt/2 como se muestra en la Figura 3.4.

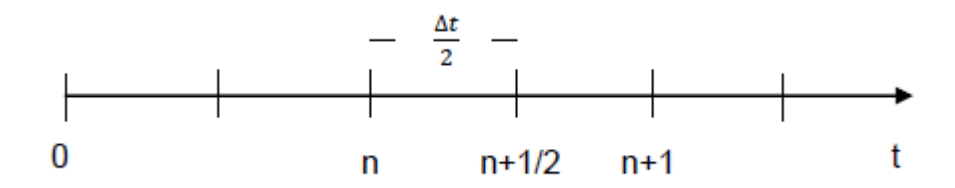

Figura 3.4. Discretización del eje del tiempo para el método ADI.

### **3.2 Algoritmo de la matriz tridiagonal TDMA**

El algoritmo de la matriz tridiagonal (TDMA), también conocido como el algoritmo de Thomas, es una forma simplificada de la eliminación de Gauss que se puede utilizar para resolver sistemas de ecuaciones tridiagonal, donde un sistema tridiagonal puede ser descrito como para la variable arbitraria " $\xi$ " :

$$
A_{ij} \cdot \xi_{i-1j}^{n+1} - C_{ij} \cdot \xi_{ij}^{n+1} + B_{ij} \cdot \xi_{i+1j}^{n+1} = -F_{ij}
$$
\n(3.1)

La implementación del algoritmo TDMA se realiza en base al supuesto de que la propiedad varía linealmente entre nodos, para la variable arbitraria " $\xi$ " se tiene, para dos nodos vecinos de una malla para el instante (n+1):

$$
\xi_{i-1}^{n+1} = \alpha_i \xi_i^{n+1} + \beta_i \tag{3.2}
$$

### **3.3 Condiciones iniciales y de borde**

#### 3.3.1 **Condiciones iniciales**

$$
T_g = T_s = T_0 \tag{3.3}
$$

$$
w = w_0 = \frac{1}{1 + 17,16(1 + \phi)}
$$
(3.4)

$$
\nu_z = \nu_r = 0 \tag{3.5}
$$

$$
P = P_0 \tag{3.6}
$$

### $3.3.2$ **Condiciones de borde axiales**

 $Z = 0$ 

$$
T_g = T_0 \tag{3.7}
$$

$$
-\lambda_{ef} \frac{\partial T_s}{\partial z} = \epsilon \tau \sigma (T_s^4 - T_{ext}^4)
$$
\n(3.8)

$$
w = w_0 \tag{3.9}
$$

$$
\nu_z = u_0 \; ; \; \nu_r = 0 \tag{3.10}
$$

$$
\frac{\partial P}{\partial z} = \left(\frac{\mu_g}{\rho_g k_1} + k_2 \cdot u_0\right) \cdot u_0 \tag{3.11}
$$

 $Z=L$ 

$$
-\lambda_{ef} \frac{\partial T_s}{\partial z} = \epsilon \tau \sigma (T_s^4 - T_{ext}^4)
$$
\n(3.12)

$$
\frac{\partial w}{\partial z} = \frac{\partial v_z}{\partial z} = \frac{\partial T_g}{\partial z} = 0
$$
\n(3.13)

$$
\nu_r = 0 \tag{3.14}
$$

$$
P = P_0 \tag{3.15}
$$

### **Condiciones de borde radiales**  3.3.3

 $r = 0$ 

$$
\frac{\partial T_s}{\partial r} = 0 \tag{3.16}
$$

$$
\nu_r = 0 \tag{3.17}
$$

$$
\frac{\partial w}{\partial r} = \frac{\partial v_z}{\partial r} = \frac{\partial T_g}{\partial r} = \frac{\partial P}{\partial r} = 0
$$
\n(3.18)

 $r = R$ 

$$
-\lambda_{ef} \frac{\partial T_s}{\partial r} = h(T_s - T_{ext}) + \epsilon \tau \sigma (T_s^4 - T_{ext}^4)
$$
\n(3.19)

$$
\nu_z = \nu_r = 0 \tag{3.20}
$$

$$
\frac{\partial w}{\partial r} = \frac{\partial T_g}{\partial r} = \frac{\partial P}{\partial r} = 0\tag{3.21}
$$

Donde:

 $\epsilon$  : Emisividad de las esferas de alúmina [-]

 $\tau$  : Transmisividad de las esferas de alúmina [-]

# ℎ : Coeficiente de transferencia de calor entre la superficie del reactor y el medio

$$
\text{externo}\left[\frac{W}{m^2 \cdot K}\right]
$$

### **3.4 Discretización implícita del modelo matemático**

### $3.4.1$ **Discretización de la ecuación de continuidad y Darcy**

La ecuación de continuidad es resuelta en estado estacionario como se indica en la siguiente ecuación:

$$
\frac{1}{r}\frac{\partial}{\partial r}\left(\rho_g \cdot r \cdot v_r\right) + \frac{\partial}{\partial z}\left(\rho_g \cdot v_z\right) = 0\tag{3.22}
$$

Esta ecuación será resuelta utilizando el concepto de la función corriente, donde se representan los componentes de la velocidad (axial y radial) como derivadas de " $\varphi$ " (función corriente), tal como se indica en las siguientes ecuaciones:

$$
v_z = \frac{1}{\rho_g \cdot r} \frac{\partial \varphi}{\partial r}
$$
 (3.23)

$$
v_r = -\frac{1}{\rho_g \cdot r} \frac{\partial \varphi}{\partial z} \tag{3.24}
$$

Para corroborar que los componentes del vector velocidad en función de " $\varphi$ " cumple con la ecuación de continuidad, se reemplazan las ecuaciones dando como resultado:

$$
-\frac{1}{r}\frac{\partial}{\partial r}\left(\rho_g \cdot r \cdot \frac{1}{\rho_g \cdot r} \frac{\partial \varphi}{\partial z}\right) + \frac{\partial}{\partial z}\left(\rho_g \cdot \frac{1}{\rho_g \cdot r} \frac{\partial \varphi}{\partial r}\right) = 0
$$
\n(3.25)

$$
-\frac{1}{r}\frac{\partial}{\partial r}\left(\frac{\partial\varphi}{\partial z}\right) + \frac{1}{r}\frac{\partial}{\partial z}\left(\frac{\partial\varphi}{\partial r}\right) = 0
$$
\n(3.26)

Se demuestra que los componentes de la velocidad en función de la función corriente  $(\varphi)$ cumplen con la ecuación de continuidad.

Adicionalmente, las Ecuaciones de Darcy que describen las caídas de presión en la dirección axial y radial respectivamente se reescribirán de la siguiente forma:

$$
\frac{\partial}{\partial r} \left( -\frac{\partial P}{\partial z} \right) = \frac{\partial}{\partial r} \left[ \left( \frac{\mu_g}{k_1} + k_2 \rho_g |v_z| \right) \cdot v_z \right]
$$
\n(3.27)

$$
\frac{\partial}{\partial z} \left( -\frac{\partial P}{\partial r} \right) = \frac{\partial}{\partial z} \left[ \left( \frac{\mu_g}{k_1} + k_2 \rho_g |v_r| \right) \cdot v_r \right] \tag{3.28}
$$

Para la simplificación de la notación de las ecuaciones se incorporarán las siguientes variables:

$$
\eta'_{r} = \left(\frac{\mu_g}{k_1} + k_2 \rho_g |\nu_r|\right) \tag{3.29}
$$

$$
\eta'_{z} = \left(\frac{\mu_g}{k_1} + k_2 \rho_g |\nu_z|\right) \tag{3.30}
$$

Por lo tanto, las ecuaciones pueden ser descritas como:

$$
\frac{\partial}{\partial r} \left( -\frac{\partial P}{\partial z} \right) = \frac{\partial}{\partial r} \left[ \eta'_{z} \cdot \nu_{z} \right]
$$
\n(3.31)

$$
\frac{\partial}{\partial z} \left( -\frac{\partial P}{\partial r} \right) = \frac{\partial}{\partial z} \left[ \eta'_{r} \cdot v_{r} \right]
$$
\n(3.32)

Restando las ecuaciones obtenemos la siguiente ecuación:

$$
\frac{\partial^2 P}{\partial z \partial r} - \frac{\partial^2 P}{\partial r \partial z} = \frac{\partial}{\partial z} \left[ \eta'_{r} \cdot v_{r} \right] - \frac{\partial}{\partial r} \left[ \eta'_{z} \cdot v_{z} \right] = 0
$$
\n(3.33)

Remplazando los componentes del vector velocidad en función de  $\varphi$  nos resulta la siguiente ecuación:

$$
\frac{\partial}{\partial z} \left[ \eta'_{r} \cdot - \frac{1}{\rho_{g} \cdot r} \frac{\partial \varphi}{\partial z} \right] - \frac{\partial}{\partial r} \left[ \eta'_{z} \cdot \frac{1}{\rho_{g} \cdot r} \frac{\partial \varphi}{\partial r} \right] = 0
$$
\n(3.34)

Considerado:

$$
\eta = \frac{\eta'}{\rho_g} \tag{3.35}
$$

Finalmente obtenemos:

$$
\frac{\partial}{\partial z} \left[ \eta_r \cdot \frac{\partial \varphi}{\partial z} \right] + \frac{\partial}{\partial r} \left[ \eta_z \cdot \frac{\partial \varphi}{\partial r} \right] = 0 \tag{3.36}
$$

La ecuación obtenida es conocida como la ecuación de Laplace, se discretizará en diferencias finitas y se resolverá mediante el método de iteración simple como se muestra a continuación:

$$
\frac{\eta_{ij} + \eta_{i+1j}}{2} \cdot \frac{\varphi_{i+1j} + \varphi_{ij}}{\Delta z^2} - \frac{\eta_{ij} + \eta_{i-1j}}{2} \cdot \frac{\varphi_{ij} + \varphi_{i-1j}}{\Delta z^2} + \frac{\eta_{ij} + \eta_{ij+1}}{2} \cdot \frac{\varphi_{ij+1} - \varphi_{ij}}{\Delta r^2} - \frac{\eta_{ij} + \eta_{ij-1}}{2} \cdot \frac{\varphi_{ij} - \varphi_{ij-1}}{\Delta r^2} = 0
$$
\n(3.37)

Despejando la variable  $\varphi_{ij}$  se obtiene:

$$
\varphi_{ij} = \frac{f_1 \cdot \varphi_{i+1j} + f_2 \cdot \varphi_{i-1j} + f_3 \cdot \varphi_{ij+1} + f_4 \cdot \varphi_{ij-1}}{f_5 + f_6}
$$
(3.38)

Donde  $f_1$ ,  $f_2$ ,  $f_3$ ,  $f_4$ ,  $f_5$  y  $f_6$  se detallan a continuación:

$$
f_1 = \frac{\eta_{i+1j} + \eta_{ij}}{r_j \cdot \Delta z^2}
$$
 (3.39)

$$
f_2 = \frac{\eta_{i-1j} + \eta_{ij}}{r_j \cdot \Delta z^2}
$$
 (3.40)

$$
f_3 = \frac{\left(\frac{\eta_{ij+1}}{r_{j+1}} + \frac{\eta_{ij}}{r_j}\right)}{\Delta r^2} \tag{3.41}
$$

$$
f_4 = \frac{\left(\frac{\eta_{ij-1}}{r_{j-1}} + \frac{\eta_{ij}}{r_j}\right)}{\Delta r^2}
$$
 (3.42)

$$
f_5 = \frac{\eta_{i+1j} + 2\eta_{ij} + \eta_{i-1j}}{r_j \cdot \Delta z^2}
$$
 (3.43)

$$
f_6 = \frac{\eta_{ij+1} + 2\eta_{ij} + \eta_{ij-1}}{\Delta r^2}
$$
 (3.44)

Para la resolución de la ecuación se requieren las condiciones de borde del sistema en función de la función corriente:

a) Condición de borde radiales

 $r = 0$ 

$$
\frac{\partial v_z}{\partial r} = 0 \rightarrow \frac{\partial}{\partial r} \left( \frac{1}{\rho_g \cdot r} \frac{\partial \varphi}{\partial r} \right) = 0 \tag{3.45}
$$

$$
v_r = 0 \to \frac{\partial \varphi}{\partial z} = 0 \tag{3.46}
$$

$$
\varphi_0 = u_0 \cdot \rho_g \cdot R_1^2 \tag{3.47}
$$

 $r = R$ 

$$
\nu_z = 0 \to \frac{\partial \varphi}{\partial r} = 0 \tag{3.48}
$$

$$
\nu_r = 0 \to \frac{\partial \varphi}{\partial z} = 0 \tag{3.49}
$$

$$
\varphi_0 = u_0 \cdot \rho_g \cdot R^2 \tag{3.50}
$$

b) Condiciones de borde axiales

 $v_z = u_0 \rightarrow \varphi =$  $u_{\rm 0} \cdot \rho_g \cdot r^2$ 2 *(3.51)*

$$
\nu_r = 0 \to \frac{\partial \varphi}{\partial z} = 0 \tag{3.52}
$$

 $z=L$ 

 $z = 0$ 

$$
\frac{\partial v_z}{\partial z} = 0 \to \frac{\partial}{\partial z} \left( \frac{1}{\rho_g \cdot r} \frac{\partial \varphi}{\partial r} \right) = 0 \tag{3.53}
$$

$$
\nu_r = 0 \to \frac{\partial \varphi}{\partial z} = 0 \tag{3.54}
$$

El método de resolución es de iteración simple (" $a$ " representa el número de iteraciones realizadas), donde la solución buscada se verifica cuando:

$$
\frac{\varphi_{ij}^{a+1} - \varphi_{ij}^a}{\varphi_{ij}^a} \le 1 \cdot 10^{-4}
$$
\n(3.55)

A partir de la solución de  $\varphi_{ij}$  se determinan los campos de velocidades en el interior del reactor como se indica en las siguientes ecuaciones:

$$
\nu_z = \frac{1}{\rho_g \cdot r} \frac{\partial \varphi}{\partial r} \tag{3.56}
$$

$$
\nu_r = -\frac{1}{\rho_g \cdot r} \frac{\partial \varphi}{\partial z} \tag{3.57}
$$

El proceso de solución puede resumirse en los siguientes pasos:

- I. Resolución de la ecuación utilizando el método de iteración simple.
- II. Obtención de la solución de  $\varphi_{ij}$  incorporando las condiciones de borde.
- III. Determinación del campo de velocidades a partir de la solución de  $\varphi_{ij}$ .

#### 3.4.2 **Discretización de la ecuación de conservación de masa de metano**

La ecuación de conservación de masa de metano se discretiza en una primera etapa considerando el efecto radial y congelando el efecto axial, aplicando un esquema implícito de diferencias finitas con notación del término convectivo en contra del flujo [18] y considerando la siguiente nomenclatura,  $v_z = u$ ;  $v_r = v$ 

∴ Efecto radial:

$$
\frac{(w_{ij}^{n+\frac{1}{2}}-w_{ij}^n)}{\Delta t/2} + (\nu_{ij} + |\nu_{ij}|)^n \cdot \frac{w_{ij}^{n+\frac{1}{2}}-w_{ij-1}^{n+1/2}}{2\Delta r} + (\nu_{ij} - |\nu_{ij}|)^n \cdot \frac{w_{ij+1}^{n+\frac{1}{2}}-w_{ij}^{n+1/2}}{2\Delta r} + u_{ij}^n \cdot \frac{w_{ij+1}^{n+\frac{1}{2}}-w_{ij}^{n+1/2}}{2\Delta r} + u_{ij}^n \cdot \frac{w_{ij+1}^n - w_{ij}^n}{2\Delta z} = \frac{1}{\rho_{g,ij}^n \cdot r_j} \left[ \frac{r_{j+1}(\frac{\lambda_g}{c_{p,g}})_{ij+1}^n + r_j(\frac{\lambda_g}{c_{p,g}})_{ij}^n}{2} \cdot \frac{w_{ij+1}^{n+\frac{1}{2}}-w_{ij}^{n+\frac{1}{2}}}{\Delta r^2} - \frac{r_j(\frac{\lambda_g}{c_{p,g}})_{ij}^n + r_{j-1}(\frac{\lambda_g}{c_{p,g}})_{ij-1}^n}{2} \cdot \frac{(3.58)
$$

$$
\frac{w_{ij}^{n+\frac{1}{2}}-w_{ij-1}^{n+\frac{1}{2}}}{\Delta r^2} + \frac{1}{\rho_{g,ij}^n} \left[ \frac{\left(\frac{\lambda_g}{c_{p,g}}\right)_{i+1j}^n + \left(\frac{\lambda_g}{c_{p,g}}\right)_{ij}^n}{2} \cdot \frac{w_{i+1j}^n - w_{ij}^n}{\Delta z^2} - \frac{\left(\frac{\lambda_g}{c_{p,g}}\right)_{ij}^n + \left(\frac{\lambda_g}{c_{p,g}}\right)_{i-1j}^n}{2} \cdot \frac{w_{ij}^n - w_{i-1j}^n}{\Delta z^2} \right] - k \cdot w_{ij}^{n+1/2} \cdot exp\left(\frac{-E}{RT_{g,ij}^{n+1}}\right)
$$

Factorizando adecuadamente se obtiene:

$$
w_{ij-1}^{n+1/2} \left[ \frac{(v_{ij} - |v_{ij}|)^n}{2\Delta r} + \frac{r_j \left(\frac{\lambda_g}{c_{p,g}}\right)_{ij}^n + r_{j-1} \left(\frac{\lambda_g}{c_{p,g}}\right)_{ij-1}^n}{2r_j \Delta r^2 \rho_{g,ij}^n} \right]
$$
  
+ 
$$
w_{ij}^{n+1/2} \left[ \frac{2}{\Delta t} + \frac{(v_{ij} + |v_{ij}|)^n}{2\Delta r} - \frac{(v_{ij} + |v_{ij}|)^n}{2\Delta r} + \frac{r_{j+1} \left(\frac{\lambda_g}{c_{p,g}}\right)_{ij+1}^n + r_j \left(\frac{\lambda_g}{c_{p,g}}\right)_{ij}^n}{2r_j \Delta r^2 \rho_{g,ij}^n} + \frac{r_j \left(\frac{\lambda_g}{c_{p,g}}\right)_{ij}^n + r_{j-1} \left(\frac{\lambda_g}{c_{p,g}}\right)_{ij-1}^n}{2r_j \Delta r^2 \rho_{g,ij}^n} + k
$$
  

$$
\cdot exp\left(\frac{-E}{RT_{g,ij}^{n+1}}\right) \left[ \frac{(v_{ij} - |v_{ij}|)^n}{2\Delta r} + \frac{r_{j+1} \left(\frac{\lambda_g}{c_{p,g}}\right)_{ij+1}^n + r_{j-1} \left(\frac{\lambda_g}{c_{p,g}}\right)_{ij}^n}{2r_j \Delta r^2 \rho_{g,ij}^n} \right]
$$
  
= 
$$
- \left[ \frac{2w_{ij}^n}{\Delta t} - u_{ij}^n \cdot \frac{w_{i+1}^n - w_{i-1j}^n}{2\Delta z} + \frac{\left(\frac{\lambda_g}{c_{p,g}}\right)_{i+1}^n + \left(\frac{\lambda_g}{c_{p,g}}\right)_{ij}^n}{2\rho_{g,ij}^n} \right]
$$
  

$$
\cdot \frac{w_{i+1j}^n - w_{ij}^n}{\Delta z^2} - \frac{\left(\frac{\lambda_g}{c_{p,g}}\right)_{ij}^n + \left(\frac{\lambda_g}{c_{p,g}}\right)_{i-1j}^n}{2\rho_{g,ij}^n} \cdot \frac{w_{i-1j}^n}{\Delta z^2} \right]
$$

Agrupando términos y asignándole una variable, para simplificar la notación, se define:

$$
A_{ij} = \frac{(v_{ij} - |v_{ij}|)^n}{2\Delta r} + \frac{r_j \left(\frac{\lambda_g}{c_{p,g}}\right)_{ij}^n + r_{j-1} \left(\frac{\lambda_g}{c_{p,g}}\right)_{ij-1}^n}{2r_j \Delta r^2 \rho_{g,ij}^n}
$$
(3.60)

$$
B_{ij} = -\frac{(\nu_{ij} - |\nu_{ij}|)^n}{2\Delta r} + \frac{r_{j+1}\left(\frac{\lambda_g}{c_{p,g}}\right)_{ij+1}^n + r_{j-1}\left(\frac{\lambda_g}{c_{p,g}}\right)_{ij}^n}{2r_j\Delta r^2 \rho_{g,ij}^n}
$$
(3.61)

$$
C_{ij} = A_{ij} + B_{ij} + \frac{2}{\Delta t} + k \cdot exp\left(\frac{-E}{RT_{g,ij}^{n+1}}\right)
$$
\n(3.62)

$$
F_{ij} = \frac{2w_{ij}^{n}}{\Delta t} - u_{ij}^{n} \cdot \frac{w_{i+1j}^{n} - w_{i-1j}^{n}}{2\Delta z} + \frac{\left(\frac{\lambda_{g}}{c_{p,g}}\right)_{i+1j}^{n} + \left(\frac{\lambda_{g}}{c_{p,g}}\right)_{ij}^{n}}{2\rho_{g,ij}^{n}} \cdot \frac{w_{i+1j}^{n} - w_{ij}^{n}}{\Delta z^{2}} - \frac{\left(\frac{\lambda_{g}}{c_{p,g}}\right)_{ij}^{n} + \left(\frac{\lambda_{g}}{c_{p,g}}\right)_{i-1j}^{n}}{2\rho_{g,ij}^{n}} \cdot \frac{w_{ij}^{n} - w_{i-1j}^{n}}{\Delta z^{2}}
$$
(3.63)

Se genera un sistema de ecuaciones algebraicas lineales de la siguiente forma:

$$
A_{ij} \cdot w_{ij-1}^{n+1/2} - C_{ij} \cdot w_{ij+1}^{n+1/2} + B_{ij} \cdot w_{ij+1}^{n+1/2} = -F_{ij}
$$
\n(3.64)

Donde  $j = 2, ..., m - 1$ ; siendo los subíndices de las posiciones nodales para un determinado instante del tiempo y  $m - 1$  el penúltimo nodo de la malla. Las posiciones inicial y final para resolver el sistema de ecuaciones vienen determinadas por las condiciones de borde de la situación física y más adelante se verá como se resuelve.

Considerando la hipótesis de linealidad entre dos nodos vecinos, y reemplazando en el sistema de ecuaciones se obtiene:

$$
A_{ij}(\alpha_{ij} \cdot w_{ij-1}^{n+\frac{1}{2}} + \beta_{ij}) - C_{ij} \cdot w_{ij}^{n+1/2} + B_{ij} \cdot w_{ij+1}^{n+1/2} = -F_{ij}
$$
 (3.65)

Factorizando y despejando se obtiene la siguiente ecuación:

$$
w_{ij}^{n+\frac{1}{2}} = \frac{B_{ij}}{C_{ij} - A_{ij} \cdot \alpha_{ij}} w_{ij+1}^{n+\frac{1}{2}} + \frac{F_{ij} + A_{ij} \cdot \beta_{ij}}{C_{ij} - A_{ij} \cdot \alpha_{ij}}
$$
(3.66)

Pero también de la hipótesis se desprende que:

$$
w_{ij}^{n+\frac{1}{2}} = \alpha_{ij+1} w_{ij+1}^{n+\frac{1}{2}} + \beta_{ij+1}
$$
\n(3.67)

Luego reemplazando en la ecuación anterior se determinan los siguientes valores para los coeficientes:

$$
\alpha_{ij+1} = \frac{B_{ij}}{C_{ij} - A_{ij} \cdot \alpha_{ij}} \tag{3.68}
$$

$$
B_{ij+1} = \frac{F_{ij} + A_{ij} \cdot \beta_{ij}}{C_{ij} - A_{ij} \cdot \alpha_{ij}}
$$
 (3.69)

Como la condición de borde en  $r = 0$  es:

$$
\left. \frac{\partial w_i}{\partial r} \right|_{r=0} = 0 \tag{3.70}
$$

Lo que se traduce en:

$$
\frac{w_{i2}^{n+\frac{1}{2}} - w_{i1}^{n+\frac{1}{2}}}{\Delta r} = 0 \rightarrow w_{i2}^{n+\frac{1}{2}} = w_{i1}^{n+\frac{1}{2}}
$$
(3.71)

Según la hipótesis, se debe cumplir:

$$
w_{i1}^{n+\frac{1}{2}} = \alpha_{i2} \cdot w_{i2}^{n+\frac{1}{2}} + \beta_{i2}
$$
 (3.72)

Despejando se encuentran los valores de los coeficientes buscados:

$$
\alpha_{i2} = 1 \tag{3.73}
$$

$$
\beta_{i2} = 0 \tag{3.74}
$$

Ahora, usando los resultados se calculan  $\alpha_{i,j+1}$  y  $\beta_{i,j+1}$ ,  $j = 2,3, ..., m - 1$ 

Luego, aplicando la segunda condición de borde en  $r = R$  se tiene:

$$
\frac{w_{im}^{n+\frac{1}{2}} - w_{im-1}^{n+\frac{1}{2}}}{\Delta r}\Big|_{r=R} = 0 \to w_{im}^{n+\frac{1}{2}} = w_{im-1}^{n+\frac{1}{2}}
$$
\n(3.75)

Según la hipótesis, se debe cumplir:

$$
w_{im}^{n+\frac{1}{2}} = \alpha_{im} \cdot w_{im}^{n+\frac{1}{2}} + \beta_{im}
$$
 (3.76)

Despejando se obtiene:

$$
w_{im}^{n+\frac{1}{2}} = \frac{\beta_{im}}{1 - \alpha_{im}} \tag{3.77}
$$

De esta forma, el algoritmo calcula todos los valores nodales de  $\alpha$  y  $\beta$ , en un instante dado, desde  $j = 2,3, ..., m - 1$ , en ese orden. Y luego, con  $\alpha$  y  $\beta$  encontrados, el algoritmo calcula las concentraciones nodales, desde el último nodo hasta el primero, haciendo un barrido descendente de la malla.

Efecto axial:

$$
\frac{(w_{ij}^{n+1}-w_{ij}^{n+1/2})}{\Delta t/2} + (u_{ij} + |u_{ij}|)^n \cdot \frac{w_{ij}^{n+1}-w_{i-1j}^{n+1}}{2\Delta z} + (u_{ij} - |u_{ij}|)^n \cdot \frac{w_{i+1j}^{n+1}-w_{ij}^{n+1}}{2\Delta z} + v_{ij}^n
$$
  
\n
$$
\frac{w_{ij+1}^{n+1/2}-w_{ij-1}^{n+1/2}}{2\Delta r} = \frac{1}{\rho_{g,ij}^n \cdot r_j} \left[ \frac{r_{j+1} \left(\frac{\lambda_g}{c_{p,g}}\right)_{ij+1}^n + r_j \left(\frac{\lambda_g}{c_{p,g}}\right)_{ij}^n}{2} \cdot \frac{w_{ij+1}^{n+\frac{1}{2}}-w_{ij}^{n+\frac{1}{2}}}{\Delta r^2} - \frac{r_j \left(\frac{\lambda_g}{c_{p,g}}\right)_{ij}^n + r_{j-1} \left(\frac{\lambda_g}{c_{p,g}}\right)_{ij-1}^n}{2} \cdot \frac{w_{ij}^{n+\frac{1}{2}}-w_{ij-1}^{n+\frac{1}{2}}}{\Delta r^2} \right] + \frac{1}{\rho_{g,ij}^n} \left[ \frac{\left(\frac{\lambda_g}{c_{p,g}}\right)_{i+1j}^n + \left(\frac{\lambda_g}{c_{p,g}}\right)_{ij}^n}{2} \cdot \frac{w_{i+1j}^n - w_{ij}^n}{\Delta z^2} - \frac{w_{i+1j}^n \cdot w_{i-1j}^{n+1}}{2} \right] - k \cdot w_{ij}^{n+1} \cdot exp\left(\frac{-E}{RT_{g,ij}^{n+1}}\right)
$$
\n(3.78)

Factorizando adecuadamente se obtiene:

$$
w_{i-1j}^{n+1}\left[\frac{(u_{ij} - |u_{ij}|)^n}{2\Delta z} + \frac{\left(\frac{\lambda_g}{c_{p,g}}\right)_{ij}^n + \left(\frac{\lambda_g}{c_{p,g}}\right)_{i-1j}^n}{2\Delta z^2 \rho_{g,ij}^n}\right] - w_{ij}^{n+1/2} \left[\frac{2}{\Delta t} + \frac{(u_{ij} + |u_{ij}|)^n}{2\Delta z} - \frac{(u_{ij} - |u_{ij}|)^n}{2\Delta z} + \frac{\left(\frac{\lambda_g}{c_{p,g}}\right)_{i+1}^n + r_j \left(\frac{\lambda_g}{c_{p,g}}\right)_{ij}^n + \left(\frac{\lambda_g}{c_{p,g}}\right)_{ij}^n + \left(\frac{\lambda_g}{c_{p,g}}\right)_{i-1j}^n}{2\Delta z^2 \rho_{g,ij}^n} + \frac{2\Delta z^2 \rho_{g,ij}^n}{2\Delta z^2 \rho_{g,ij}^n} + k \cdot exp\left(\frac{-E}{RT_{g,i}^{n+1}}\right)\right] + w_{i+1j}^{n+1} \left[-\frac{(u_{ij} - |u_{ij}|)^n}{2\Delta z} + \frac{\left(\frac{\lambda_g}{c_{p,g}}\right)_{i+1j}^n + \left(\frac{\lambda_g}{c_{p,g}}\right)_{ij}^n}{2\Delta z^2 \rho_{g,ij}^n}\right] = \left[\frac{2w_{ij}^{n+1/2}}{\Delta t} - v_{ij}^n \cdot \frac{w_{ij+1j}^{n+1/2} - w_{ij-1j}^{n+1/2}}{2\Delta t} + \frac{r_{j+1} \left(\frac{\lambda_g}{c_{p,g}}\right)_{i,j}^n + r_j \left(\frac{\lambda_g}{c_{p,g}}\right)_{ij}^n}{2r^2} \cdot \frac{w_{ij+1j}^{n+1/2} - w_{ij}^{n+1/2}}{2r_j \rho_{g,ij}^n} - \frac{r_j \left(\frac{\lambda_g}{c_{p,g}}\right)_{i,j}^n + r_{j-1} \left(\frac{\lambda_g}{c_{p,g}}\right)_{i,j}^n}{2r^2} \cdot \frac{w_{ij}^{n+1/2} - w_{ij-1j-1}^{n+1/2}}{2r_j \rho_{g,ij}^n} \cdot \frac{w_{ij}^{n+1/2}
$$

Agrupando términos y asignándole una variable, para simplificar la notación, se define:

$$
A_{ij} = \frac{(u_{ij} - |u_{ij}|)^n}{2\Delta z} + \frac{\left(\frac{\lambda_g}{c_{p,g}}\right)_{ij}^n + \left(\frac{\lambda_g}{c_{p,g}}\right)_{i-1j}^n}{2\Delta z^2 \rho_{g,ij}^n}
$$
(3.80)

$$
B_{ij} = -\frac{(u_{ij} - |u_{ij}|)^n}{2\Delta z} + \frac{\left(\frac{\lambda_g}{c_{p,g}}\right)_{i+1j}^n + \left(\frac{\lambda_g}{c_{p,g}}\right)_{ij}^n}{2\Delta z^2 \rho_{g,ij}^n}
$$
(3.81)

$$
C_{ij} = A_{ij} + B_{ij} + \frac{2}{\Delta t} + k \cdot exp\left(\frac{-E}{RT_{g,ij}^{n+1}}\right)
$$
 (3.82)

$$
F_{ij} = \frac{2w_{ij}^{n+1/2}}{\Delta t} - v_{ij}^{n} \cdot \frac{w_{ij+1}^{n+1/2} - w_{ij-1}^{n+1/2}}{2\Delta r} + \frac{r_{j+1} \left(\frac{\lambda_g}{c_{p,g}}\right)_{ij+1}^{n}}{2r_{j} \rho_{g,ij}^{n}}
$$

$$
\cdot \frac{w_{ij+1}^{n+1/2} - w_{ij}^{n+1/2}}{\Delta r^{2}} - \frac{r_{j} \left(\frac{\lambda_g}{c_{p,g}}\right)_{ij}^{n} + r_{j-1} \left(\frac{\lambda_g}{c_{p,g}}\right)_{ij-1}^{n}}{2r_{j} \rho_{g,ij}^{n}}
$$
(3.83)
$$
\cdot \frac{w_{ij}^{n+1/2} - w_{ij-1}^{n-1/2}}{\Delta r^{2}}
$$

Se genera un sistema de ecuaciones algebraicas lineales de la siguiente forma:

$$
A_{ij} \cdot w_{i-1j}^{n+1} - C_{ij} \cdot w_{ij}^{n+1} + B_{ij} \cdot w_{i+1j}^{n+1} = -F_{ij}
$$
\n(3.84)

Donde  $i = 2,3, ..., k - 1$ ; siendo los subíndices de las posiciones nodales para un determinado instante del tiempo y  $k - 1$  el penúltimo nodo de la malla. Las posiciones inicial y final para resolver el sistema de ecuaciones vienen determinadas por las condiciones de borde de la situación física y más adelante se verá como se resuelve.

Considerando la hipótesis de linealidad entre dos nodos vecinos, y reemplazando en el sistema de ecuaciones se obtiene:

$$
A_{ij}(\alpha_{ij} \cdot w_{ij}^{n+1} + \beta_{ij}) - C_{ij} \cdot w_{ij}^{n+1} + B_{ij} \cdot w_{i+1j}^{n+1} = -F_{ij}
$$
\n(3.85)

Factorizando y despejando se obtiene la siguiente ecuación:

$$
w_{ij}^{n+1} = \frac{B_{ij}}{C_{ij} - A_{ij} \cdot \alpha_{ij}} w_{i+1j}^{n+1} + \frac{F_{ij} + A_{ij} \cdot \beta_{ij}}{C_{ij} - A_{ij} \cdot \alpha_{ij}}
$$
(3.86)

Pero también de la hipótesis se desprende que:

$$
w_{ij}^{n+1} = \alpha_{i+1j} w_{i+1j}^{n+1} + \beta_{i+1j}
$$
\n(3.87)

Luego reemplazando en la ecuación anterior se determinan los siguientes valores para los coeficientes:

$$
\alpha_{i+1j} = \frac{B_{ij}}{C_{ij} - A_{ij} \cdot \alpha_{ij}}\tag{3.88}
$$

$$
B_{i+1j} = \frac{F_{ij} + A_{ij} \cdot \beta_{ij}}{C_{ij} - A_{ij} \cdot \alpha_{ij}}
$$
(3.89)

Como la condición de borde en  $z = 0$  es:

$$
w_{ij}^{n+1}|_{z=0} = w_0 \tag{3.90}
$$

Donde:

 $w_0$  : Fracción másica de metano inicial.

Lo que se traduce en:

$$
w_0 = w_{1j}^{n+1} \Big|_{z=0} = \alpha_{2j} \cdot w_{2j}^{n+1} + \beta_{2j} = 0 \cdot w_{2j}^{n+1} + w_0 \tag{3.91}
$$

Despejando se encuentran los valores de los coeficientes buscados:

$$
\alpha_{2j} = 0 \tag{3.92}
$$

$$
\beta_{2j} = w_0 \tag{3.93}
$$

Ahora, usando los resultados se calculan  $\alpha_{ij+1}$  y  $\beta_{ij+1}$ ,  $i = 2,3, ..., k-1$ 

Luego, aplicando la segunda condición de borde en  $z = L$  se tiene:

$$
\frac{\partial w_{ij}}{\partial z}\bigg|_{z=L} = \frac{w_{kj}^{n+1} - w_{k-1j}^{n+1}}{\Delta z} = 0 \to w_{kj}^{n+1} = w_{k-1j}^{n+1}
$$
\n(3.94)

Según la hipótesis, se debe cumplir:

$$
w_{kj}^{n+1} = \alpha_{kj} \cdot w_{kj}^{n+1} + \beta_{kj} \tag{3.95}
$$

Despejando se obtiene:

$$
w_{kj}^{n+1} = \frac{\beta_{kj}}{1 - \alpha_{kj}}
$$
 (3.96)

De esta forma, el algoritmo calcula todos los valores nodales de  $\alpha$  y  $\beta$ , en un instante dado, desde  $i = 2,3, ..., k - 1$ , en ese orden. Y luego, con  $\alpha \, y \, \beta$  encontrados, el algoritmo calcula las concentraciones nodales, desde el último nodo hasta el primero, haciendo un barrido descendente de la malla.

#### 3.4.3 **Discretización de la ecuación de energía para la fase gaseosa**

La ecuación para la conservación de energía en la fase gaseosa se discretiza en una primera etapa considerando el efecto radial y congelando el efecto axial:

Efecto radial:

$$
\left(\rho_{g}c_{p,g}\right)_{ij}^{n} \cdot \left[\frac{T_{g,ij}^{n+\frac{1}{2}}}{\frac{\Delta t}{2}} + \left(v_{ij} + |v_{ij}|\right)^{n} \cdot \frac{T_{g,ij}^{n+\frac{1}{2}} - T_{g,ij-1}^{n+\frac{1}{2}}}{2\Delta r} + \left(v_{ij} - |v_{ij}|\right)^{n} \cdot \frac{T_{g,ij+1}^{n+\frac{1}{2}} - T_{g,ij}^{n+\frac{1}{2}}}{2\Delta r} + u_{ij}^{n} \cdot \frac{T_{g,i+1j}^{n} - T_{g,i-1j}^{n}}{2\Delta z}\right]
$$
\n
$$
= \frac{\left(\lambda_{g}\right)_{i+1j}^{n} + \left(\lambda_{g}\right)_{ij}^{n}}{2} \cdot \frac{T_{g,i+1j}^{n} - T_{g,i-1j}^{n}}{\Delta z^{2}} - \frac{\left(\lambda_{g}\right)_{ij}^{n} + \left(\lambda_{g}\right)_{i-1j}^{n}}{2}
$$
\n
$$
\cdot \frac{T_{g,i}^{n} - T_{g,i-1j}^{n}}{\Delta z^{2}}
$$
\n
$$
+ \frac{1}{r_{j}} \left[\frac{r_{j+1}\left(\lambda_{g}\right)_{i,j+1}^{n} + r_{j}\left(\lambda_{g}\right)_{ij}^{n}}{2} \cdot \frac{T_{g,i+1}^{n+\frac{1}{2}} - T_{g,ij}^{n+\frac{1}{2}}}{\Delta r^{2}} - \frac{r_{j}\left(\lambda_{g}\right)_{ij}^{n} + r_{j-1}\left(\lambda_{g}\right)_{i,j-1}^{n}}{2} \cdot \frac{T_{g,i}^{n+\frac{1}{2}} - T_{g,i-1}^{n+\frac{1}{2}}}{\Delta r^{2}}\right] - \frac{a_{ij}^{n}}{\varepsilon} \left(T_{g,ij}^{n+\frac{1}{2}} - T_{g,ij}^{n}\right)
$$
\n
$$
+ \rho_{g,i,j}^{n}\Delta h_{c}k w_{ij}^{n+1} \cdot exp\left(\frac{-E}{RT_{g,i}^{n}}\right)
$$

Factorizando adecuadamente se obtiene:

$$
T_{g,ij-1}^{n+\frac{1}{2}} \left[ \frac{(v_{ij} + |v_{ij}|)^n (\rho_g c_{p,g})_{ij}^n + r_j (\lambda_g)_{ij}^n + r_{j-1} (\lambda_g)_{ij-1}^n}{2\Delta r} \right]
$$
  
\n
$$
-T_{g,ij}^{n+\frac{1}{2}} \left[ \frac{2(\rho_g c_{p,g})_{ij}^n + (v_{ij} + |v_{ij}|)^n (\rho_g c_{p,g})_{ij}^n}{\Delta t} + \frac{(v_{ij} - |v_{ij}|)^n (\rho_g c_{p,g})_{ij}^n + r_{j+1} (\lambda_g)_{ij+1}^n + r_j (\lambda_g)_{ij}^n}{2\Delta r} + \frac{r_j (\lambda_g)_{ij}^n + r_{j-1} (\lambda_g)_{ij-1}^n}{2r_j \Delta r^2} + \frac{a_{ij}^n}{\epsilon} \right]
$$
  
\n
$$
+ T_{g,ij+1}^{n+\frac{1}{2}} \left[ -\frac{(v_{ij} + |v_{ij}|)^n (\rho_g c_{p,g})_{ij}^n}{2\Delta r} + \frac{r_{j+1} (\lambda_g)_{ij+1}^n + r_j (\lambda_g)_{ij}^n}{2r_j \Delta r^2} \right]
$$
  
\n
$$
= -\left[ \frac{2(\rho_g c_{p,g})_{ij}^n T_{g,ij}^n}{\Delta t} - u_{ij}^n (\rho_g c_{p,g})_{ij}^n \cdot \frac{T_{g,i+1}^{n+1} - T_{g,i-1j}^n}{2\Delta z} + \frac{(\lambda_g)_{i+1}^n + (\lambda_g)_{ij}^n + (\lambda_g)_{ij}^n}{2} \cdot \frac{T_{g,i-1j}^n}{\Delta z^2} - \frac{(\lambda_g)_{ij}^n + (\lambda_g)_{i-1j}^n}{2} \right]
$$

Agrupando términos y asignándole una variable, para simplificar la notación, se define:

$$
A_{ij} = \frac{(v_{ij} + |v_{ij}|)^n}{2\Delta r} + \frac{r_{j-1}(\lambda_g)_{ij-1}^n + r_j(\lambda_g)_{ij}^n}{2r_j\Delta r^2}
$$
(3.99)

$$
B_{ij} = -\frac{(v_{ij} - |v_{ij}|)^n (\rho_g c_{p,g})_{ij}^n}{2\Delta r} + \frac{r_{j+1} (\lambda_g)_{ij+1}^n + r_j (\lambda_g)_{ij}^n}{2r_j \Delta r^2}
$$
(3.100)

$$
C_{ij} = A_{ij} + B_{ij} + \frac{2(\rho_g c_{p,g})_{ij}^n}{\Delta t} + \frac{a_{ij}^n}{\varepsilon}
$$
 (3.101)

$$
F_{ij} = \frac{2(\rho_g c_{p,g})_{ij}^n T_{g,ij}^n}{\Delta t} - u_{ij}^n (\rho_g c_{p,g})_{ij}^n \cdot \frac{T_{g,i+1j}^n - T_{g,i-1j}^n}{2\Delta z} + \frac{(\lambda_g)_{i+1j}^n + (\lambda_g)_{ij}^n}{2}
$$

$$
\cdot \frac{T_{g,i+1j}^n - T_{g,ij}^n}{\Delta z^2} - \frac{(\lambda_g)_{ij}^n + (\lambda_g)_{i-1j}^n}{2} \cdot \frac{T_{g,ij}^n - T_{g,i-1j}^n}{\Delta z^2}
$$

$$
+ \rho_{g,ij}^n \Delta h_c k w_{ij}^{n+1} \cdot exp\left(\frac{-E}{RT_{g,ij}^n}\right) + \frac{a_{ij}^n T_{s,ij}^n}{\varepsilon}
$$
(3.102)

Se genera un sistema de ecuaciones algebraicas lineales de la siguiente forma:

$$
A_{ij} \cdot T_{g,ij-1}^{n+1/2} - C_{ij} \cdot T_{g,ij}^{n+1/2} + B_{ij} \cdot T_{ij+1}^{n+1/2} = -F_{ij}
$$
\n(3.103)

Donde  $j = 2,3, ..., m - 1$ ; siendo los subíndices de las posiciones nodales para un determinado instante del tiempo y  $m - 1$  el penúltimo nodo de la malla. Las posiciones inicial y final para resolver el sistema de ecuaciones vienen determinadas por las condiciones de borde de la situación física y más adelante se verá como se resuelve.

Considerando la hipótesis de linealidad entre dos nodos vecinos, y reemplazando en el sistema de ecuaciones se obtiene:

$$
A_{ij}(\alpha_{ij} \cdot T_{g,ij}^{n+1/2} + \beta_{ij}) - C_{ij} \cdot T_{ij}^{n+1/2} + B_{ij} \cdot T_{g,i+1j}^{n+1/2} = -F_{ij}
$$
\n(3.104)

Factorizando y despejando se obtiene la siguiente ecuación:

$$
T_{g,ij}^{n+1/2} = \frac{B_{ij}}{C_{ij} - A_{ij} \cdot \alpha_{ij}} T_{g,ij+1}^{n+\frac{1}{2}} + \frac{F_{ij} + A_{ij} \cdot \beta_{ij}}{C_{ij} - A_{ij} \cdot \alpha_{ij}}
$$
(3.105)

Pero también de la hipótesis se desprende que:

$$
T_{g,ij}^{n+1/2} = \alpha_{ij+1} T_{g,ij+1}^{n+1/2} + \beta_{i+1j}
$$
 (3.106)

Luego reemplazando en la Ecuación anterior se determinan los siguientes valores para los coeficientes:

$$
\alpha_{ij+1} = \frac{B_{ij}}{C_{ij} - A_{ij} \cdot \alpha_{ij}} \tag{3.107}
$$

$$
B_{i+1j} = \frac{F_{ij} + A_{ij} \cdot \beta_{ij}}{C_{ij} - A_{ij} \cdot \alpha_{ij}}
$$
 (3.108)

Como la condición de borde en  $r = 0$  es:

$$
\left. \frac{\partial T_{g,ij}}{\partial r} \right|_{r=0} = 0 \tag{3.109}
$$

Lo que se traduce en:

$$
\frac{T_{g,i2}^{n+\frac{1}{2}} - T_{g,i1}^{n+\frac{1}{2}}}{\Delta r} = 0 \rightarrow T_{g,i2}^{n+\frac{1}{2}} = T_{g,i1}^{n+\frac{1}{2}}
$$
(3.110)

Según la hipótesis, se debe cumplir:

$$
T_{g,i1}^{n+\frac{1}{2}} = \alpha_{i2} \cdot T_{g,i2}^{n+\frac{1}{2}} + \beta_{i2}
$$
 (3.111)

Despejando se encuentran los valores de los coeficientes buscados:

$$
\alpha_{i2} = 1 \tag{3.112}
$$

$$
\beta_{i2} = 0 \tag{3.113}
$$

Aplicando la segunda condición de borde en  $r = R$  se obtiene:

$$
\frac{T_{g,im}^{n+\frac{1}{2}} - T_{g,im-1}^{n+\frac{1}{2}}}{\Delta r} = 0 \rightarrow T_{g,im}^{n+\frac{1}{2}} = T_{g,im-1}^{n+\frac{1}{2}}
$$
(3.114)

Según la hipótesis, se debe cumplir:

$$
T_{g,im}^{n+\frac{1}{2}} = \alpha_{im} \cdot T_{g,im}^{n+\frac{1}{2}} + \beta_{im}
$$
 (3.115)

Despejando se obtiene:

$$
T_{g,im}^{n+\frac{1}{2}} = \frac{\beta_{im}}{1 - \alpha_{im}} \tag{3.116}
$$

De esta forma, el algoritmo calcula todos los valores nodales de  $\alpha$  y  $\beta$ , en un instante dado, desde  $j = 2,3, ..., m - 1$ , en ese orden. Y luego, con  $\alpha$  y  $\beta$  encontrados, el algoritmo calcula las temperaturas nodales.

Efecto axial:

$$
(\rho_{g}c_{p,g})_{ij}^{n} \cdot \left[ \frac{T_{g,ij}^{n+1} - T_{g,ij}^{n+1/2}}{\frac{\Delta t}{2}} + (u_{ij} + |u_{ij}|)^{n} \cdot \frac{T_{g,ij}^{n+1} - T_{g,i-1}^{n+1}}{2\Delta z} + (u_{ij} - |u_{ij}|)^{n} \right]
$$
  

$$
\cdot \frac{T_{g,i+1j}^{n+1} - T_{g,ij}^{n+1}}{2\Delta z} + v_{ij}^{n} \cdot \frac{T_{g,ij+1}^{n+1/2} - T_{g,ij-1}^{n+1/2}}{2\Delta r} \right]
$$
  

$$
= \frac{(\lambda_{g})_{i+1j}^{n} + (\lambda_{g})_{ij}^{n}}{2} \cdot \frac{T_{g,i+1j}^{n} - T_{g,ij}^{n+1}}{\Delta z^{2}} - \frac{(\lambda_{g})_{ij}^{n} + (\lambda_{g})_{i-1j}^{n}}{2}
$$
  

$$
\cdot \frac{T_{g,i}^{n+1} - T_{g,i-1}^{n+1}}{\Delta z^{2}} \cdot \frac{T_{g,i+1}^{n+1} - T_{g,ij}^{n+1}}{\Delta z^{2}} - \frac{T_{g,i}^{n+1} - (u_{g})_{i+1}^{n} + T_{g,ij}^{n+1}}{2} \cdot \frac{T_{g,ij+1}^{n+1} - T_{g,ij}^{n+1}}{\Delta r^{2}}
$$
  

$$
- \frac{T_{j}(\lambda_{g})_{ij}^{n} + T_{j-1}(\lambda_{g})_{ij-1}^{n} \cdot T_{g,ij}^{n+1} - T_{g,ij-1}^{n+1}}{\Delta r^{2}} - \frac{a_{ij}^{n}}{\epsilon} (T_{g,ij}^{n+1} - T_{g,ij}^{n})
$$
  

$$
+ \rho_{g,ij}^{n} \Delta h_{c} k w_{ij}^{n+1} \cdot exp(\frac{-E}{RT_{g,ij}^{n}})
$$

Factorizando adecuadamente se obtiene:

$$
T_{g,ij-1}^{n+\frac{1}{2}} \left[ \frac{(u_{ij} + |u_{ij}|)^n (o_g c_{p,g})_{ij}^n}{2\Delta r} + \frac{r_j(\lambda_g)_{ij}^n + r_{j-1}(\lambda_g)_{ij-1}^n}{2r_j\Delta r^2} \right]
$$
  
\n
$$
-T_{g,ij}^{n+1} \left[ \frac{2(o_g c_{p,g})_{ij}^n}{\Delta t} + \frac{(u_{ij} + |u_{ij}|)^n (o_g c_{p,g})_{ij}^n}{2\Delta z} + \frac{(u_{ij} - |u_{ij}|)^n (o_g c_{p,g})_{ij}^n + (a_g)_{i+1j}^n + (a_g)_{ij}^n}{2\Delta z} + \frac{(a_g)_{ij}^n + (a_g)_{i-1j}^n}{2\Delta z} + \frac{a_{ij}^n}{\epsilon} \right]
$$
  
\n
$$
+T_{g,i+1}^{n+1} \left[ -\frac{(u_{ij} + |u_{ij}|)^n (o_g c_{p,g})_{ij}^n}{2\Delta z} + \frac{(a_g)_{ij}^n + (a_g)_{ij}^n + (a_g)_{i+1j}^n}{2\Delta z^2} \right]
$$
  
\n
$$
= -\left[ \frac{2(o_g c_{p,g})_{ij}^n T_{g,ij}^{n+1/2}}{\Delta t} - v_{ij}^n (o_g c_{p,g})_{ij}^n \frac{T_{g,ij+1}^{n+\frac{1}{2}} - T_{g,ij-1}^{n+\frac{1}{2}}}{2\Delta r} + \frac{1}{r_j} \left[ \frac{r_{j+1}(\lambda_g)_{ij+1}^n + r_j(\lambda_g)_{ij}^n}{2} \cdot \frac{T_{g,i,j}^{n+\frac{1}{2}} - T_{g,i}^{n+\frac{1}{2}}}{\Delta r^2} - \frac{r_j(\lambda_g)_{ij}^n + r_{j-1}(\lambda_g)_{ij-1}^n}{2} \cdot \frac{T_{g,i,j}^{n+\frac{1}{2}} - T_{g,i-1}^{n+\frac{1}{2}}}{\Delta r^2} \right] + \rho_{g,i,j}^n \Delta h_c k w_{ij}^{n+1}
$$
  
\n
$$
\cdot exp\left(\frac{-E}{RT_{g,i}^n}\right) + \frac{a_{ij}^n T_{g,i}^n}{\epsilon} \right)
$$

Agrupando términos y asignándole una variable, para simplificar la notación, se define:

$$
A_{ij} = \frac{(u_{ij} + |u_{ij}|)^n (\rho_g c_{p,g})_{ij}^n}{2\Delta z} + \frac{(\lambda_g)_{ij}^n + (\lambda_g)_{i-1j}^n}{2\Delta z^2}
$$
(3.119)

$$
B_{ij} = -\frac{(u_{ij} - |u_{ij}|)^n (\rho_g c_{p,g})_{ij}^n}{2\Delta z} + \frac{(\lambda_g)_{ij}^n + (\lambda_g)_{i+1j}^n}{2\Delta z^2}
$$
(3.120)

$$
C_{ij} = A_{ij} + B_{ij} + \frac{2(\rho_g c_{p,g})_{ij}^n}{\Delta t} + \frac{a_{ij}^n}{\varepsilon}
$$
 (3.121)

$$
F_{ij} = \frac{2(\rho_g c_{p,g})_{ij}^n T_{g,ij}^{n+1/2}}{\Delta t} - \nu_{ij}^n (\rho_g c_{p,g})_{ij}^n \cdot \frac{T_{g,ij+1}^{n+1/2} - T_{g,ij-1}^{n+1/2}}{2\Delta r} + \frac{1}{r_j} \left[ \frac{r_{j+1} (\lambda_g)_{ij+1}^n + r_j (\lambda_g)_{ij}^n}{2} \cdot \frac{T_{g,ij+1}^{n+\frac{1}{2}} - T_{g,ij}^{n+\frac{1}{2}}}{\Delta r^2} - \frac{r_j (\lambda_g)_{ij}^n + r_{j-1} (\lambda_g)_{ij-1}^n}{2} \cdot \frac{T_{g,ij}^{n+\frac{1}{2}} - T_{g,ij-1}^{n+\frac{1}{2}}}{\Delta r^2} \right] + \rho_{g,ij}^n \Delta h_c k w_{ij}^{n+1}
$$
\n
$$
\cdot exp\left(\frac{-E}{RT_{g,ij}^n}\right) + \frac{a_{ij}^n T_{s,ij}^n}{\varepsilon}
$$
\n(3.122)

Agrupando términos, se genera un sistema de ecuaciones algebraicas lineales de la siguiente forma:

$$
A_{ij} \cdot T_{g,i-1j}^{n+1} - C_{ij} \cdot T_{g,ij}^{n+1} + B_{ij} \cdot T_{i+1j}^{n+1} = -F_{ij}
$$
\n(3.123)

Donde  $i = 2,3, ..., k - 1$ ; siendo los subíndices de las posiciones nodales para un determinado instante del tiempo y  $k - 1$  el penúltimo nodo de la malla. Las posiciones inicial y final para resolver el sistema de ecuaciones vienen determinadas por las condiciones de borde de la situación física y más adelante se verá como se resuelve.

Considerando la hipótesis de linealidad entre dos nodos vecinos, y reemplazando en el sistema de ecuaciones se obtiene:

$$
A_{ij}(\alpha_{ij} \cdot T_{g,ij}^{n+1} + \beta_{ij}) - C_{ij} \cdot T_{ij}^{n+1} + B_{ij} \cdot T_{g,i+1j}^{n+1} = -F_{ij}
$$
\n(3.124)

Factorizando y despejando se obtiene la siguiente ecuación:

$$
T_{g,ij}^{n+1} = \frac{B_{ij}}{C_{ij} - A_{ij} \cdot \alpha_{ij}} T_{g,i+1j}^{n+1} + \frac{F_{ij} + A_{ij} \cdot \beta_{ij}}{C_{ij} - A_{ij} \cdot \alpha_{ij}}
$$
(3.125)

Pero también de la hipótesis se desprende que:

$$
T_{g,ij}^{n+1} = \alpha_{i+1j} T_{g,i+1j}^{n+1} + \beta_{i+1j}
$$
\n(3.126)

Luego reemplazando en la ecuación anterior se determinan los siguientes valores para los coeficientes:

$$
\alpha_{i+1j} = \frac{B_{ij}}{C_{ij} - A_{ij} \cdot \alpha_{ij}} \tag{3.127}
$$

$$
B_{i+1j} = \frac{F_{ij} + A_{ij} \cdot \beta_{ij}}{C_{ij} - A_{ij} \cdot \alpha_{ij}}
$$
 (3.128)

Como la condición de borde en  $z = 0$  es:

$$
T_{g,ij}^{n+1} = 0 \tag{3.129}
$$

Donde:

 $T_0$  : Temperatura de la mezcla gaseosa inicial.

Lo que se traduce en:

$$
T_{g,1j}^{n+\frac{1}{2}} = \alpha_{2j} \cdot T_{g,2j}^{n+1} + \beta_{2j} = 0 \cdot T_{g,2j}^{n+1} + T_0
$$
\n(3.130)

Despejando se encuentran los valores de los coeficientes buscados:
$$
\alpha_{2j} = 1 \tag{3.131}
$$

$$
\beta_{2j} = T_0 \tag{3.132}
$$

Aplicando la segunda condición de borde en  $z = L$  se obtiene:

$$
\left. \frac{\partial T_g}{\partial z} \right|_{z=L} = \frac{T_{g,kj}^{n+1} - T_{g,k-1j}^{n+1}}{\Delta z} = 0 \to T_{g,kj}^{n+1} = T_{g,k-1j}^{n+1}
$$
\n(3.133)

Según la hipótesis, se debe cumplir:

$$
T_{g,kj}^{n+1} = \alpha_{kj} \cdot T_{g,kj}^{n+1} + \beta_{kj}
$$
\n(3.134)

Despejando se obtiene:

$$
T_{g,kj}^{n+1} = \frac{\beta_{kj}}{1 - \alpha_{kj}}
$$
 (3.135)

De esta forma, el algoritmo calcula todos los valores nodales de  $\alpha$  y  $\beta$ , en un instante dado, desde  $i = 2,3, ..., k - 1$ , en ese orden. Y luego, con  $\alpha \, y \, \beta$  encontrados, el algoritmo calcula las concentraciones nodales, desde el último nodo hasta el primero, haciendo un barrido descendente de la malla.

#### 3.4.4 **Discretización de la ecuación de energía para la fase sólida**

La ecuación para la conservación de energía en la fase sólida se discretiza en una primera etapa considerando el efecto radial y congelando el efecto axial, con  $\rho_{ef} = (1 - \varepsilon) \cdot \rho_s$ : Efecto radial:

$$
(\rho_{ef}c_{p,s})_{ij}^{n} \cdot \frac{T_{s,ij}^{n+\frac{1}{2}} - T_{s,ij}^{n}}{\frac{\Delta t}{2}}
$$
\n
$$
= \frac{1}{r_{j}} \left[ \frac{r_{j+1}(\lambda_{ef})_{ij+1}^{n} + r_{j}(\lambda_{ef})_{ij}^{n}}{2} \cdot \frac{T_{s,ij+1}^{n+\frac{1}{2}} - T_{s,ij}^{n+\frac{1}{2}}}{\Delta r^{2}} - \frac{r_{j}(\lambda_{ef})_{ij}^{n} + r_{j-1}(\lambda_{ef})_{ij-1}^{n}}{2} \cdot \frac{T_{s,ij}^{n+\frac{1}{2}} - T_{s,ij-1}^{n+\frac{1}{2}}}{\Delta r^{2}} \right] \qquad (3.136)
$$
\n
$$
+ \frac{(\lambda_{ef})_{i+1j}^{n} + (\lambda_{ef})_{ij}^{n}}{2} \cdot \frac{T_{s,i+1j}^{n} - T_{s,ij}^{n}}{\Delta z^{2}} - \frac{(\lambda_{ef})_{ij}^{n} + (\lambda_{ef})_{i-1j}^{n}}{2}
$$
\n
$$
\cdot \frac{T_{s,ij}^{n} - T_{s,i-1j}^{n}}{\Delta z^{2}} - a_{ij}^{n} (T_{g,ij}^{n} - T_{s,ij}^{n+1/2})
$$

Factorizando adecuadamente se obtiene:

$$
T_{s,ij-1}^{n+1} \left[ \frac{r_j(\lambda_{ef})_{ij}^n + r_{j-1}(\lambda_{ef})_{ij-1}^n}{2r_j\Delta r^2} \right]
$$
  
\n
$$
-T_{s,ij}^{n+\frac{1}{2}} \left[ \frac{(\rho_{ef}c_{p,s})_{ij}^n}{\frac{\Delta t}{2}} + \frac{r_j(\lambda_{ef})_{ij}^n + r_{j-1}(\lambda_{ef})_{ij-1}^n}{2r_j\Delta r^2} + \frac{r_{j+1}(\lambda_{ef})_{ij+1}^n + r_j(\lambda_{ef})_{ij}^n}{2r_j\Delta r^2} + a_{ij}^n \right]
$$
  
\n
$$
+ T_{s,ij+1}^{n+\frac{1}{2}} \left[ \frac{r_{j+1}(\lambda_{ef})_{ij+1}^n + r_j(\lambda_{ef})_{ij}^n}{2r_j\Delta r^2} \right]
$$
  
\n
$$
= -\left[ \frac{(\rho_{ef}c_{p,s})_{ij}^n T_{s,ij}^n}{\Delta t/2} + \frac{(\lambda_{ef})_{i+1j}^n + (\lambda_{ef})_{ij}^n}{2} \cdot \frac{T_{s,i+1j}^n - T_{s,ij}^n}{\Delta z^2} - \frac{(\lambda_{ef})_{ij}^n + (\lambda_{ef})_{i-1j}^n}{2} \cdot \frac{T_{s,ij}^n - T_{s,i-1}^n}{\Delta z^2} - a_{ij}^n T_{g,ij}^{n+1} \right]
$$
  
\n(3.137)

Agrupando términos y asignándole una variable, para simplificar la notación, se define:

$$
A_{ij} = \frac{r_j(\lambda_{ef})_{ij}^n + r_{j-1}(\lambda_{ef})_{ij-1}^n}{2r_j\Delta r^2}
$$
 (3.138)

$$
B_{ij} = \frac{r_{j+1}(\lambda_{ef})_{ij+1}^n + r_j(\lambda_{ef})_{ij}^n}{2r_j\Delta r^2}
$$
 (3.139)

$$
C_{ij} = A_{ij} + B_{ij} + \frac{2(\rho_{ef}c_{p,s})_{ij}^n}{\Delta t} + a_{ij}^n
$$
 (3.140)

$$
F_{ij} = \frac{\left(\rho_{ef}c_{p,s}\right)_{ij}^{n}T_{s,ij}^{n}}{\Delta t/2} + \frac{\left(\lambda_{ef}\right)_{i+1j}^{n} + \left(\lambda_{ef}\right)_{ij}^{n}}{2} \cdot \frac{T_{s,i+1j}^{n} - T_{s,ij}^{n}}{\Delta z^{2}} - \frac{\left(\lambda_{ef}\right)_{ij}^{n} + \left(\lambda_{ef}\right)_{i-1j}^{n}}{2} \cdot \frac{T_{s,ij}^{n} - T_{s,i-1j}^{n}}{\Delta z^{2}} - a_{ij}^{n}T_{g,ij}^{n+1}
$$
\n(3.141)

Se genera un sistema de ecuaciones algebraicas lineales de la siguiente forma:

$$
A_{ij} \cdot T_{s,ij-1}^{n+1/2} - C_{ij} \cdot T_{s,ij}^{n+1/2} + B_{ij} \cdot T_{s,ij+1}^{n+1/2} = -F_{ij}
$$
\n(3.142)

Donde  $j = 2, 3, ..., m - 1$ ; siendo los subíndices de las posiciones nodales para un determinado instante del tiempo y  $m - 1$  el penúltimo nodo de la malla. Las posiciones inicial y final para resolver el sistema de ecuaciones vienen determinadas por las condiciones de borde de la situación física y más adelante se verá como se resuelve.

Considerando la hipótesis de linealidad entre dos nodos vecinos, y reemplazando en el sistema de ecuaciones se obtiene:

$$
A_{ij}(\alpha_{ij} \cdot T_{s,ij}^{n+1/2} + \beta_{ij}) - C_{ij} \cdot T_{ij}^{n+1/2} + B_{ij} \cdot T_{s,i+1j}^{n+1/2} = -F_{ij}
$$
\n(3.143)

Factorizando y despejando se obtiene la siguiente ecuación:

$$
T_{s,ij}^{n+1/2} = \frac{B_{ij}}{C_{ij} - A_{ij} \cdot \alpha_{ij}} T_{s,ij+1}^{n+\frac{1}{2}} + \frac{F_{ij} + A_{ij} \cdot \beta_{ij}}{C_{ij} - A_{ij} \cdot \alpha_{ij}}
$$
(3.144)

Pero también de la hipótesis se desprende que:

$$
T_{s,ij}^{n+1/2} = \alpha_{ij+1} T_{s,ij+1}^{n+1/2} + \beta_{i+1j}
$$
\n(3.145)

Luego reemplazando en la Ecuación anterior se determinan los siguientes valores para los coeficientes:

$$
\alpha_{ij+1} = \frac{B_{ij}}{C_{ij} - A_{ij} \cdot \alpha_{ij}} \tag{3.146}
$$

$$
B_{ij+1} = \frac{F_{ij} + A_{ij} \cdot \beta_{ij}}{C_{ij} - A_{ij} \cdot \alpha_{ij}}
$$
 (3.147)

Aplicando la condición de borde en  $r = 0$  se tiene la siguiente discretización:

$$
\frac{T_{s,i2}^{n+\frac{1}{2}} - T_{s,i1}^{n+\frac{1}{2}}}{\Delta r} = 0 \rightarrow T_{s,i2}^{n+\frac{1}{2}} = T_{s,i1}^{n+\frac{1}{2}}
$$
(3.148)

Según la hipótesis, se debe cumplir:

$$
T_{s,i1}^{n+\frac{1}{2}} = \alpha_{i2} \cdot T_{s,i2}^{n+\frac{1}{2}} + \beta_{i2}
$$
 (3.149)

Despejando se encuentran los valores de los coeficientes buscados:

$$
\alpha_{i2} = 1 \tag{3.150}
$$

$$
\beta_{i2} = 0 \tag{3.151}
$$

De esta forma, el algoritmo calcula todos los valores nodales de  $\alpha$  y  $\beta$ , en un instante dado, desde  $j = 2, 3, ..., m - 1$ , en ese orden.

#### 3.4.5 **Pérdidas energéticas naturales por radiación y convección hacia el ambiente**

Aplicando la segunda condición de borde en  $r = R$  se tiene la siguiente discretización:

$$
-\lambda_{ef} \frac{3 \cdot T_{s,im} - 4 \cdot T_{s,im-1} + T_{s,im-2}}{2 \cdot \Delta r} \Big|_{r=R}
$$
  
=  $[h(T_{s,im} - T_{ext}) + \epsilon \tau \sigma (T_{s,im}^4 - T_{ext}^4)]$  (3.152)

Además, la hipótesis de linealidad entre dos nodos vecinos para los siguientes nodos internos  $T_{s, im-1}$  y  $T_{s, im-2}$  queda de la siguiente forma:

$$
T_{s,im-2} = \alpha_{im-1} \cdot T_{s,im-1} + \beta_{im-1}
$$
\n(3.153)

$$
T_{s,im-1} = \alpha_{im} \cdot T_{s,im} + \beta_{im} \tag{3.154}
$$

Reemplazando las ecuaciones, obtenemos:

$$
-\lambda_{ef} \frac{3 \cdot T_{s,im} - 4 \cdot (\alpha_{im} \cdot T_{s,im} + \beta_{im}) + \alpha_{im-1} \cdot (\alpha_{im} \cdot T_{s,im} + \beta_{im}) + \beta_{im-1}}{2 \cdot \Delta r}
$$
  
= 
$$
[h(T_{s,im} - T_{ext}) + \epsilon \tau \sigma (T_{s,im}^4 - T_{ext}^4)]
$$
 (3.155)

Es una ecuación no lineal cuya incógnita es  $T_{s, im}$ , para encontrar su solución se utilizó el método iterativo punto fijo el cual postula que la ecuación debe transformarse a la forma  $T_{s, im} = f(T_{s, im})$  de tal modo que debe cumplirse que  $|f'(T_{s, im})| < 1$  para que el método converja. A continuación se presenta la nueva forma de la ecuación:

$$
T_{s,im} = f(T_{s,im})
$$
  
= 
$$
\frac{(4 - \alpha_{im-1}) \cdot \beta_{im-1} - \beta_{im-1} + \frac{2\Delta r}{\lambda_{ef}} [hT_{ext} - \epsilon \tau \sigma (T_{s,im}^4 - T_{ext}^4)]}{3 - \alpha_{im} (4 - \alpha_{im-1}) + \frac{2h\Delta r}{\lambda_{ef}}}
$$
(3.156)

Luego se verifica la restricción del método iterativo:

$$
|f'(T_{s,im})| = \left| \frac{\frac{2\Delta r}{\lambda_{ef}} (\epsilon \tau \sigma \cdot 4 \cdot T_{s,im}^3)}{3 - \alpha_{im} (4 - \alpha_{im-1}) + \frac{2h\Delta r}{\lambda_{ef}}} \right| < 1 \tag{3.157}
$$

La función iteradora cumple con la restricción de convergencia del método, por lo tanto a partir de esta ecuación se estimará la solución (donde a representa el número de iteraciones) de la ecuación hasta que el error sea < 10−3 como se detalla a continuación:

$$
T_{s,im}^{a+1} = f(T_{s,im}^{a+1})
$$
\n(3.158)

$$
E = 10^{-3} > \frac{T_{s,im}^{a+1} - T_{s,im}^a}{T_{s,im}^a}
$$
 (3.159)

# **Capítulo 4. Análisis de convergencia y estabilidad numérica del algoritmo numérico**

En este capítulo se presentará el análisis de convergencia y estabilidad numérica del algoritmo numérico, la primera comprobación es el estudio de los perfiles de temperatura y el consumo de combustible con respecto a resultados que se encuentran en la literatura. Como segunda comprobación se comparará los resultados cualitativamente con el trabajo realizado por Liu Hui, Kang Liusheng, Yi Zhi, Yang Xiaoxi & Wang Duo [15] en donde se hizo un estudio similar de variación radial, pero en un reactor rectangular y con otro software, por esta razón es que se estudiará solo cualitativamente. Y por último se variará la densidad de nodos en el reactor hasta encontrar una independencia de la malla, donde al aumentar la cantidad de nodos se llega a un resultado similar, de la misma forma se procede con el paso de tiempo, donde se prueban pasos de tiempo más pequeños hasta encontrar la independencia del tiempo. Esto se realiza para disminuir el cálculo computación sin alterar los resultados.

## **4.1 Estabilidad numérica**

En la tesis doctoral de Mario Toledo [12] se realizaron estudios sobre este tema, en donde se construyen los quemadores de MPI para su posterior análisis de las curvas de temperatura a lo largo del reactor. En estos estudios se busca el equilibrio entre exactitud de resultados y cálculos computacionales, para esto es que se varia la densidad de nodos en ambas coordenadas y el paso de tiempo, buscando siempre el nodo más grande posible concluyendo la misma respuesta, a esto se le conoce como independencia de malla.

A continuación, se presentan los perfiles de temperatura para el reactor como se propone en esta memoria (ver *Figura 5.1*), en donde la primera mitad del reactor encontramos un medio poroso con esferas de alúmina de un diámetro de 3[mm] y una porosidad del 30[%]. La segunda mitad está compuesta por dos cilindros, el cilindro interior tiene un diámetro de 0.25[m] y está compuesto por un medio poroso con esferas de alúmina de 9[mm] y una porosidad del 40[%]. El cilindro exterior tiene un diámetro de 0.5[m] y está compuesto por un medio poroso con esferas de alúmina de 6[mm] y una porosidad del 35[%], esta configuración se denomina "dp 3-9-6". El combustible que ingresa tiene una relación de

equivalencia de 0.5[-] y una velocidad de filtración de 0.67[m/s], en todos los casos se modelaron 3,600[s], lo que equivale a 1 hora. Para la prueba de malla se optó por modelarlo con un paso de tiempo de 0.1[s] dado a la coherencia de sus perfiles y el tiempo de modelación razonable.

La zona de encendido queda comprendida entre el 51[%] y 61[%] del largo del reactor, lo que corresponde a la zona comprendida entre 0.2562[m] y 0.3060[m] aproximadamente, con una temperatura de ignición de 1,150[K].

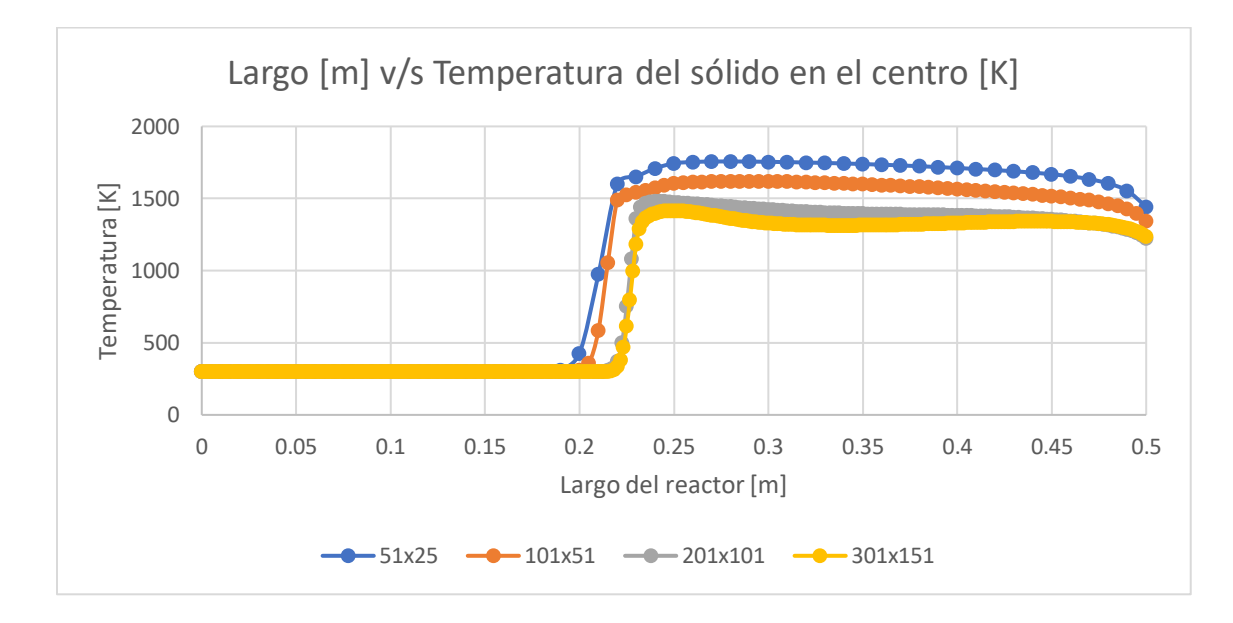

Figura 4.1. Perfiles de temperatura fase sólida en el eje de simetría para las mallas de 51x25, 101x51, 201x101 y 301x151.

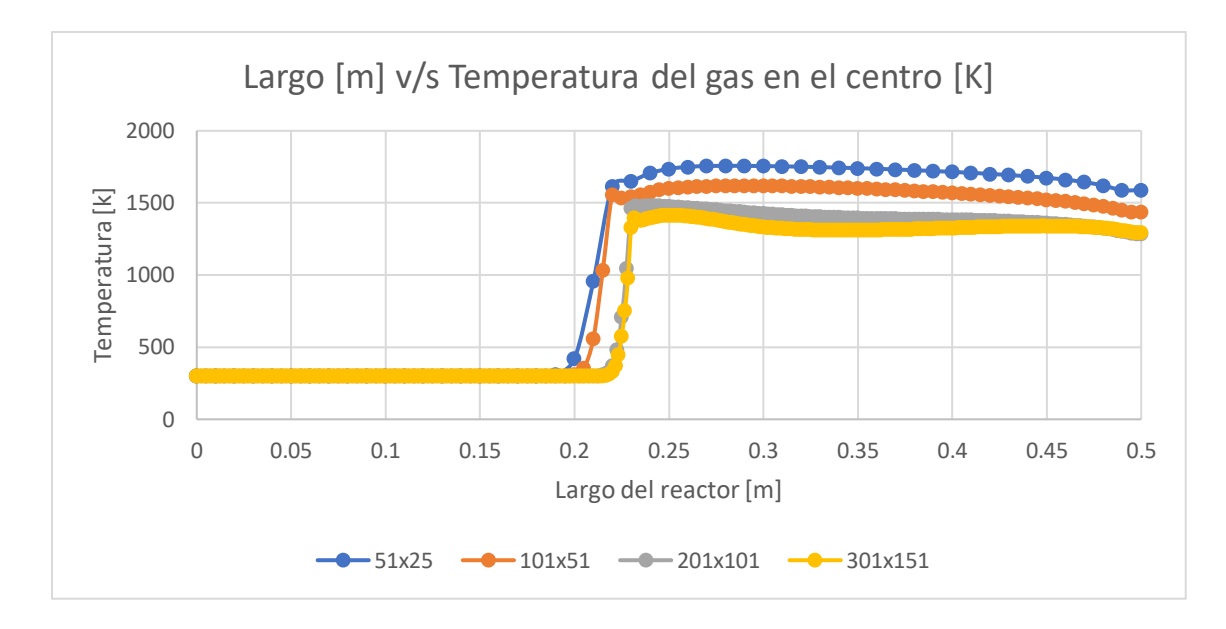

Figura 4.2. Perfiles de temperatura fase gas en el eje de simetría para las mallas de 51x25, 101x51, 201x101 y 301x151.

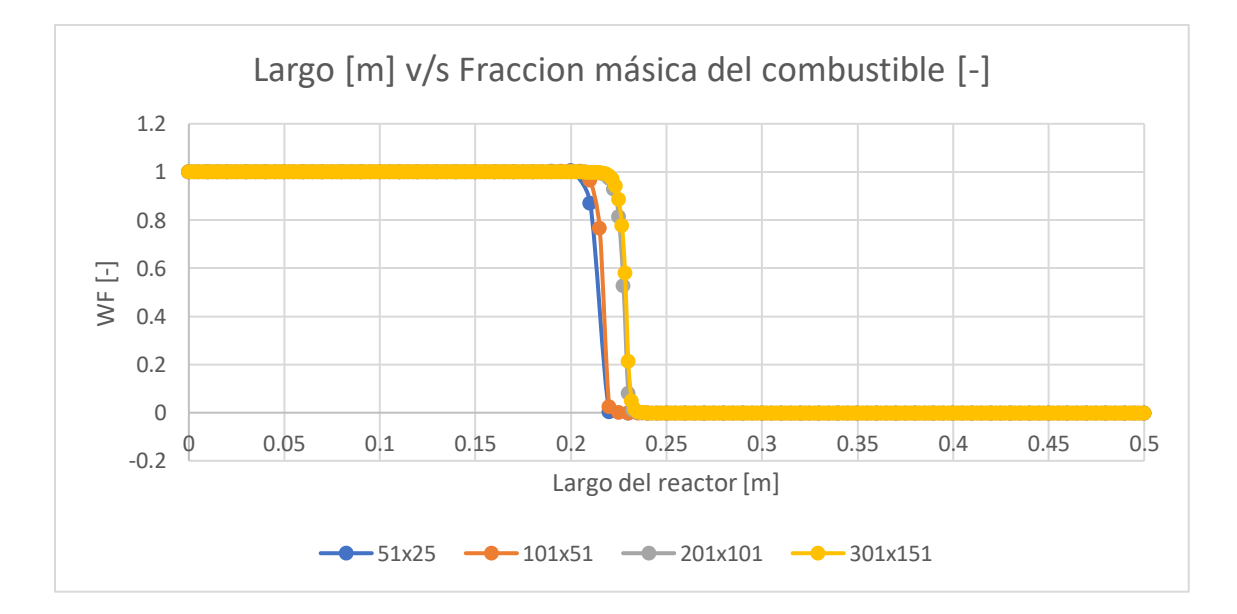

Figura 4.3. Fracción másica del combustible en el eje de simetría para las mallas de 51x25, 101x51, 201x101 y 301x151.

Como se pudo observar en los tres gráficos las mallas de 201x101 y 301x151 [nodos] concluyen perfiles semejantes, aunque la diferencia en tiempo computacional es de horas. Dado al margen que poseen es que se optó por trabajar con la malla de 201x101[nodos].

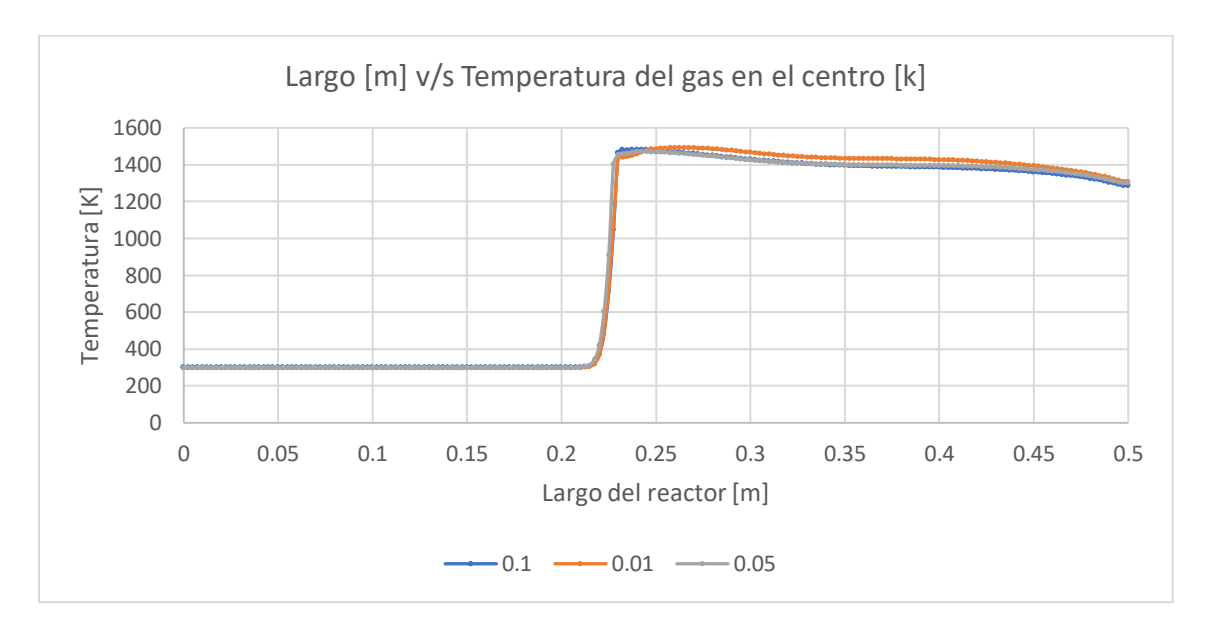

Ahora procedemos a variar el paso de tiempo con la malla seleccionada anteriormente.

Figura 4.4. Perfiles de temperatura fase gas en el eje de simetría para un paso de tiempo  $\Delta t =$ 0.10 [s],  $\Delta t = 0.05[s]$  y  $\Delta t = 0.01[s]$ 

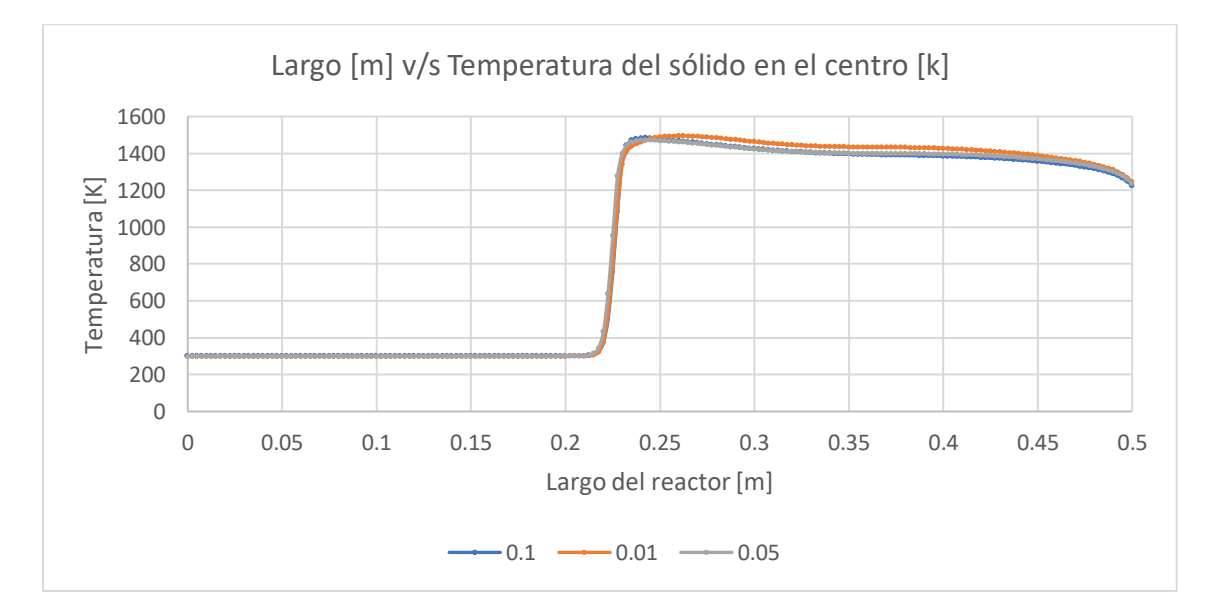

Figura 4.5. Perfiles de temperatura fase sólida en el eje de simetría para un paso de tiempo  $\Delta t = 0.10$  [s],  $\Delta t = 0.05$ [s] y  $\Delta t = 0.01$ [s]

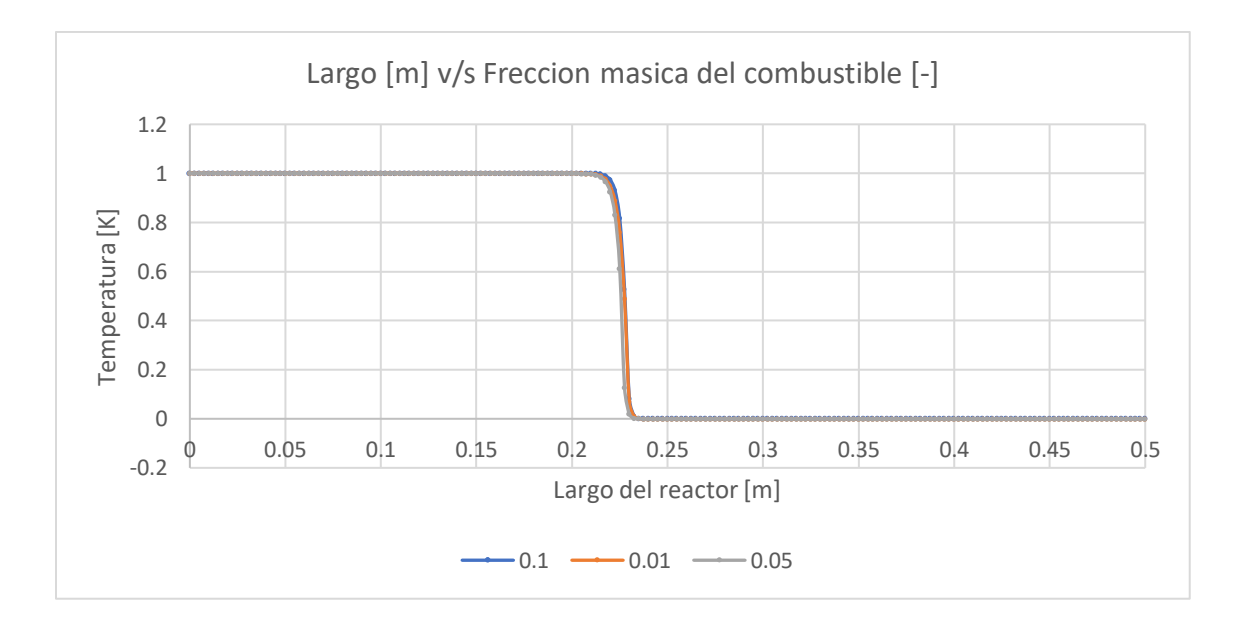

Figura 4.6. Fracción másica del combustible en el eje de simetría para un paso de tiempo  $\Delta t =$ 0.10 [s],  $\Delta t = 0.05$ [s] y  $\Delta t = 0.01$ [s]

Como se puede observar no hay variaciones importantes entre los distintos pasos de tiempo por lo que se concluye que un paso de tiempo de 0.1[s] es suficiente para la modelación de los perfiles.

A modo de observación es importante tener en cuenta que al ser un programa computacional este puede sufrir de inestabilidad numérica, debido a esto es que existen relaciones entre el paso de tiempo y la malla física, el sentido físico es que la onda no puede avanzar más de un punto de malla por paso de tiempo. Para volúmenes finitos existe la siguiente relación:

$$
\frac{\Delta t}{\Delta x} < \frac{1}{|u|} \tag{4.1}
$$

El único caso en donde se cumple esta condición es cuando el paso de tiempo es de 0.01[s] y una malla de 201x101. A continuación, se muestra una comparativa entre un paso de tiempo de 0.1[s] y 0.01[s], para las relaciones de equivalencia de 0.6 y 0.7[-] y una velocidad de filtración de 0.67[m/s], en donde se muestra el resultado obtenido para la temperatura del gas, temperatura del sólido y velocidad axial.

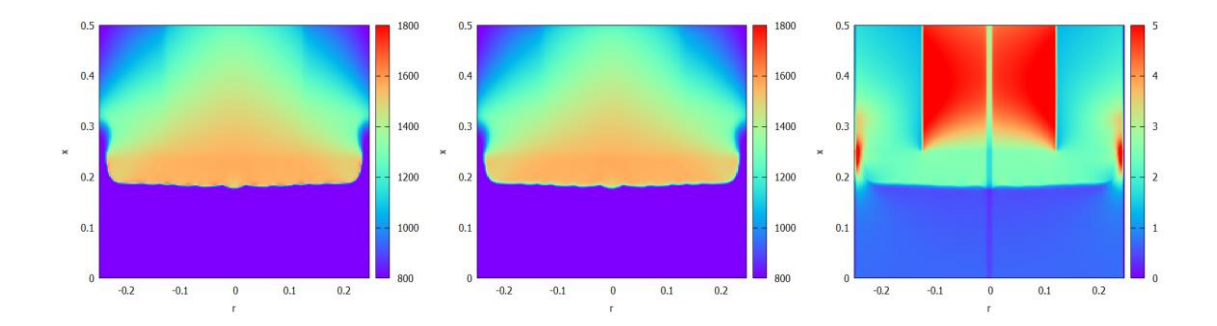

Figura 4.7. Temperatura del gas, temperatura del sólido y velocidad, respectivamente. Para una relación de equivalencia de 0.6[-] y una velocidad de filtración de 0.67[m/s], con un paso de tiempo de 0.1[s].

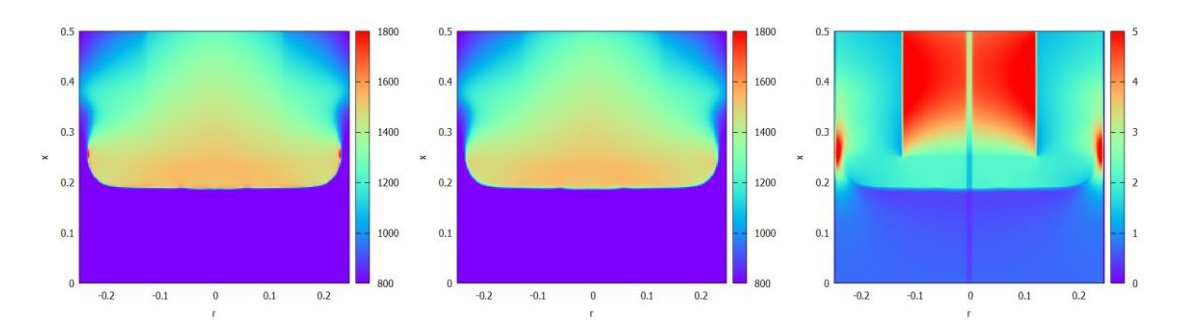

Figura 4.8. Temperatura del gas, temperatura del sólido y velocidad, respectivamente. Para una relación de equivalencia de 0.6[-] y una velocidad de filtración de 0.67[m/s], con un paso de tiempo de 0.01[s].

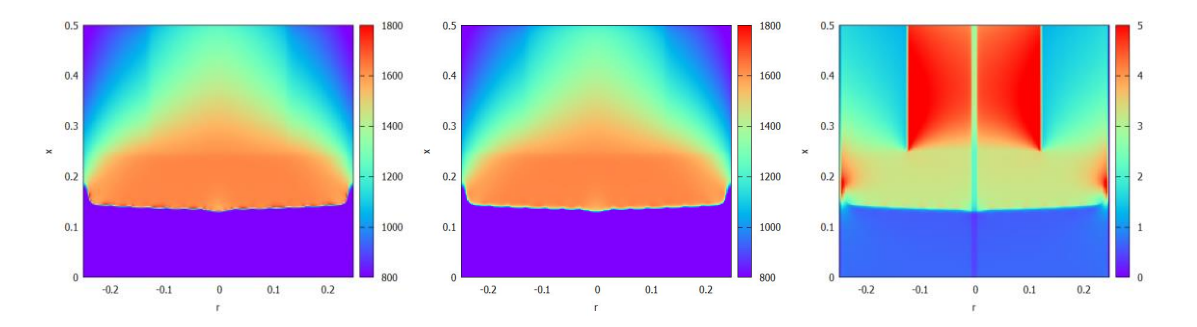

Figura 4.9. Temperatura del gas, temperatura del sólido y velocidad, respectivamente. Para una relación de equivalencia de 0.7[-] y una velocidad de filtración de 0.67[m/s], con un paso de tiempo de 0.1[s].

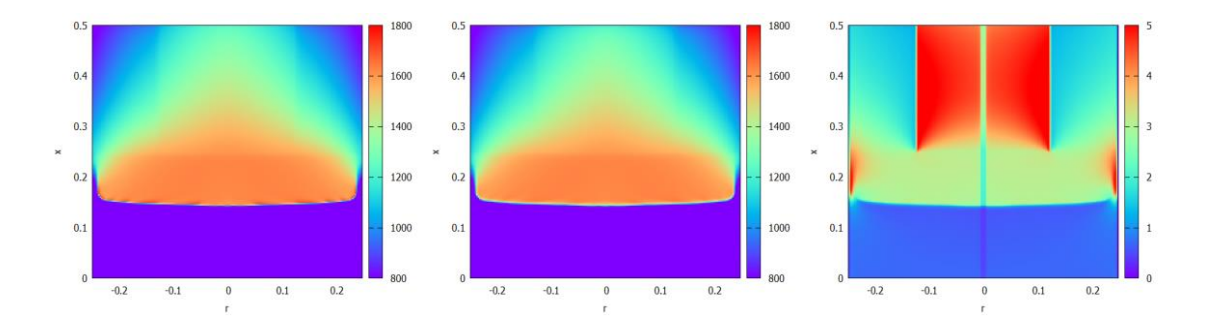

Figura 4.10. Temperatura del gas, temperatura del sólido y velocidad, respectivamente. Para una relación de equivalencia de 0.7[-] y una velocidad de filtración de 0.67[m/s], con un paso de tiempo de 0.01[s].

Como se pudo observar en la relación de equivalencia de 0.7[-] no se puede apreciar diferencias importantes, y en el caso de la relación de equivalencia 0.6[-] se puede apreciar una menor temperatura en el paso de tiempo de 0.01[s], aunque no se considera una diferencia importante, ya que el perfil se comporta de la misma forma. Recordar que estas modelaciones son de 3,600 [s] y las diferencias empiezan aparecer pasando los 30 minutos de modelamiento. Se optó de igual forma utilizar el paso de tiempo de 0.1[s], ya que las diferencias encontradas no afectan al estudio que se quiso realizar en este trabajo, y la diferencia en tiempo de modelación es de días v/s horas que demora un paso de tiempo de 0.1[s]. En otros estudios de MPI tampoco cumplen las condiciones de estabilidad numérica, pero se consideró importante mencionarlo, aunque no se cumpla en este trabajo debido al objetivo del informe el cual no requiere de esa precisión. En MPI se encuentran fenómenos como los altos gradientes de temperatura, altos gradientes de velocidad y consideraciones como la de flujo laminar que suelen afectar en mayor medida.

## **4.2 Validación del algoritmo numérico**

Para el desarrollo del presente trabajo se consideró el trabajo realizado por Liu Hui, Kang Liusheng, Yi Zhi, Yang Xiaoxi & Wang Duo (2020) [15], el cual compara 4 reactores rectangulares configurado con distintos medios porosos en la segunda zona o conocida como zona de combustión. En la zona de precalentamiento utiliza un medio poroso con 60 PPI y en la zona de combustión posee 3 medios porosos distintos de 7, 13 y 20 PPI.

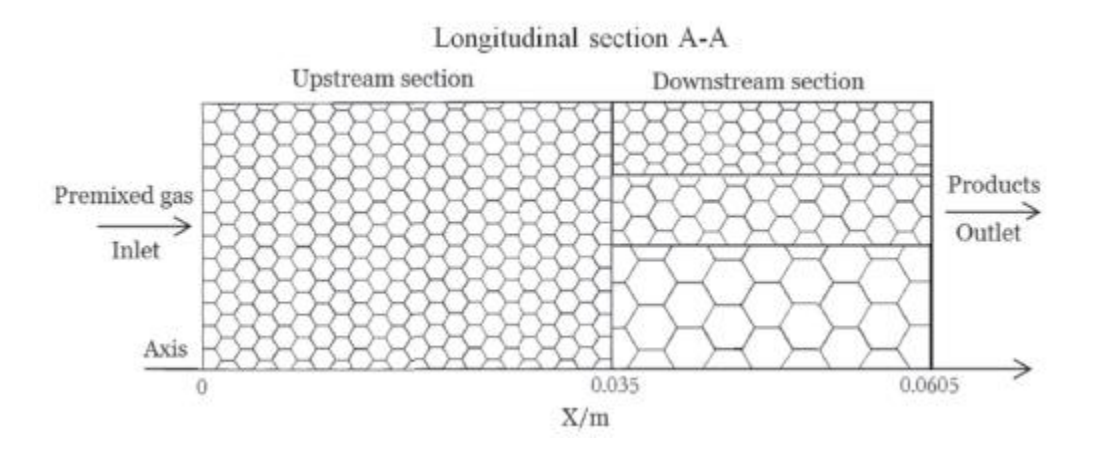

Figura 4.11. Esquema del modelo físico utilizado en el trabajo de Liu Hui, Kang Liusheng, Yi Zhi, Yang Xiaoxi & Wang Duo (2020) [15]

Debido a que ellos utilizaron otro software y otras propiedades de los materiales es que solo se nos permite compararnos cualitativamente los resultados. Por esto es qué nuestro programa se configuró con las dimensiones de sus reactores trasformando el ancho del cuadrado como el diámetro de nuestro reactor. También se asignaron los mismos PPI en ambos reactores, pero la porosidad se dejó en 40[%] debido a que el programa realizado en este informe solo admite porosidades que estén entre el 30[%] y 40[%]. En la memoria se utilizaron porosidades del 80[%], y una velocidad de filtración de 0.6[m/s], lo que ajustado a nuestro programa se tradujo en una porosidad del 40[%] y una velocidad de filtración de 1.27[m/s]. A continuación, se muestra los diferentes gráficos comparativos (ver Figuras 4.12 a 4.23).

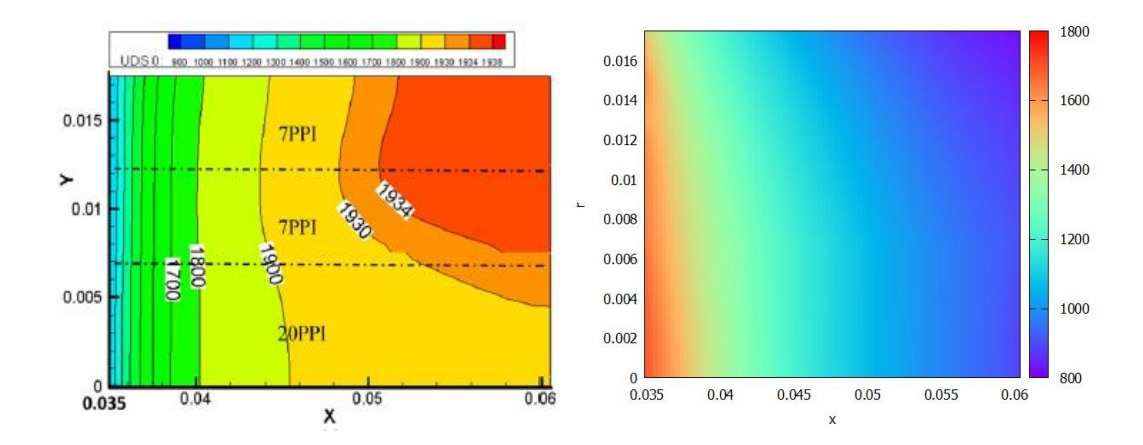

Figura 4.12. Resultado de la temperatura del sólido en el reactor [15], en comparación con el programa utilizado en este trabajo. Donde la segunda zona posee medios porosos de 20, 7 y 7 PPI, desde el centro hacia el borde respectivamente.

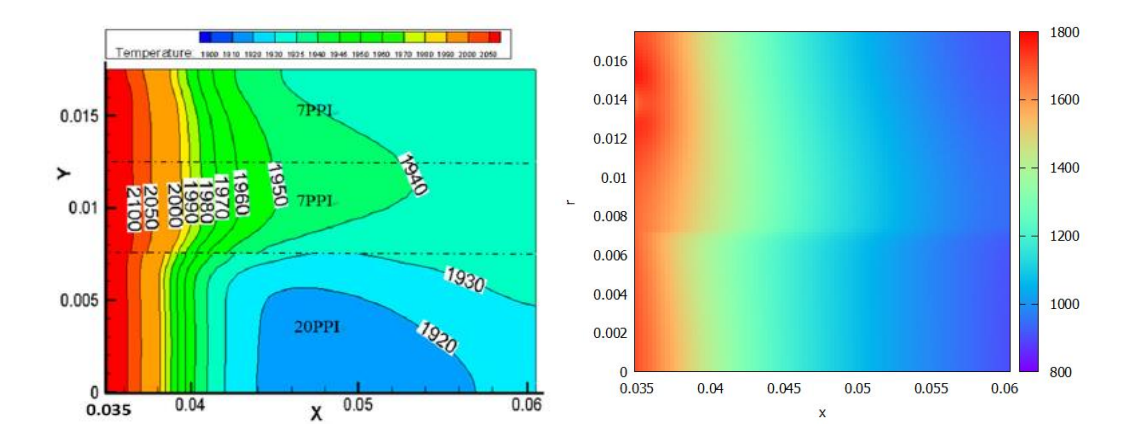

Figura 4.13. Resultado de la temperatura del gas en el reactor [15], en comparación con el programa utilizado en este trabajo. Donde la segunda zona posee medios porosos de 20, 7 y 7 PPI, desde el centro hacia el borde respectivamente.

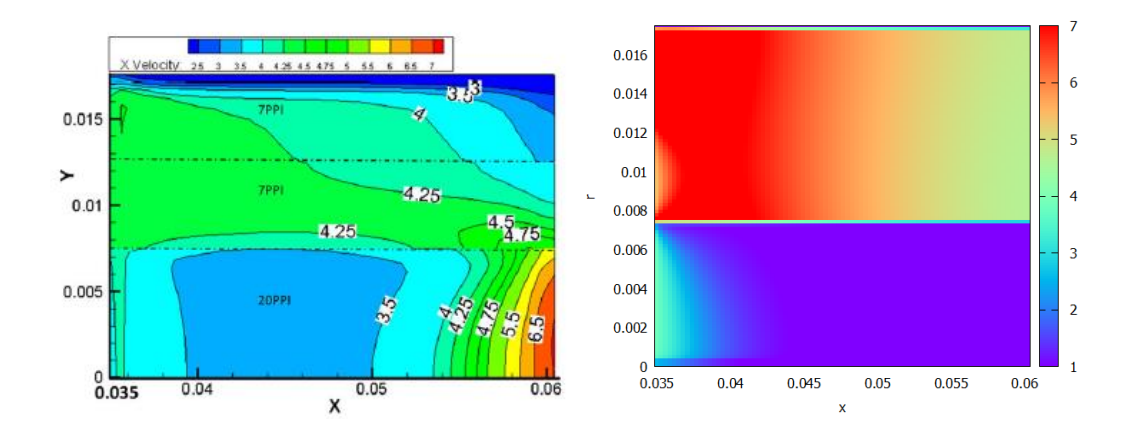

Figura 4.14. Resultado de la velocidad axial en el reactor [15], en comparación con el programa utilizado en este trabajo. Donde la segunda zona posee medios porosos de 20, 7 y 7 PPI, desde el centro hacia el borde respectivamente.

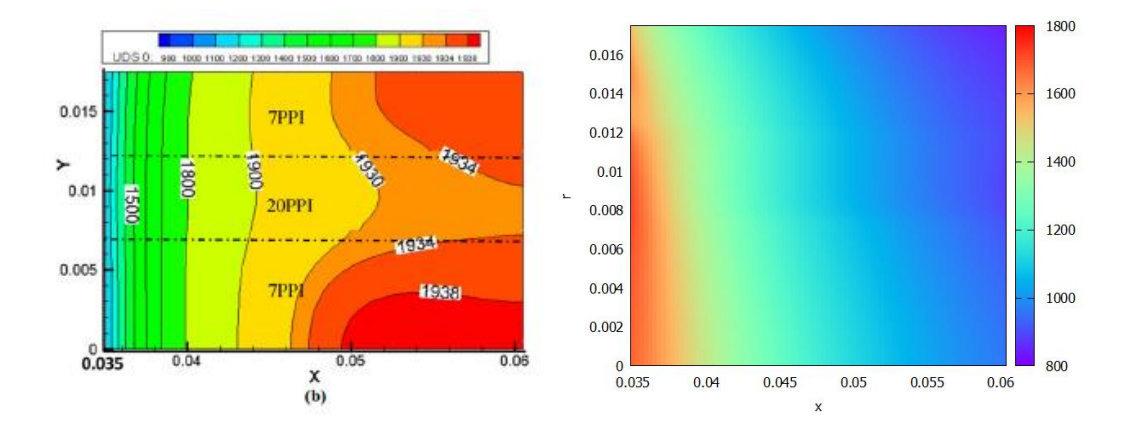

Figura 4.15. Resultado de la temperatura del sólido en el reactor [15], en comparación con el programa utilizado en este trabajo. Donde la segunda zona posee medios porosos de 7, 20 y 7 PPI, desde el centro hacia el borde respectivamente.

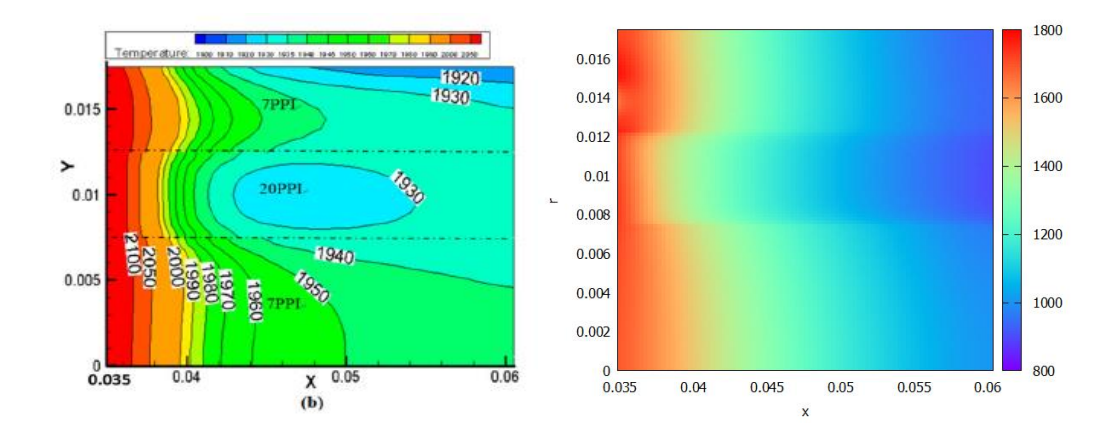

Figura 4.16. Resultado de la temperatura del gas en el reactor [15], en comparación con el programa utilizado en este trabajo. Donde la segunda zona posee medios porosos de 7, 20 y 7 PPI, desde el centro hacia el borde respectivamente.

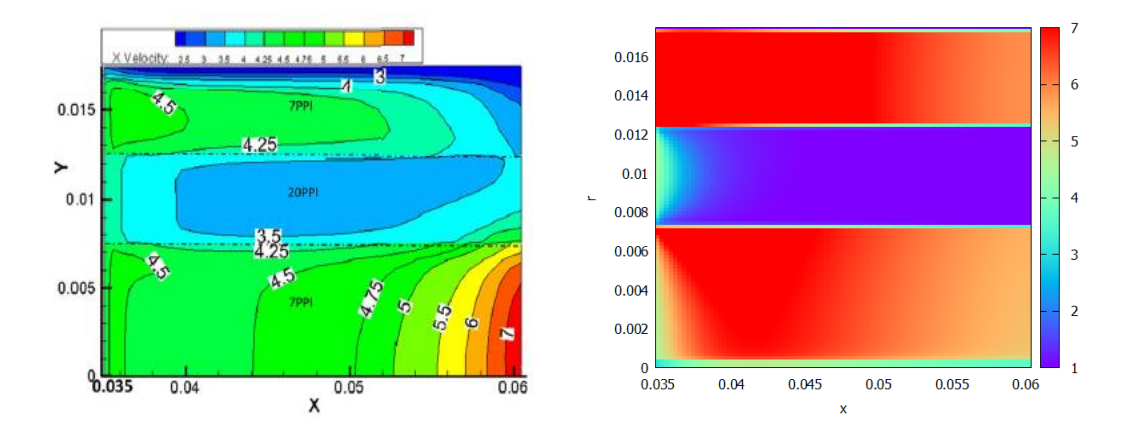

Figura 4.17. Resultado de la velocidad axial en el reactor [15], en comparación con el programa utilizado en este trabajo. Donde la segunda zona posee medios porosos de 7, 20 y 7 PPI, desde el centro hacia el borde respectivamente.

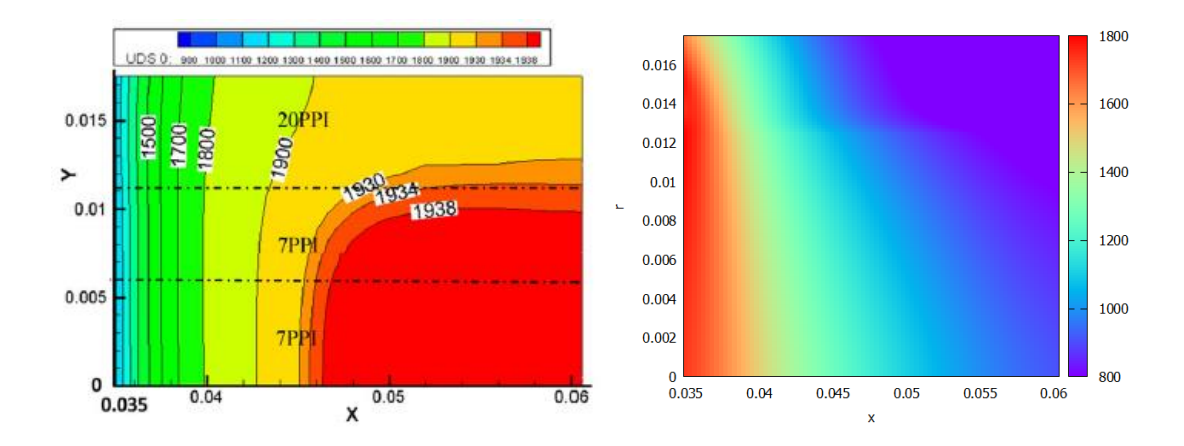

Figura 4.18. Resultado de la temperatura del sólido en el reactor [15], en comparación con el programa utilizado en este trabajo. Donde la segunda zona posee medios porosos de 7, 7 y 20 PPI, desde el centro hacia el borde respectivamente.

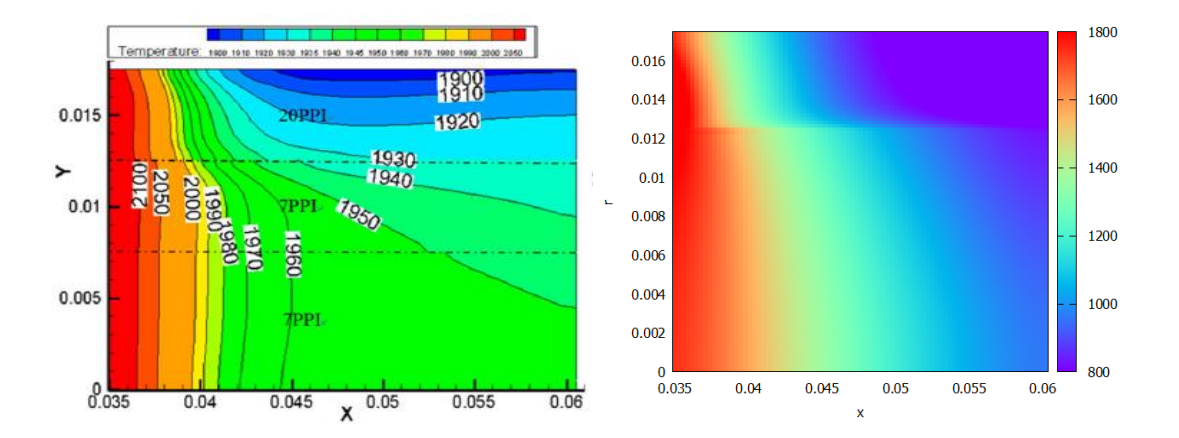

Figura 4.19. Resultado de la temperatura del gas en el reactor [15], en comparación con el programa utilizado en este trabajo. Donde la segunda zona posee medios porosos de 7, 7 y 20 PPI, desde el centro hacia el borde respectivamente.

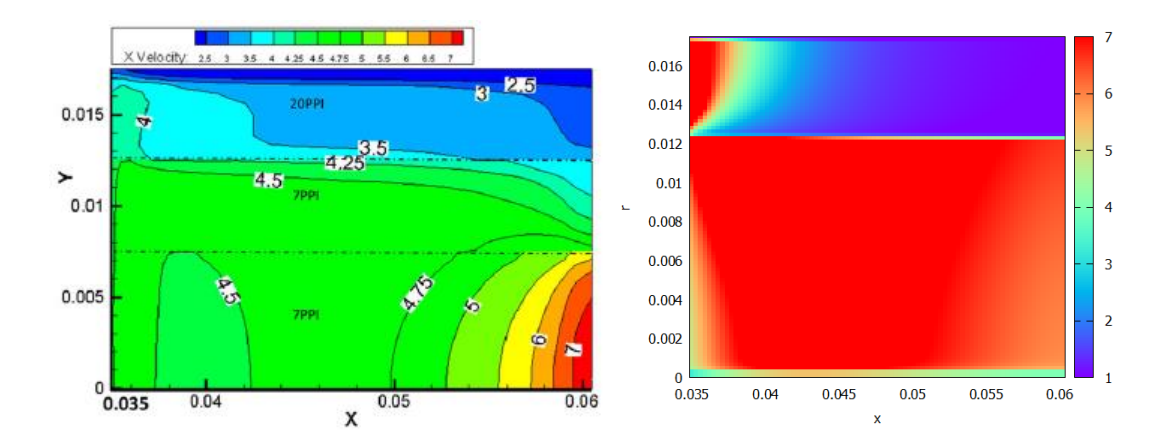

Figura 4.20. Resultado de la velocidad axial en el reactor [15], en comparación con el programa utilizado en este trabajo. Donde la segunda zona posee medios porosos de 7, 7 y 20 PPI, desde el centro hacia el borde respectivamente.

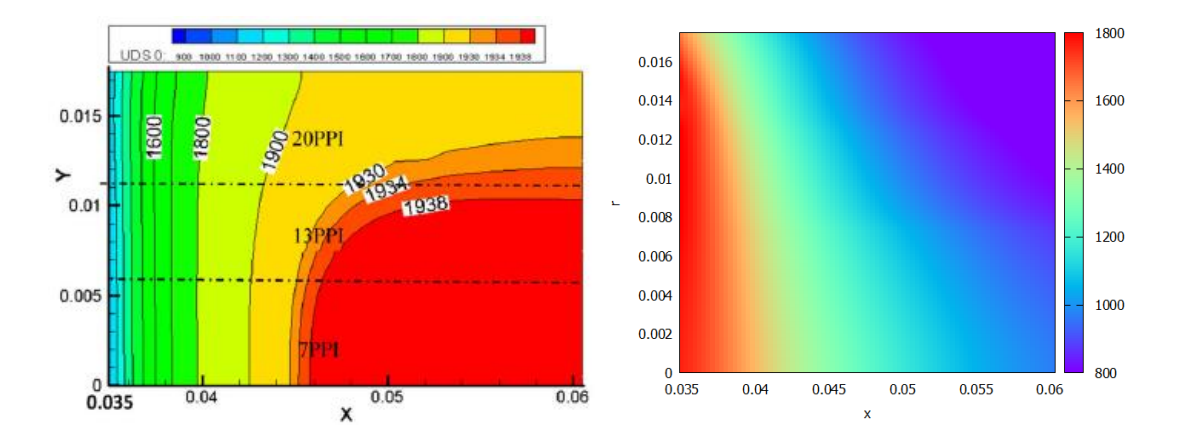

Figura 4.21. Resultado de la temperatura del sólido en el reactor [15], en comparación con el programa utilizado en este trabajo. Donde la segunda zona posee medios porosos de 7, 13 y 20 PPI, desde el centro hacia el borde respectivamente.

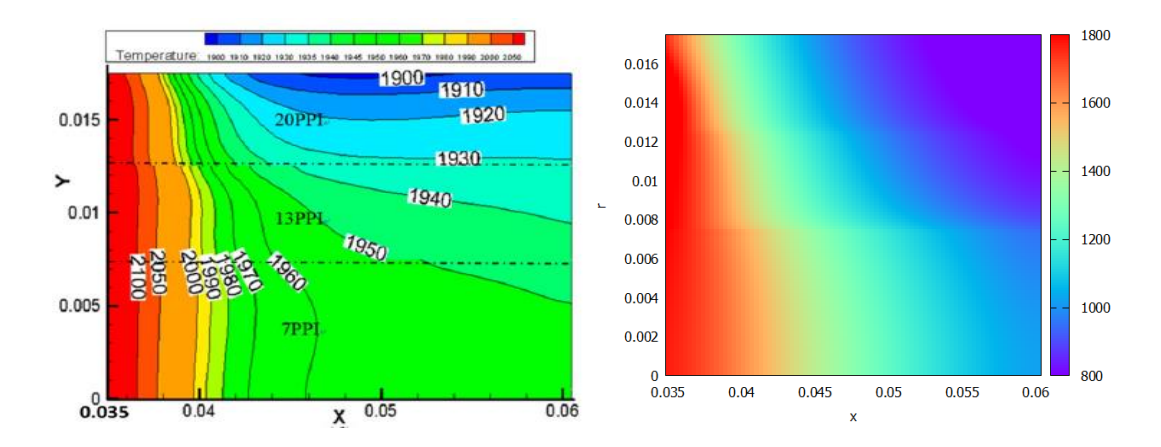

Figura 4.22. Resultado de la temperatura del gas en el reactor [15], en comparación con el programa utilizado en este trabajo. Donde la segunda zona posee medios porosos de 7, 13 y 20 PPI, desde el centro hacia el borde respectivamente.

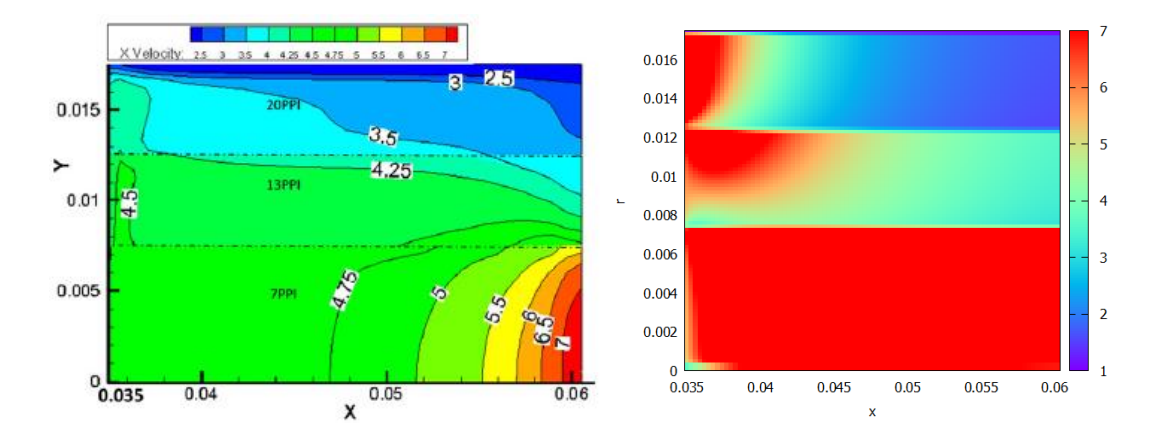

Figura 4.23. Resultado de la velocidad axial en el reactor [15], en comparación con el programa utilizado en este trabajo. Donde la segunda zona posee medios porosos de 7, 13 y 20 PPI, desde el centro hacia el borde respectivamente.

Como se pudo observar los gráficos tienden al mismo comportamiento, recordar que todas las propiedades son distintas en ambas memorias por lo que era evidente que los resultados serían distintos. Este modelo ya fue validado por Catalina en su memoria [5], pero en esta memoria se utilizaron distintos medios porosos a diferencia de Catalina que solo utiliza un

medio poroso, por lo que era necesario validarlo con otra memoria que cumpliera estas características.

Dentro de las observaciones podemos encontrar la menor temperatura, pero esto se pudo deber a la menor potencia de combustible ya que al ser cilíndrico se obtuvo una menor área de inyección de combustible, como también las pérdidas consideradas al medio ambiente. Una segunda observación es que el programa no se logra modelar 1 hora, debido a que a los 340[s] empieza a sufrir desprendimiento de llama y futura extinción de llama, debido a esto es que los resultados mostrados corresponden a 340[s] de modelación. En todos los casos se aprecia correctamente las zonas que más temperatura y velocidad deberían poseer, como también, las zonas que menos deberían poseer.

Las temperaturas obtenidas en los diferentes reactores de una zona fueron comparadas con resultados obtenido por QUEMPIN, con el fin de asegurar estar trabajando con valores cercanos a los obtenidos en laboratorios. Por lo que damos por validado el modelo en dos dimensiones con variación radial.

En este capítulo se presentarán los diferentes resultados que se obtuvieron con las modelaciones explicadas en este informe. Las pruebas consideran 3 medios porosos, el primero cuenta con un diámetro de partícula de 3[mm] y una porosidad del 30[%] usado como zona de precalentamiento, el segundo cuenta con un diámetro de partícula de 6[mm] y una porosidad del 35[%], y por último está el medio poroso con un diámetro de partícula de 9[mm] y una porosidad el 40[%].

En cuanto a la relación de equivalencia se varió entre 0.2[-] y 0.9[-] con un aumento de 0.1[-], teniendo un total de 7 pruebas. También se varió la velocidad de filtración entre 0.5,  $0.67$  y  $0.83$ [m/s].

Finalmente se configuraron 7 reactores, los primeros 3 cuentan con un medio poroso constante en toda la región ("dp 3"/ "dp 6"/ "dp 9"), gracias a esta prueba se puede estudiar el comportamiento del medio poroso en las distintas configuraciones de sus parámetros (ver Figura 5.1). Luego tenemos 2 reactores con dos zonas ("dp-3-6"/ "dp-3-9"), en donde la primera zona se fija con el medio poroso de 3[mm] y la segunda varía entre el medio poroso de 6 y 9 [mm]. Por último, tenemos 2 reactores que se configura como la propuesta realizada en esta memoria ("dp 3-6-9"/"dp 3-9-6"), en donde la primera zona se fija con el medio poroso de 3[mm] y la segunda y tercera zona se varia con el medio poroso de 6 y 9 [mm] y viceversa. Todos los reactores tienen un encendido por temperatura en la zona central (entre 0.2562 y 0.3060 [m]) a una temperatura de 1,150 [K]. Los frentes de llamas que se encuentren fuera de la zona de encendido se concluyen que viajan ya sea agua arriba en el caso que se encuentren antes de los 0.2562[m] y aguas abajo los que se encuentren sobre la distancia de 0.3060[m].

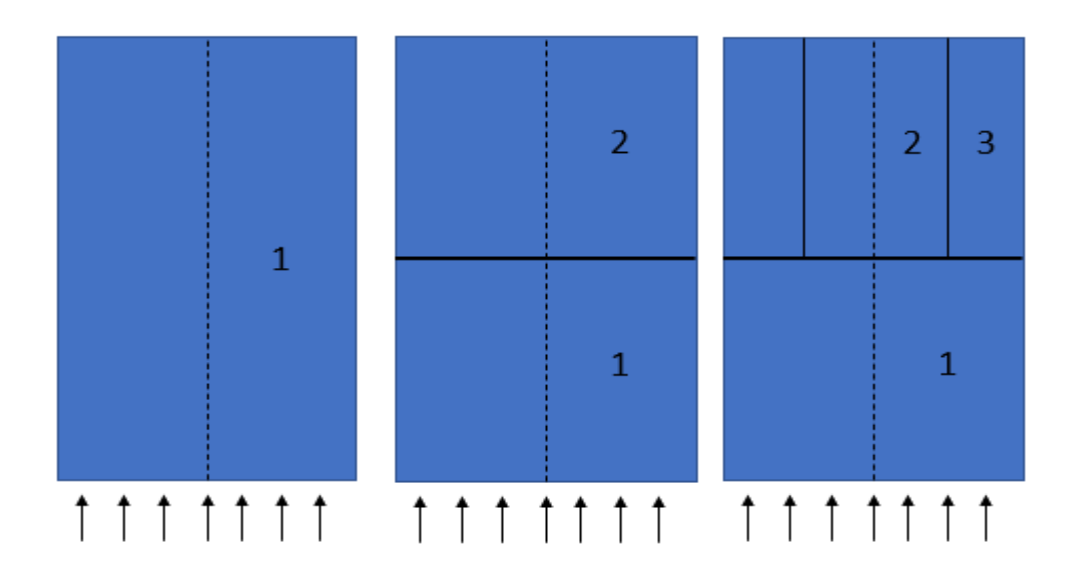

Figura 5.1. Ilustración de los reactores usados para las pruebas.

## **5.2 Estudio de perfiles de temperatura para una zona constante**

El reactor está conformado por un medio poroso constante en toda la región, variando entre un medio poroso con un diámetro de partícula de 3[mm] con una porosidad del 30[%] ("dp 3"), 6 [mm] con una porosidad del 35[%] ("dp 6") y 9[mm] con una porosidad del 40[%] ("dp 9").

El objetivo de este estudio es verificar el comportamiento de los diferentes medios porosos a la variación de los parámetros de velocidad de filtración y relación de equivalencia. También se realizó un estudio de los gases de escape, para confirmar la cinética de un solo paso y ver el comportamiento de las distintas moléculas pertenecientes a la ecuación global presentada en la teoría.

#### $5.2.1$ **Estudio gases de combustión**

Las fracciones másica se calcularon en base al combustible  $(CH<sub>4</sub>)$ , se utilizó una relación de equivalencia de 0.5[-] y una velocidad de filtración de 0.67[m/s]. Se realizó el estudio para los 3 medios porosos de una zona. Se estudió a lo largo del reactor (r=0) y en la salida de los gases de combustible (z=L).

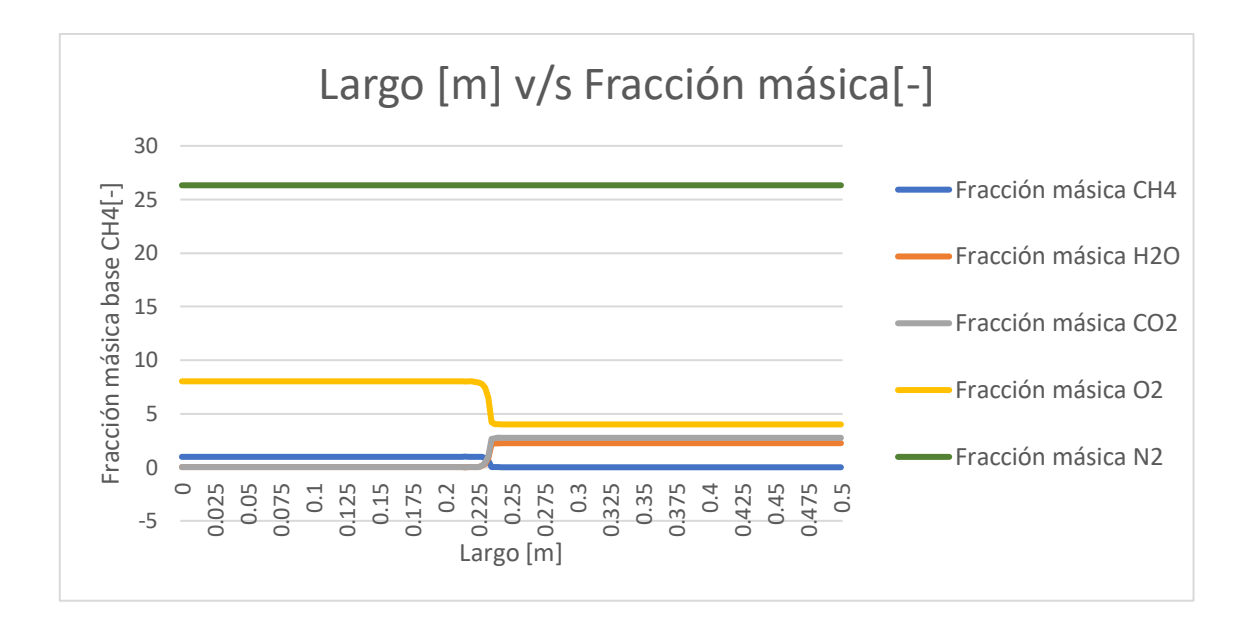

Figura 5.2. Fracciones másicas para un combustible a lo largo de un reactor con una relación de equivalencia de 0.5[-] y una velocidad de filtración de 0.67[m/s], en un medio poroso del 30[%] y un diámetro de partícula de 3[mm].

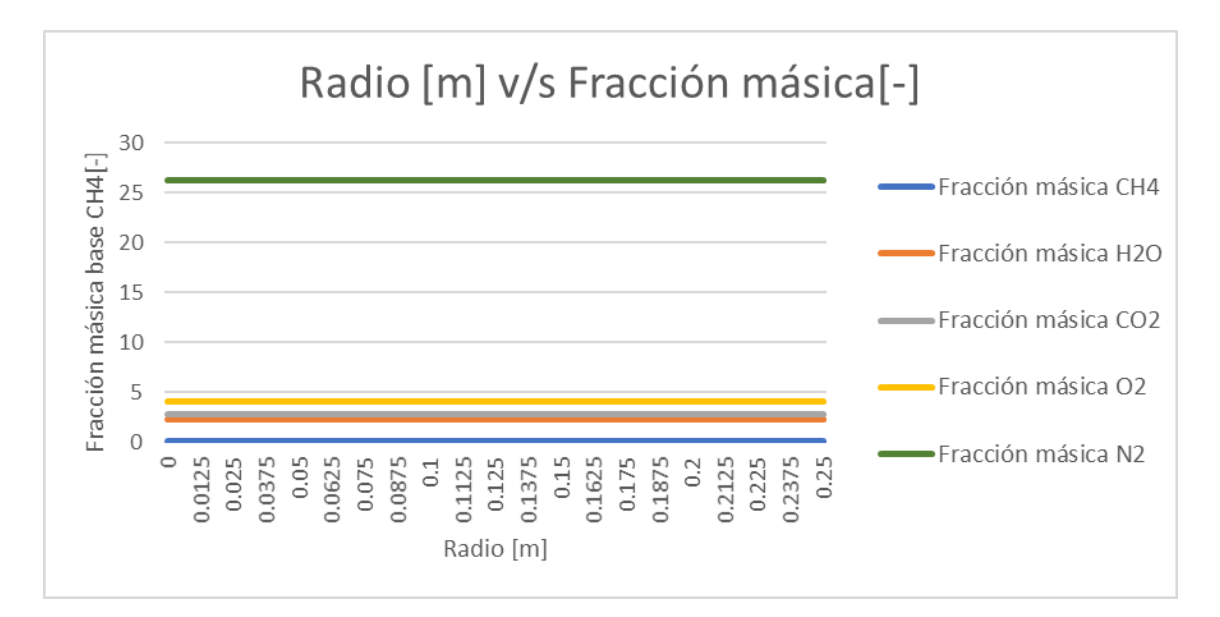

Figura 5.3. Fracciones másicas para un combustible al final de un reactor con una relación de equivalencia de 0.5[-] y una velocidad de filtración de 0.67[m/s], en un medio poroso del 30[%] y un diámetro de partícula de 3[mm].

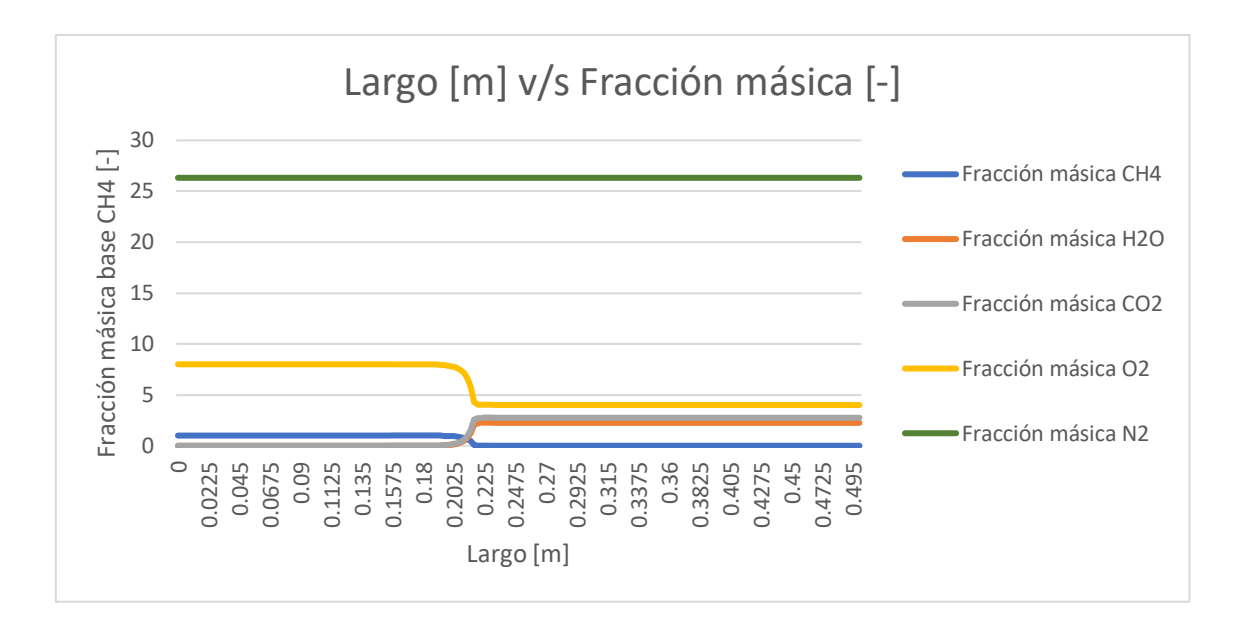

Figura 5.4. Fracciones másicas para un combustible a lo largo de un reactor con una relación de equivalencia de 0.5[-] y una velocidad de filtración de 0.67[m/s], en un medio poroso del 35[%] y un diámetro de partícula de 6[mm].

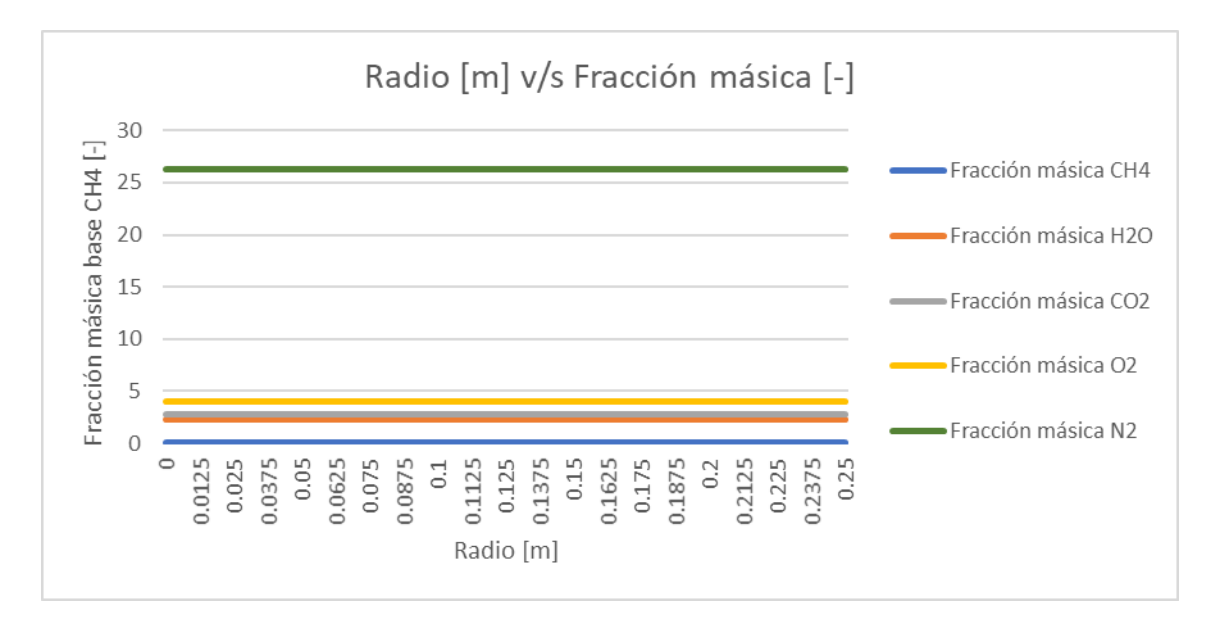

Figura 5.5. Fracciones másicas para un combustible al final de un reactor con una relación de equivalencia de 0.5[-] y una velocidad de filtración de 0.67[m/s], en un medio poroso del 35[%] y un diámetro de partícula de 6[mm].

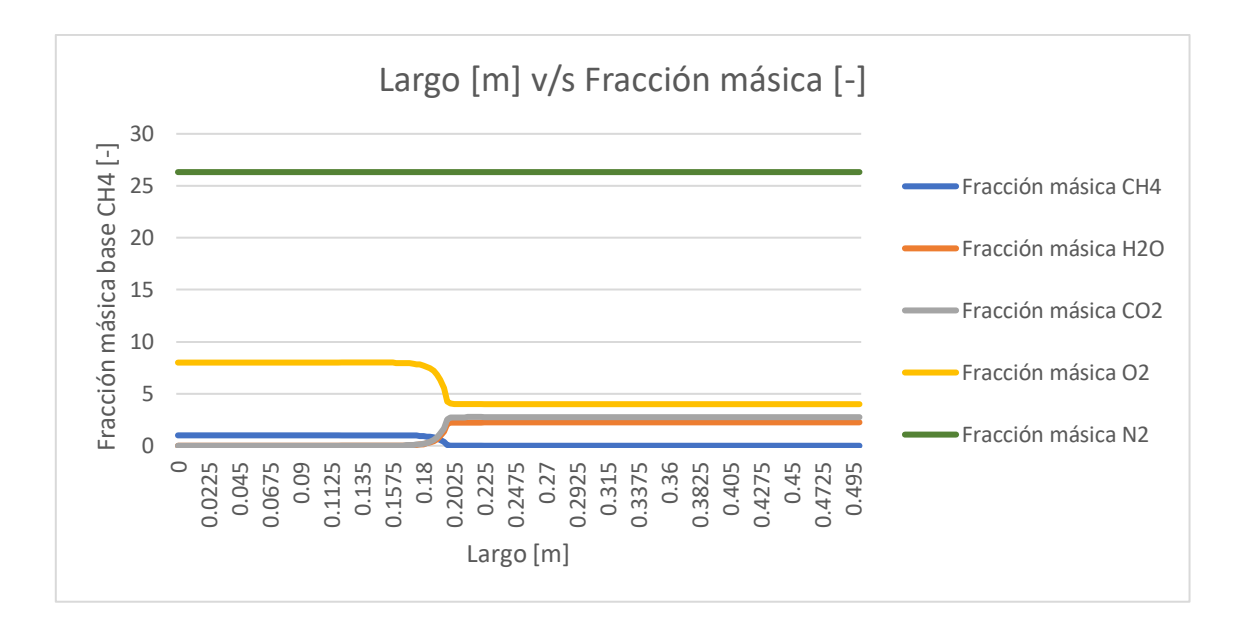

Figura 5.6. Fracciones másicas para un combustible a lo largo de un reactor con una relación de equivalencia de 0.5[-] y una velocidad de filtración de 0.67[m/s], en un medio poroso del 40[%] y un diámetro de partícula de 9[mm].

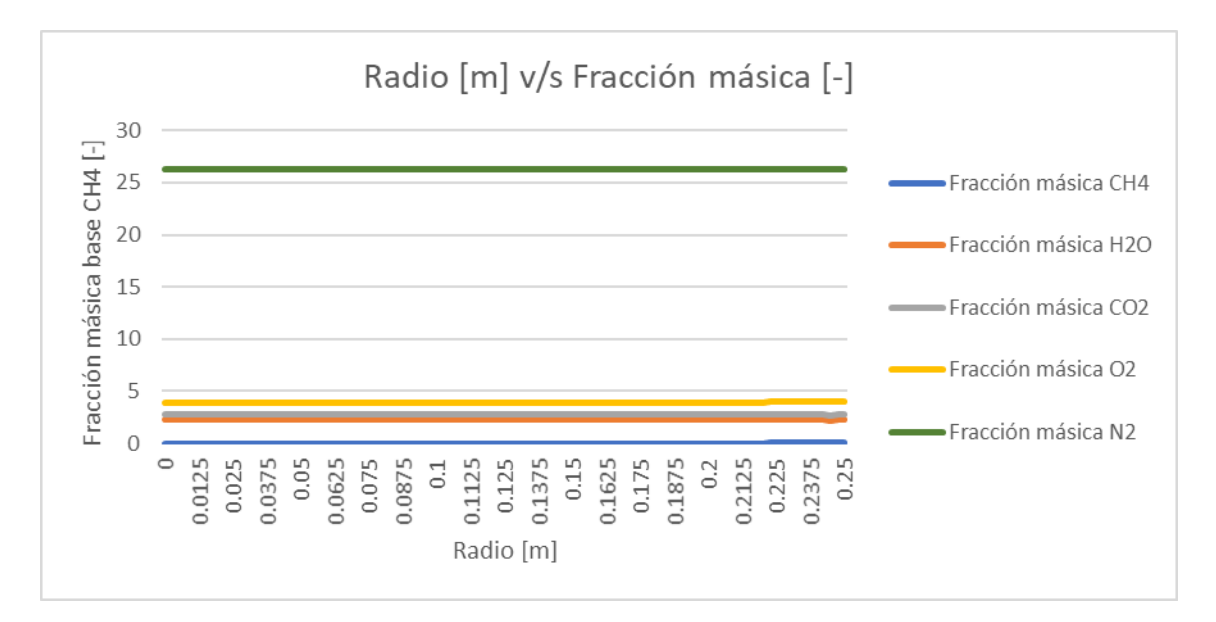

Figura 5.7. Fracciones másicas para un combustible al final de un reactor con una relación de equivalencia de 0.5[-] y una velocidad de filtración de 0.67[m/s], en un medio poroso del 40[%] y un diámetro de partícula de 9[mm].

Como se pudo observar en los diferentes medios porosos los perfiles se comportan como era de esperarse en una reacción de un solo paso. En tanto los perfiles radiales se mantienen constante a lo largo del radio en la salida del reactor, confirmando que todo el combustible reaccionó dentro del reactor.

#### 5.2.2 **Variación de la relación aire combustible para una velocidad de filtración de 0.5 [m/s]**

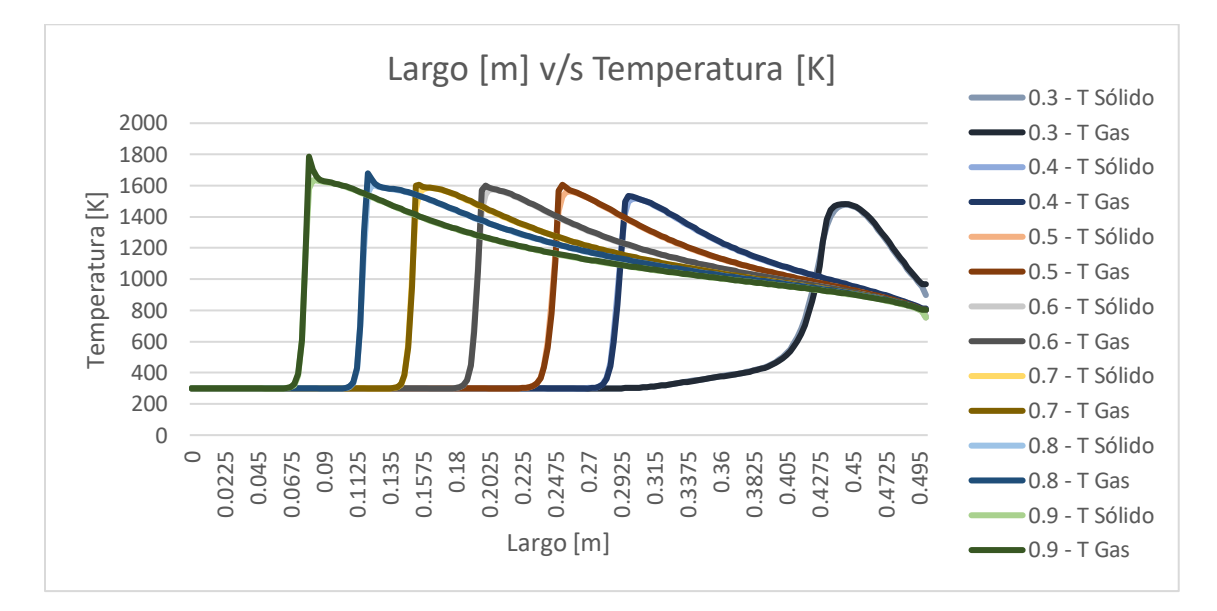

Figura 5.8. Variación de la relación aire combustible para una velocidad de filtración de 0.5 [m/s], en un medio poroso de diámetro de partícula de 3[mm] y una porosidad del 30[%].

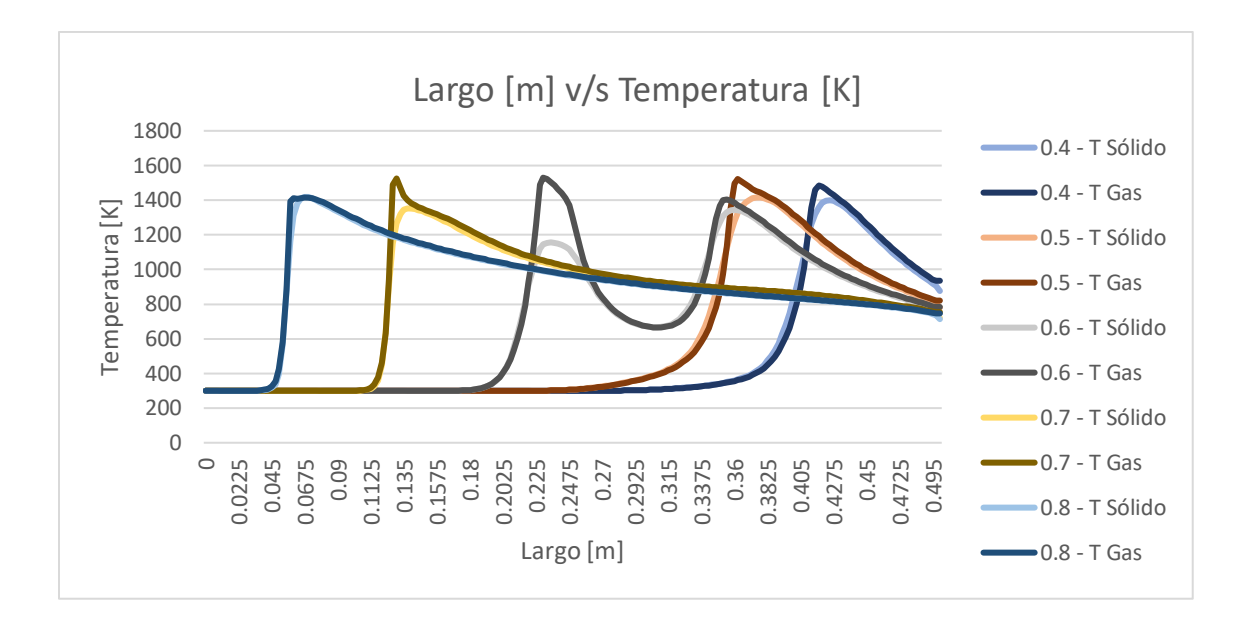

Figura 5.9. Variación de la relación aire combustible para una velocidad de filtración de 0.5 [m/s], en un medio poroso de diámetro de partícula de 6[mm] y una porosidad del 35[%].

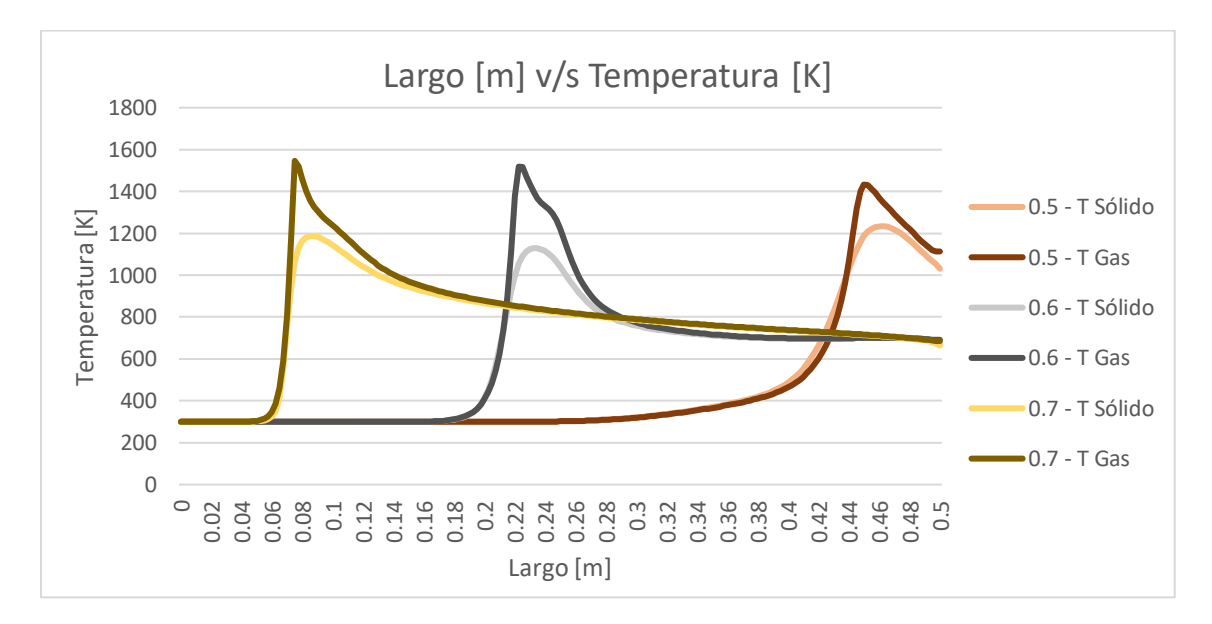

Figura 5.10. Variación de la relación aire combustible para una velocidad de filtración de 0.5 [m/s], en un medio poroso de diámetro de partícula de 9[mm] y una porosidad del 40[%].

5.2.3 **Variación de la relación aire combustible para una velocidad de filtración de 0.67 [m/s]**

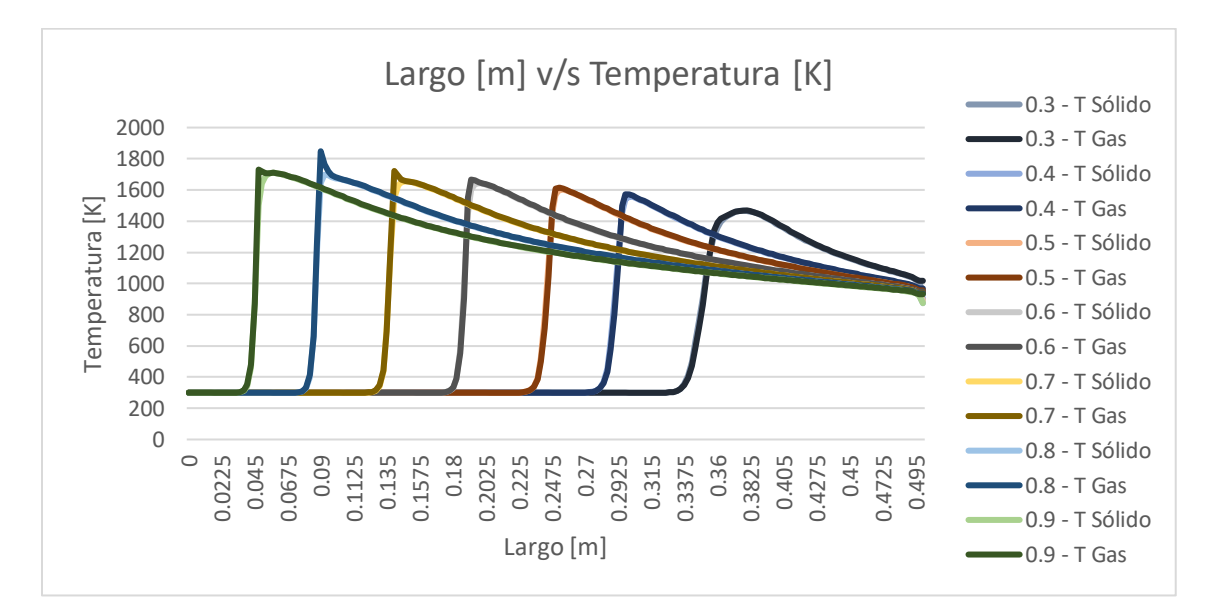

Figura 5.11. Variación de la relación aire combustible para una velocidad de filtración de 0.67 [m/s], en un medio poroso de diámetro de partícula de 3[mm] y una porosidad del 30[%].

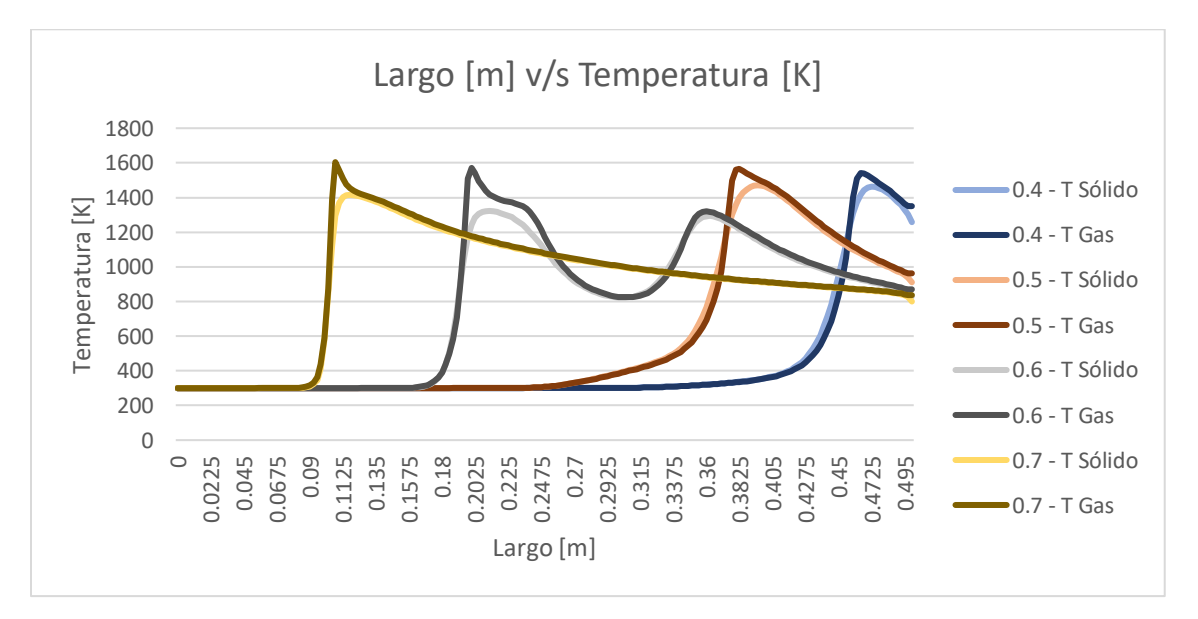

Figura 5.12. Variación de la relación aire combustible para una velocidad de filtración de 0.67 [m/s], en un medio poroso de diámetro de partícula de 6[mm] y una porosidad del 35[%].

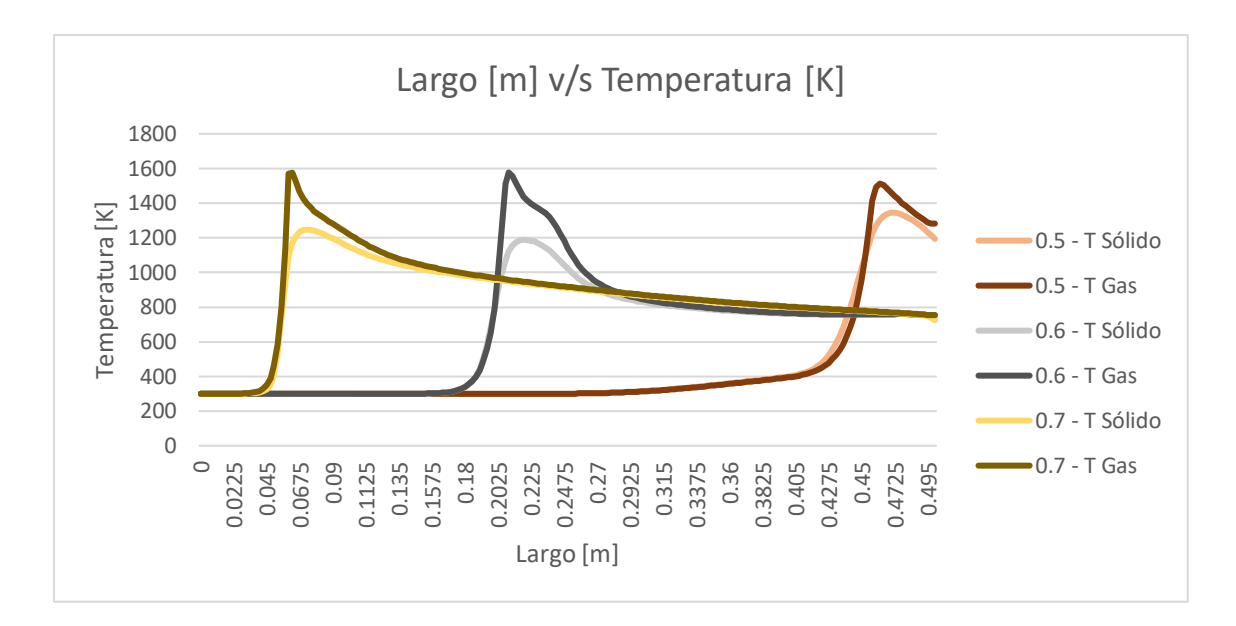

Figura 5.13. Variación de la relación aire combustible para una velocidad de filtración de 0.67 [m/s], en un medio poroso de diámetro de partícula de 9[mm] y una porosidad del 40[%].

### 5.2.4 **Variación de la relación aire combustible para una velocidad de filtración de 0.83 [cm/s]**

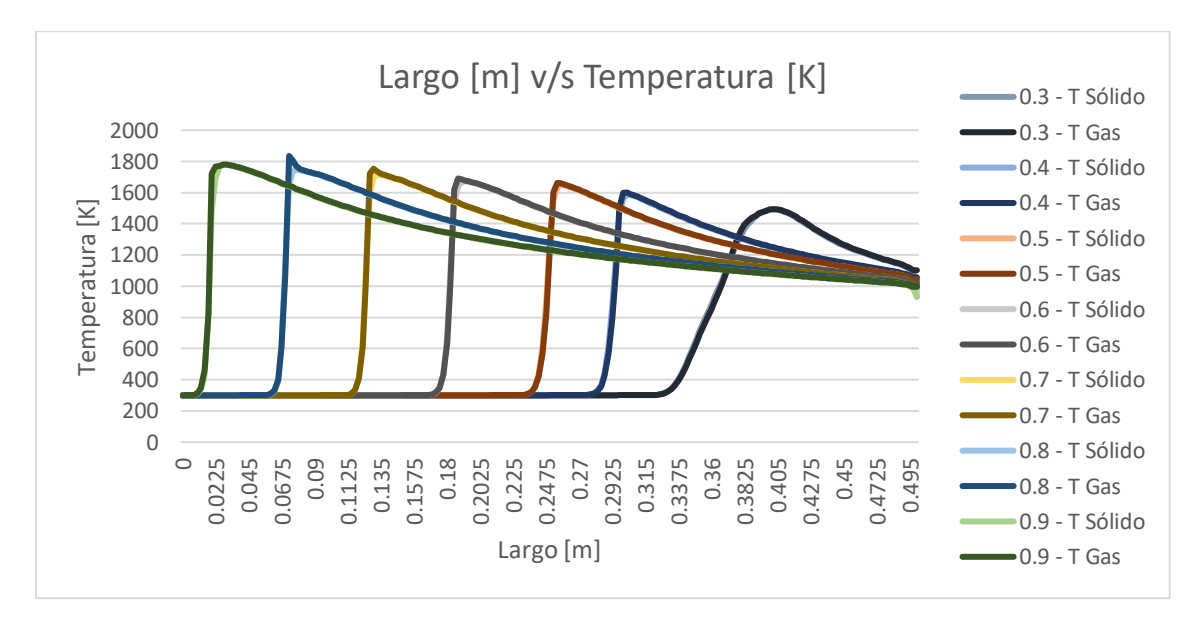

Figura 5.14. Variación de la relación aire combustible para una velocidad de filtración de 0.83 [m/s], en un medio poroso de diámetro de partícula de 3[mm] y una porosidad del 30[%].

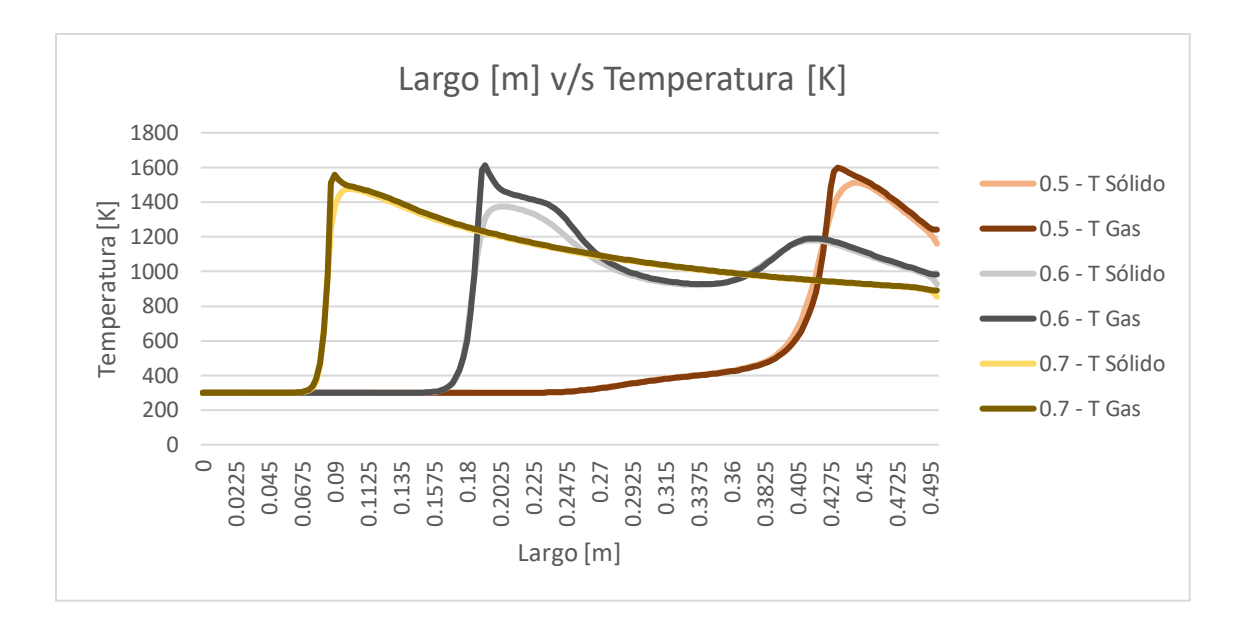

Figura 5.15. Variación de la relación aire combustible para una velocidad de filtración de 0.83 [m/s], en un medio poroso de diámetro de partícula de 6[mm] y una porosidad del 35[%].

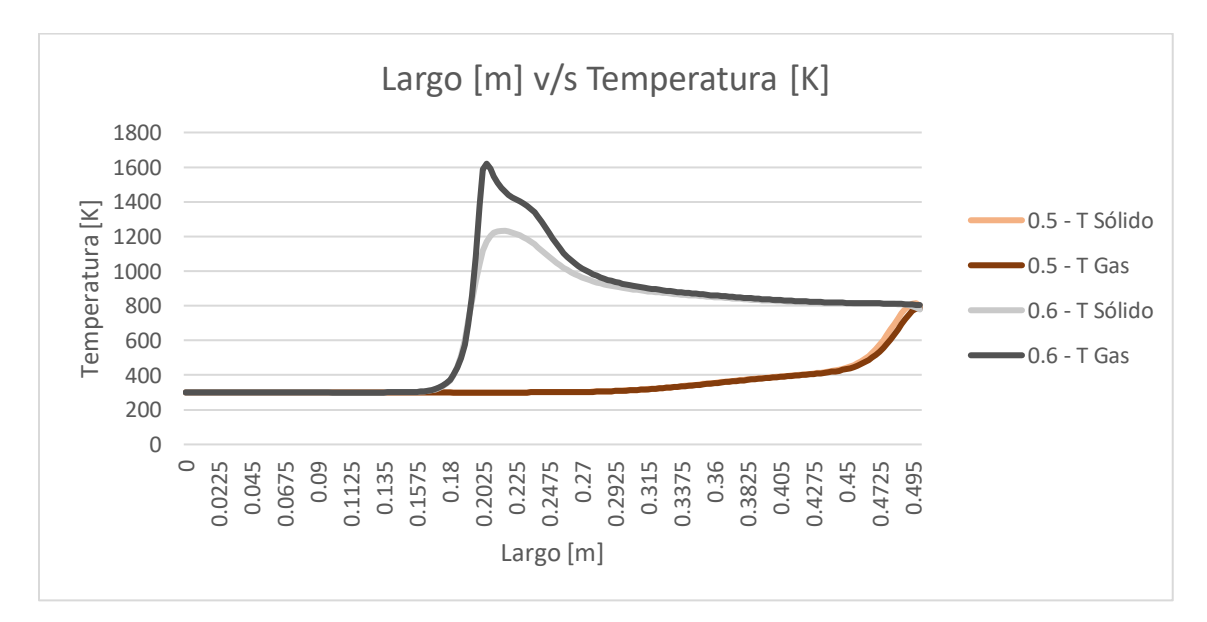

Figura 5.16. Variación de la relación aire combustible para una velocidad de filtración de 0.83 [m/s], en un medio poroso de diámetro de partícula de 9[mm] y una porosidad del 40[%].

Como se pudo observar a medida aumentamos la velocidad de filtración mayor es la velocidad del frente de llamas en los casos extremos, cuando la relación de equivalencia es cercana a uno, el frente de llamas viaja aguas arriba y en ocasiones sale del reactor. En cambio, cuando la relación de equivalencia es muy baja no hay suficiente combustible para mantener el frente de llamas encendido, por lo que se tiende a apagar. En cuanto al aumento de la porosidad y diámetro de partícula no es tan notorio el efecto, pero se puede apreciar un pequeño aumento en la temperatura y un menor rango de estabilidad del frente de llamas, ya que en las últimas pruebas eran menos las relaciones de equivalencia que se lograban graficar, el resto salían del reactor o se apagaban.

# **5.3 Estudio de perfiles de temperatura para dos zonas constantes**

En este estudio se fija la zona de precalentamiento al medio poroso con bolitas de alúmina de diámetro 3[mm] y porosidad 30[%]. La segunda zona va a poseer el medio poroso de 6[mm] con porosidad del 35[%] ("dp 3-6") o el medio poroso de 9[mm] con porosidad del 40[%] ("dp 3-9"). Esta prueba nos sirve de referencia para comparar un medio poroso con dos zonas simples o un medio poroso con variación radial.

### 5.3.1 **Variación de la relación aire combustible para una velocidad de filtración de 0.5 [m/s]**

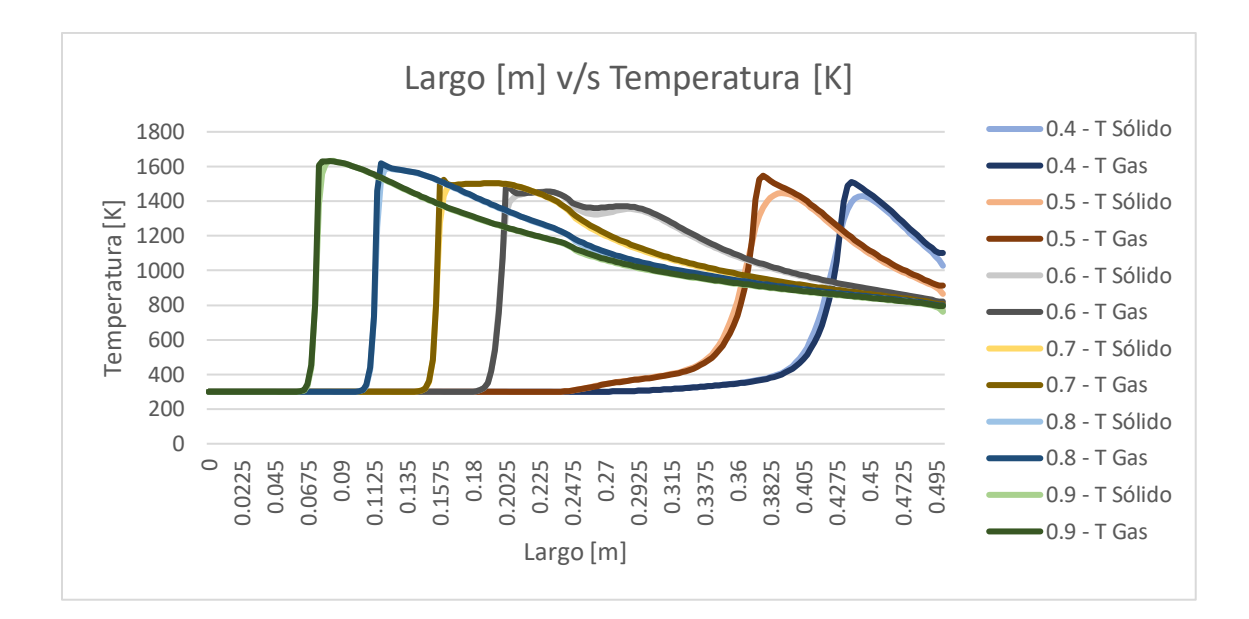

Figura 5.17. Variación de la relación aire combustible para una velocidad de filtración de 0.5 [m/s], en un medio poroso de dos zonas, la primera con un diámetro de partícula de 3[mm] y una porosidad del 30[%] y la segunda con un diámetro de partícula de 6[mm] y una porosidad del 35[%].

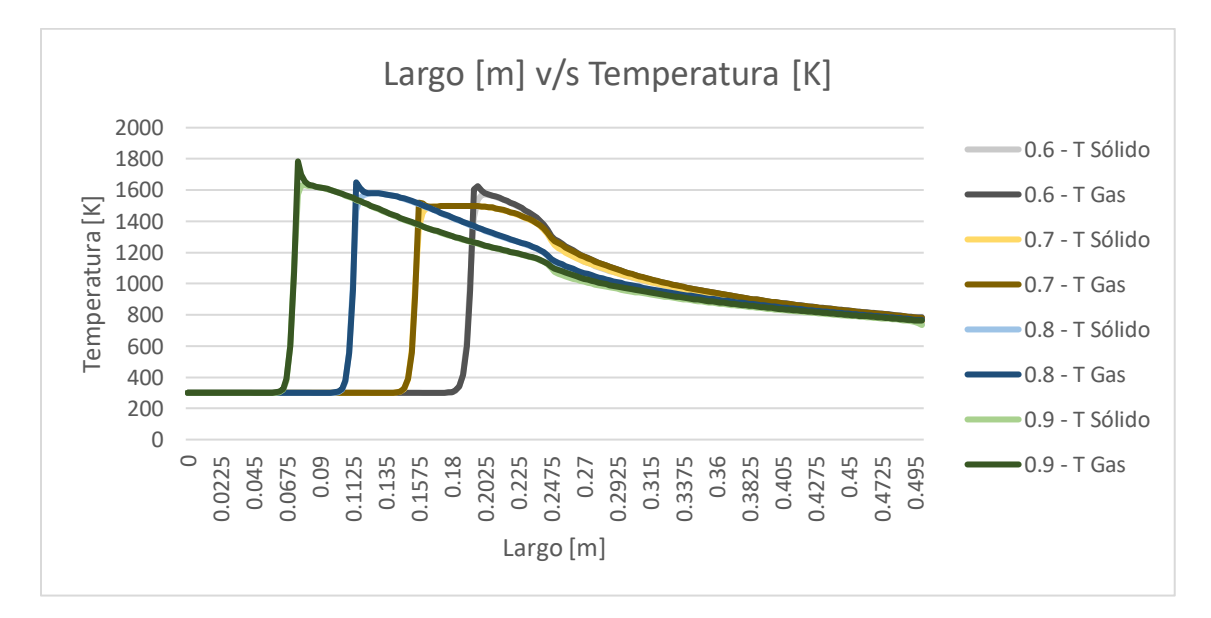

Figura 5.18. Variación de la relación aire combustible para una velocidad de filtración de 0.5 [m/s], en un medio poroso de dos zonas, la primera con un diámetro de partícula de 3[mm] y una porosidad del 30[%] y la segunda con un diámetro de partícula de 9[mm] y una porosidad del 40[%].

5.3.2 **Variación de la relación aire combustible para una velocidad de filtración de 0.67 [m/s]**

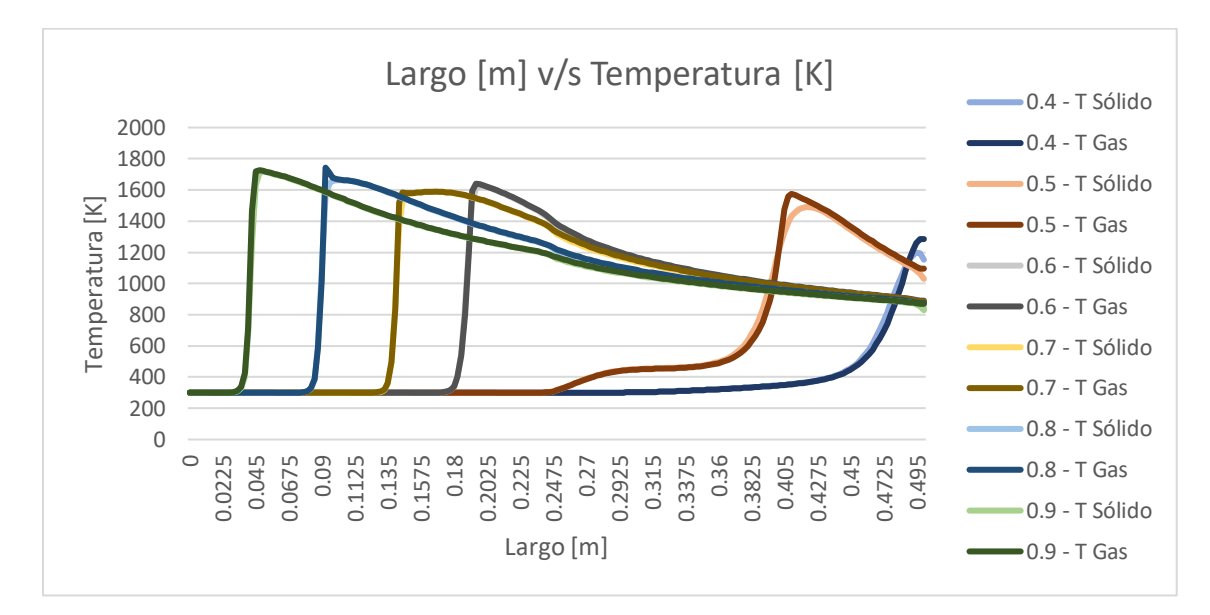

Figura 5.19. Variación de la relación aire combustible para una velocidad de filtración de 0.67 [m/s], en un medio poroso de dos zonas, la primera con un diámetro de partícula de 3[mm] y una porosidad del 30[%] y la segunda con un diámetro de partícula de 6[mm] y una porosidad del 35[%].

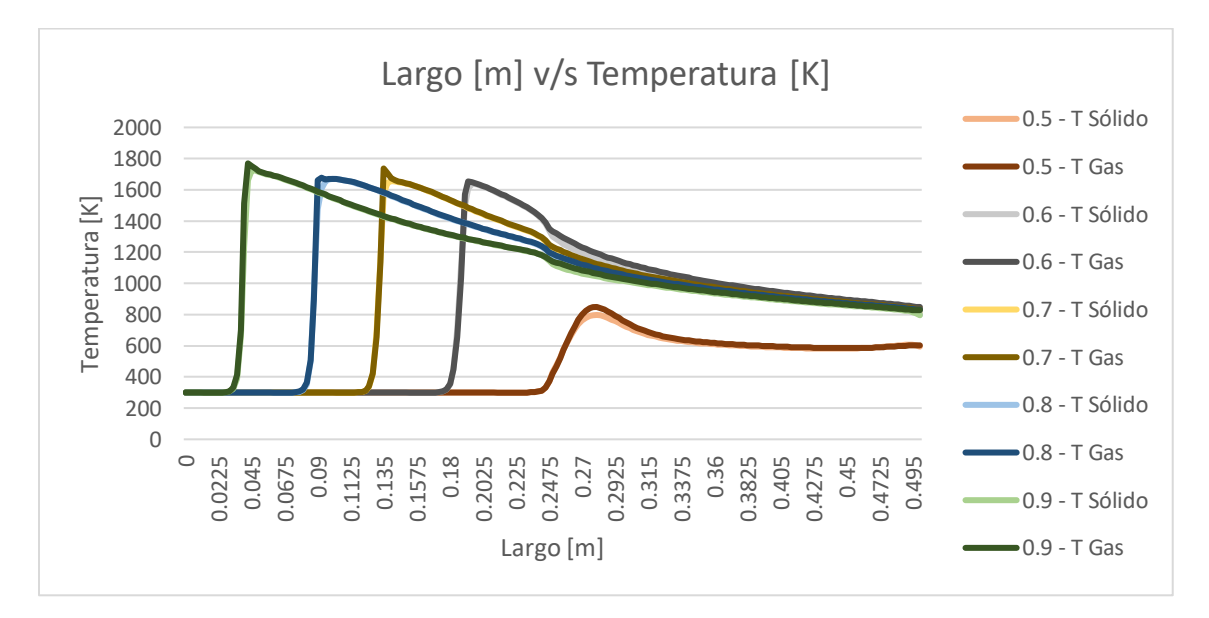

Figura 5.20. Variación de la relación aire combustible para una velocidad de filtración de 0.67 [m/s], en un medio poroso de dos zonas, la primera con un diámetro de partícula

de 3[mm] y una porosidad del 30[%] y la segunda con un diámetro de partícula de 9[mm] y una porosidad del 40[%].

#### 5.3.3 **Variación de la relación aire combustible para una velocidad de filtración de 0.83 [m/s]**

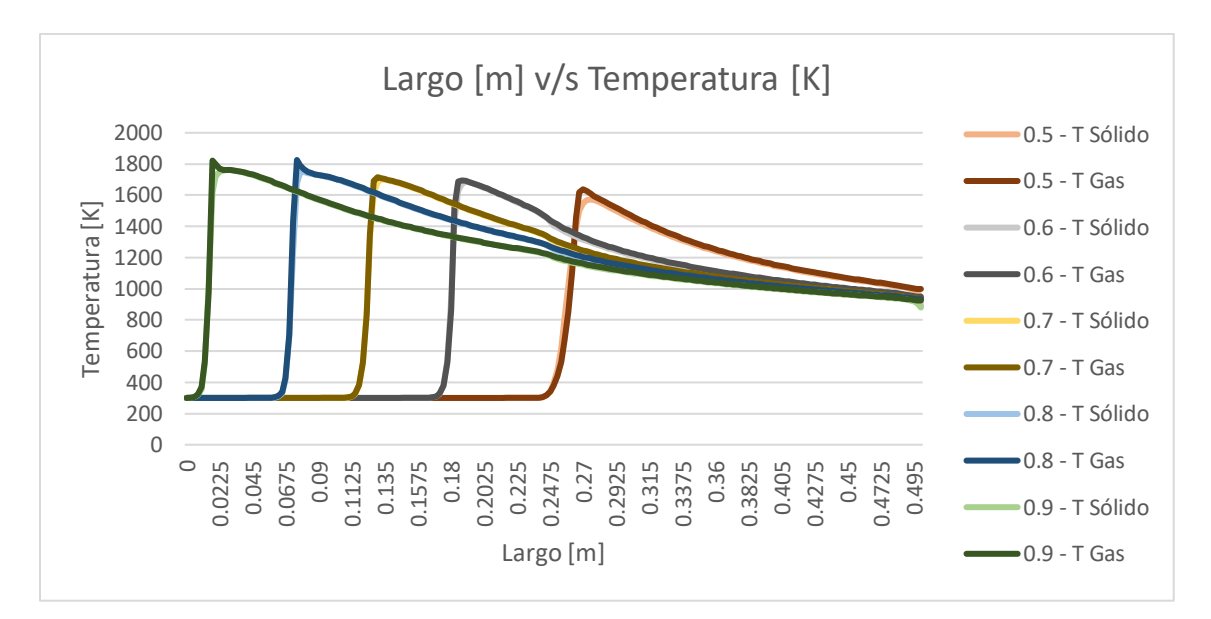

Figura 5.21. Variación de la relación aire combustible para una velocidad de filtración de 0.83 [m/s], en un medio poroso de dos zonas, la primera con un diámetro de partícula de 3[mm] y una porosidad del 30[%] y la segunda con un diámetro de partícula de 6[mm] y una porosidad del 35[%].

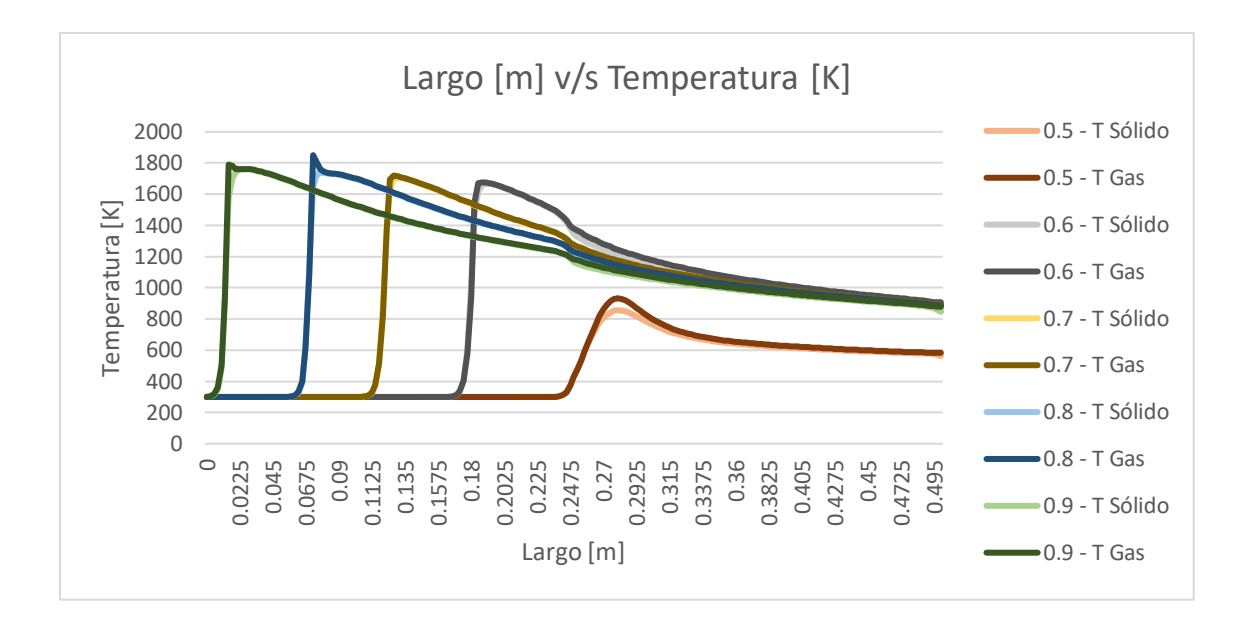

Figura 5.22. Variación de la relación aire combustible para una velocidad de filtración de 0.83 [m/s], en un medio poroso de dos zonas, la primera con un diámetro de partícula de 3[mm] y una porosidad del 30[%] y la segunda con un diámetro de partícula de 9[mm] y una porosidad del 40[%].

Se puede observar que a medida que aumentamos la velocidad se acrecienta la velocidad del frente de llamas produciendo que no todas las relaciones de equivalencia logren ser sostenible en el tiempo. Vemos que este efecto es más notorio en el reactor donde su segunda zona es el medio poroso de 9[mm] ya que desde la velocidad de filtración de 0.5[m/s] no logra mantener combustibles con relación de equivalencia menores a 0.6[-], requiriendo de más combustible para mantenerlo.

# **5.4 Estudio de perfiles de temperatura para tres zonas constantes**

En este estudio al igual que el anterior se fijó la zona de precalentamiento con el medio poroso de esferas de alúmina de diámetro de partícula de 3[mm] y porosidad 30[%]. La segunda zona posee dos medios porosos, un cilindro interior de la mitad del diámetro del exterior con un medio poroso de 6[mm] y porosidad del 30[%] y un cilindro exterior con diámetro de partícula de 9 [mm] y porosidad del 40[%] ("dp 3-6-9"). Luego se intercambian los medios porosos de la segunda zona ("dp 3-9-6").
$5.4.1$ **Variación de la relación aire combustible para una velocidad de filtración de 0.5 [m/s]**

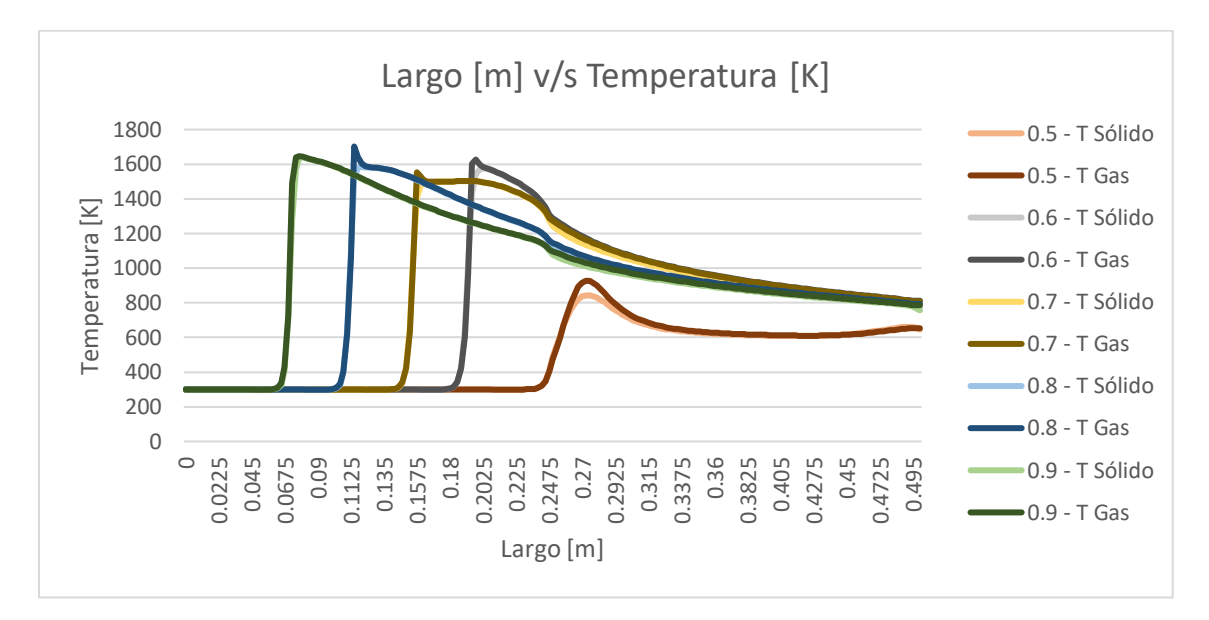

Figura 5.23. Variación de la relación aire combustible para una velocidad de filtración de 0.5 [m/s], en un medio poroso de tres zonas, la primera con un diámetro de partícula de 3[mm] y una porosidad del 30[%]. La segunda o interior es con un diámetro de partícula de 6[mm] y una porosidad del 35[%]. La tercera o exterior es con un diámetro de partícula de 9[mm] y una porosidad del 40[%].

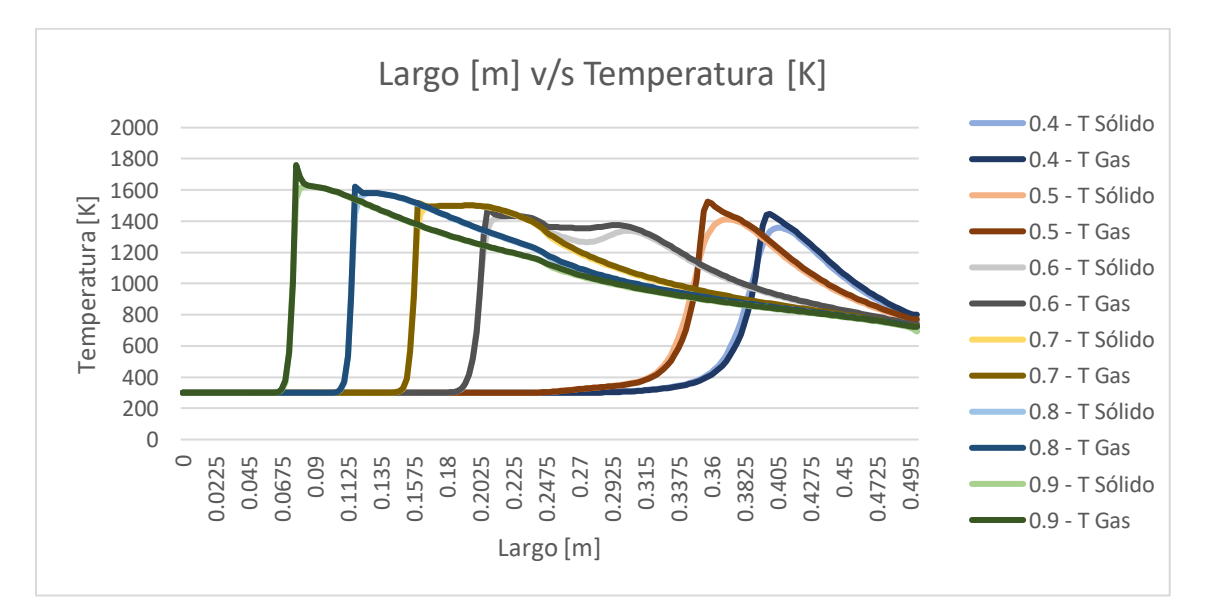

Figura 5.24. Variación de la relación aire combustible para una velocidad de filtración de 0.5 [m/s], en un medio poroso de tres zonas, la primera con un diámetro de partícula de 3[mm] y una porosidad del 30[%]. La segunda o interior es con un diámetro de partícula de 9[mm] y una porosidad del 40[%]. La tercera o exterior es con un diámetro de partícula de 6[mm] y una porosidad del 35[%].

#### 5.4.2 **Variación de la relación aire combustible para una velocidad de filtración de 0.67 [m/s]**

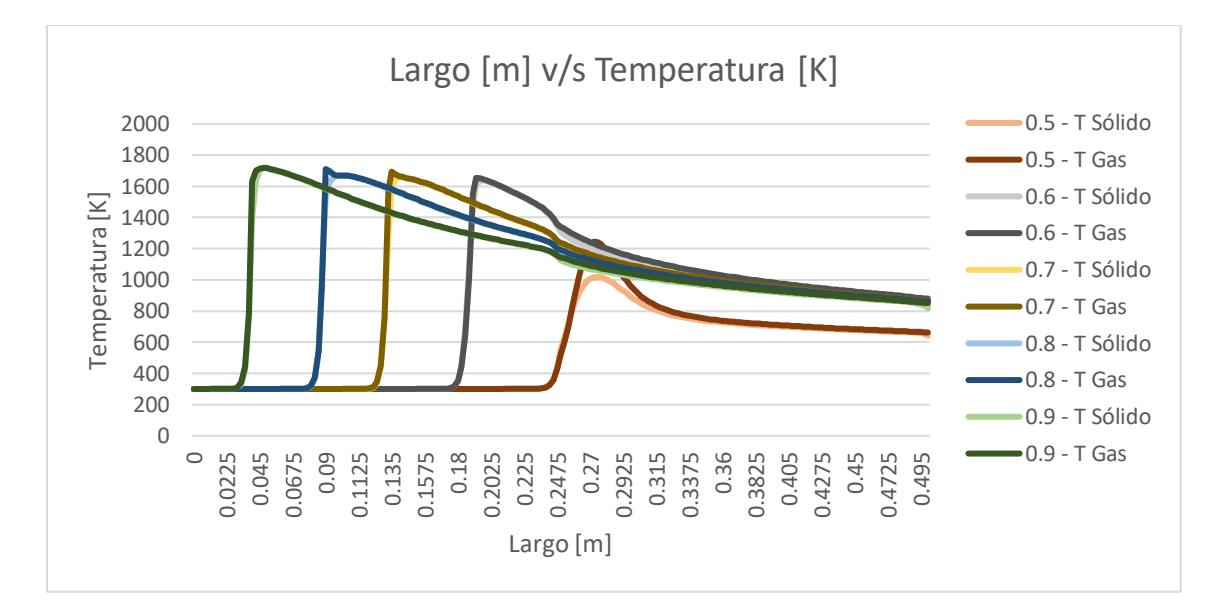

Figura 5.25. Variación de la relación aire combustible para una velocidad de filtración de 0.67 [m/s], en un medio poroso de tres zonas, la primera con un diámetro de partícula de 3[mm] y una porosidad del 30[%]. La segunda o interior es con un diámetro de partícula de 6[mm] y una porosidad del 35[%]. La tercera o exterior es con un diámetro de partícula de 9[mm] y una porosidad del 40[%].

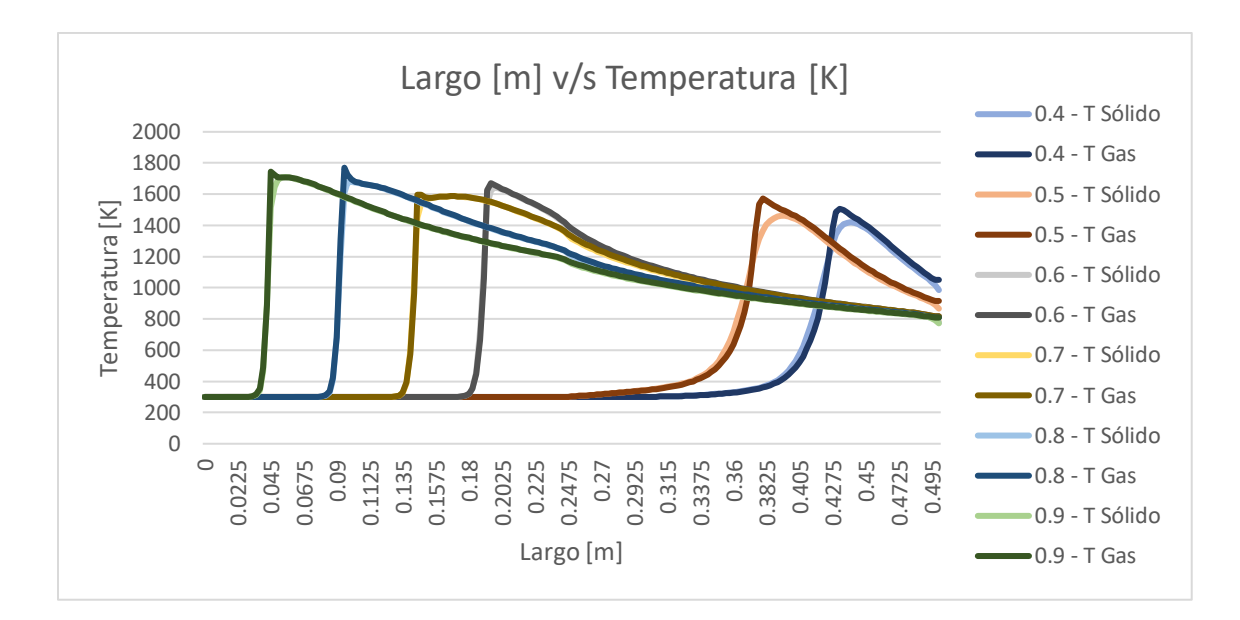

Figura 5.26. Variación de la relación aire combustible para una velocidad de filtración de 0.67 [m/s], en un medio poroso de tres zonas, la primera con un diámetro de partícula de 3[mm] y una porosidad del 30[%]. La segunda o interior es con un diámetro de partícula de 9[mm] y una porosidad del 40[%]. La tercera o exterior es con un diámetro de partícula de 6[mm] y una porosidad del 35[%].

## 5.4.3 **Variación de la relación aire combustible para una velocidad de filtración de 0.83 [m/s]**

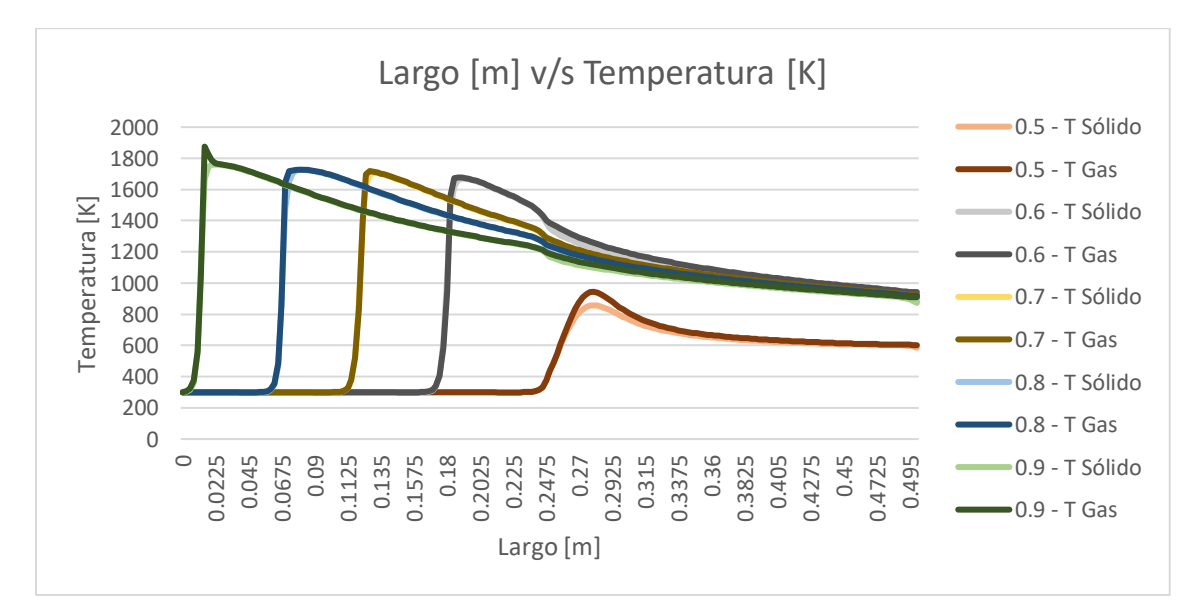

Figura 5.27. Variación de la relación aire combustible para una velocidad de filtración de 0.83 [m/s], en un medio poroso de tres zonas, la primera con un diámetro de partícula de 3[mm] y una porosidad del 30[%]. La segunda o interior es con un diámetro de partícula de 6[mm] y una porosidad del 35[%]. La tercera o exterior es con un diámetro de partícula de 9[mm] y una porosidad del 40[%].

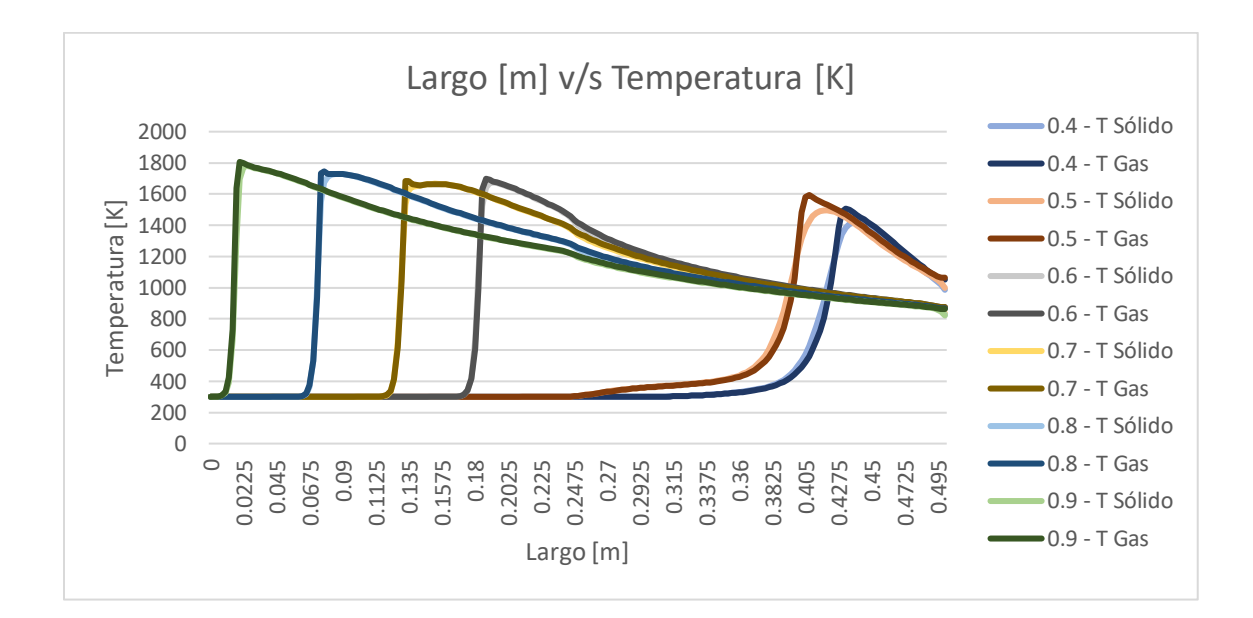

Figura 5.28. Variación de la relación aire combustible para una velocidad de filtración de 0.83 [m/s], en un medio poroso de tres zonas, la primera con un diámetro de partícula de 3[mm] y una porosidad del 30[%]. La segunda o interior es con un diámetro de partícula de 9[mm] y una porosidad del 40[%]. La tercera o exterior es con un diámetro de partícula de 6[mm] y una porosidad del 35[%].

Como se pudo observar el reactor "dp 3-9-6" logra mostrar de mejor manera los perfiles de temperatura con relaciones de equivalencia más pequeños, aunque esto se debe a que el verdadero perfil se está generando en otra zona del reactor "dp 3-6-9" dado a la variación radial que poseen en la segunda zona. También es visible el impacto que sufre el perfil de temperatura al encontrarse con el cambio del medio poroso en el eje z.

# **5.5 Estudio de perfiles de temperatura para una relación de aire combustible y velocidad de filtración constante**

En este estudio se buscó comparar la temperatura del sólido en el borde de los dos reactores que poseen una variación radial en su zona de combustión, pero para mejorar la comparativa se utilizaron los dos reactores que poseen dos zonas, con el fin de usarlos como referencia para ver si el fenómeno se debe a la variación radial u otro fenómeno. Cada gráfico corresponde a una potencia nominal del quemador constante ya que se comparan los cuatro reactores con una misma velocidad de inyección de combustible y relación de equivalencia.

#### $5.5.1$ **Variación de las diferentes zonas estudiadas para una velocidad de filtración de 0.5 [m/s]**

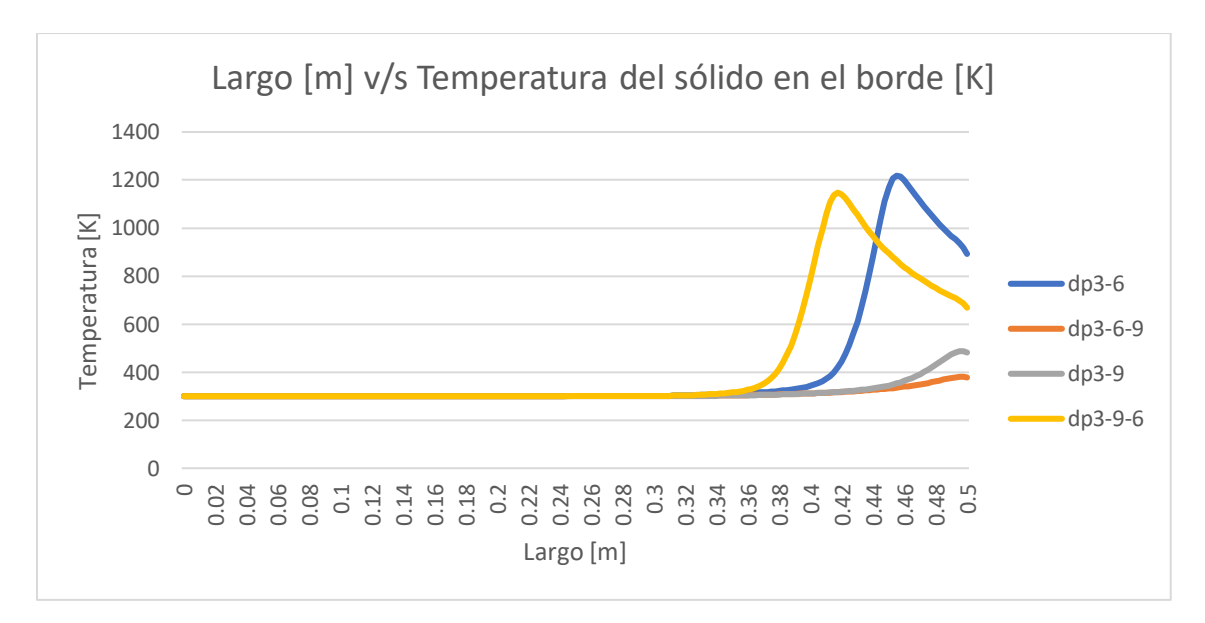

Figura 5.29. Comparación de los diferentes reactores a una velocidad de filtración de 0.5[m/s] y una relación de equivalencia de 0.4[-], evaluados en el borde del reactor.

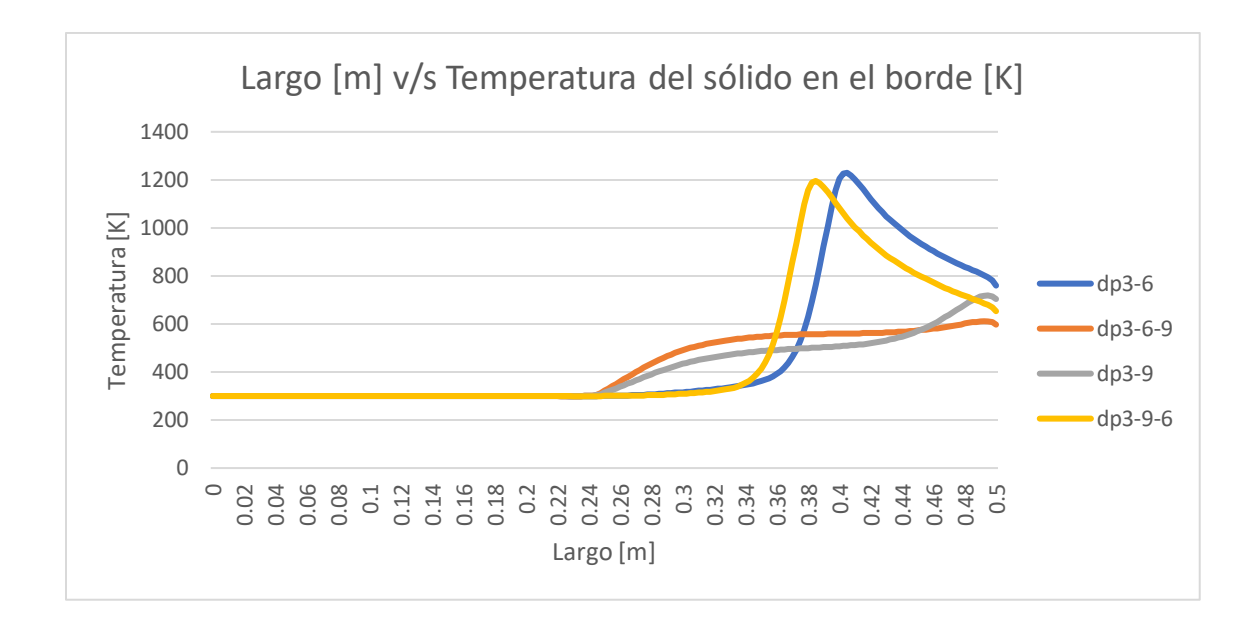

Figura 5.30. Comparación de los diferentes reactores a una velocidad de filtración de 0.5[m/s] y una relación de equivalencia de 0.5[-], evaluados en el borde del reactor.

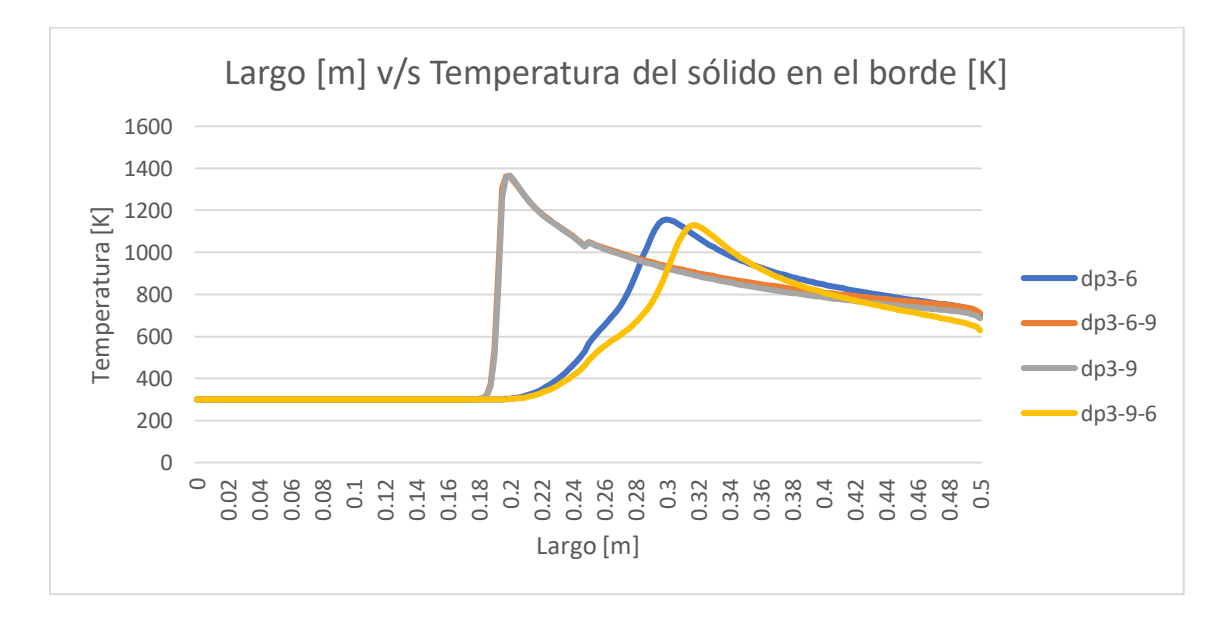

Figura 5.31. Comparación de los diferentes reactores a una velocidad de filtración de 0.5[m/s] y una relación de equivalencia de 0.6[-], evaluados en el borde del reactor.

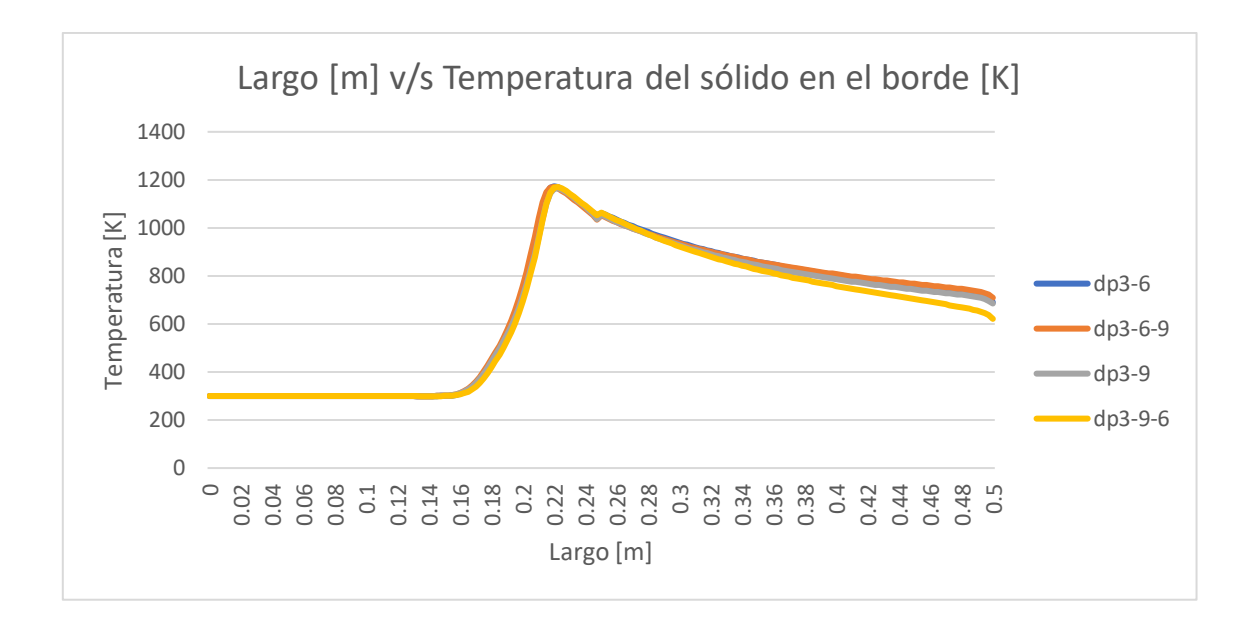

Figura 5.32. Comparación de los diferentes reactores a una velocidad de filtración de 0.5[m/s] y una relación de equivalencia de 0.7[-], evaluados en el borde del reactor.

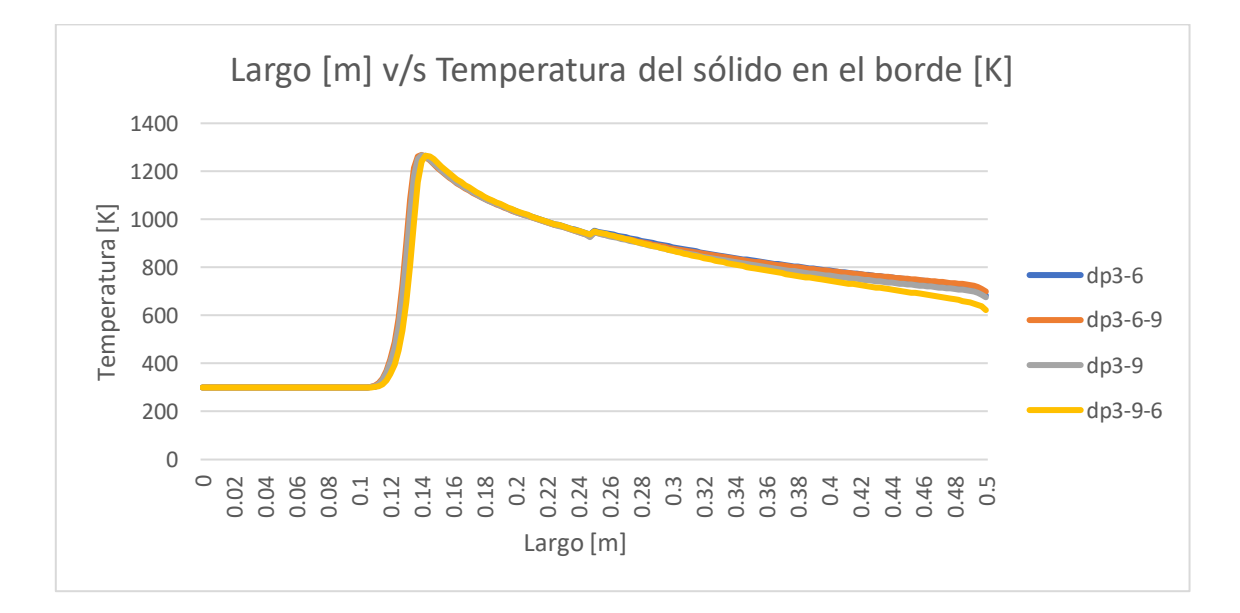

Figura 5.33. Comparación de los diferentes reactores a una velocidad de filtración de 0.5[m/s] y una relación de equivalencia de 0.8[-], evaluados en el borde del reactor.

5.5.2 **Variación de las diferentes zonas estudiadas para una velocidad de filtración de 0.67 [m/s]** 

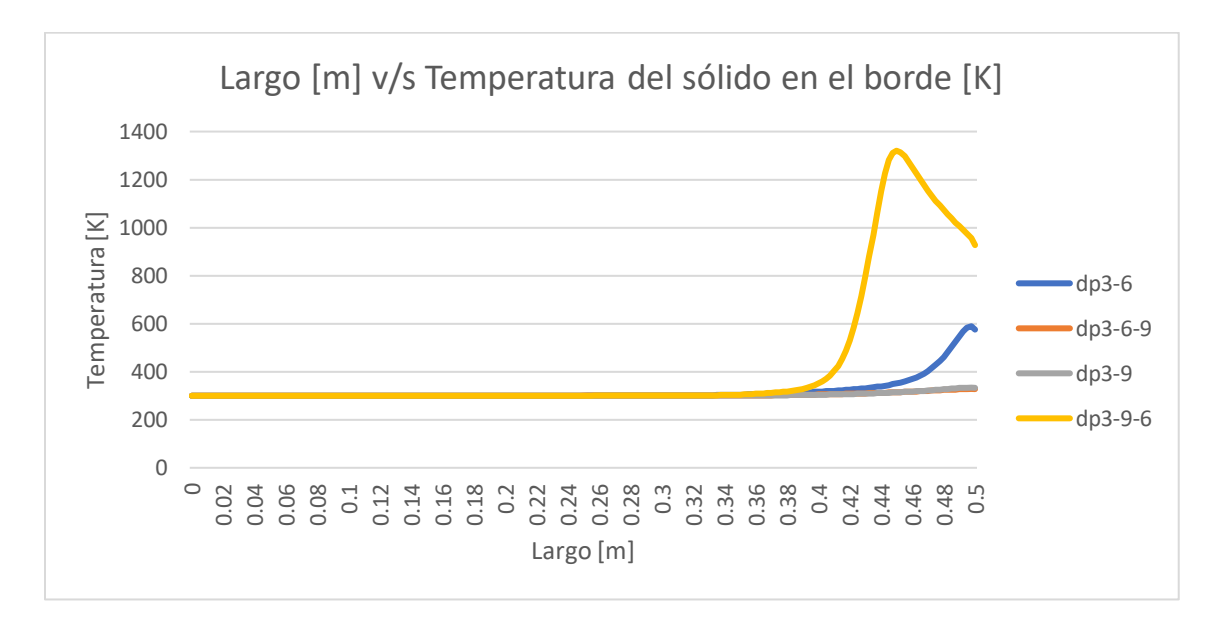

Figura 5.34. Comparación de los diferentes reactores a una velocidad de filtración de 0.67[m/s] y una relación de equivalencia de 0.4[-], evaluados en el borde del reactor.

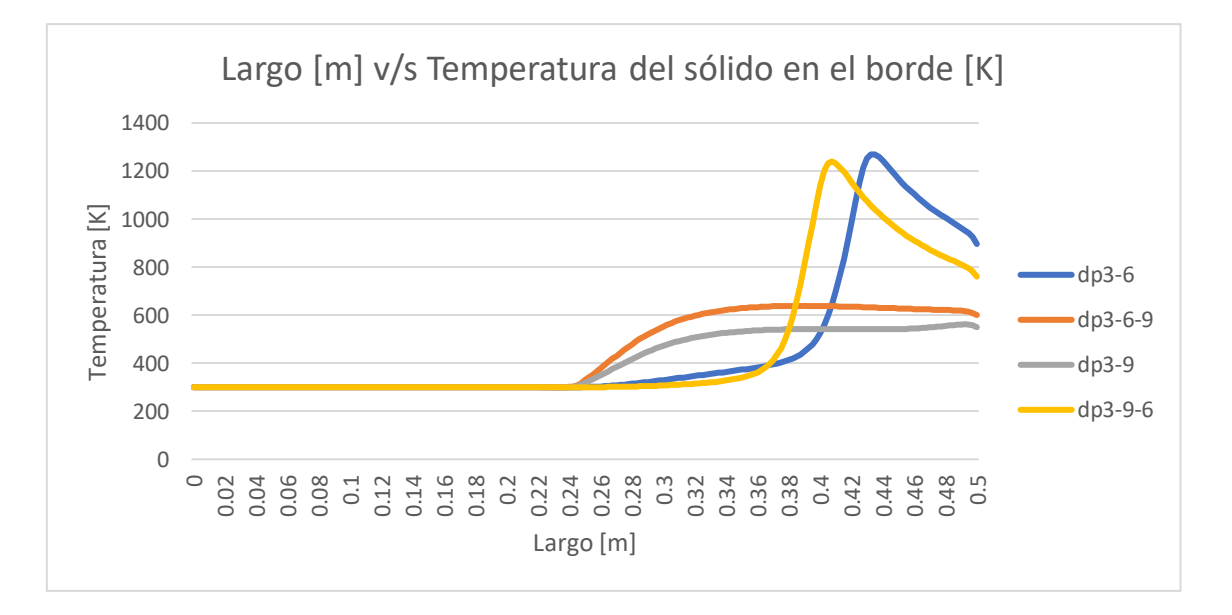

Figura 5.35. Comparación de los diferentes reactores a una velocidad de filtración de 0.67[m/s] y una relación de equivalencia de 0.5[-], evaluados en el borde del reactor.

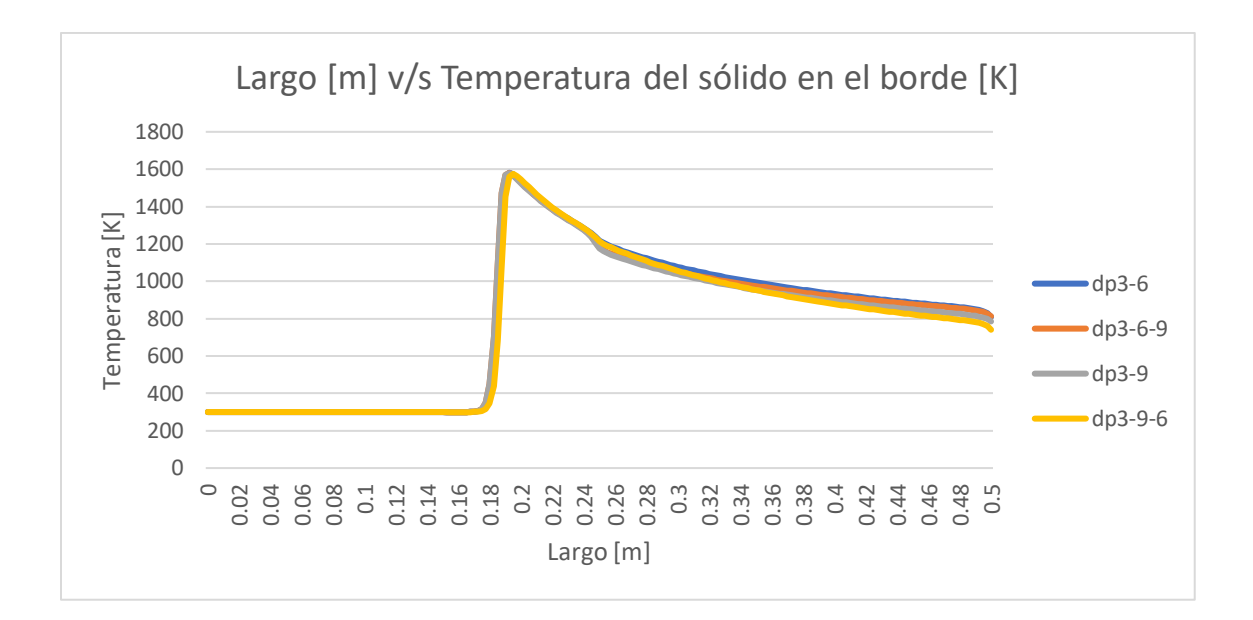

Figura 5.36. Comparación de los diferentes reactores a una velocidad de filtración de 0.67[m/s] y una relación de equivalencia de 0.6[-], evaluados en el borde del reactor.

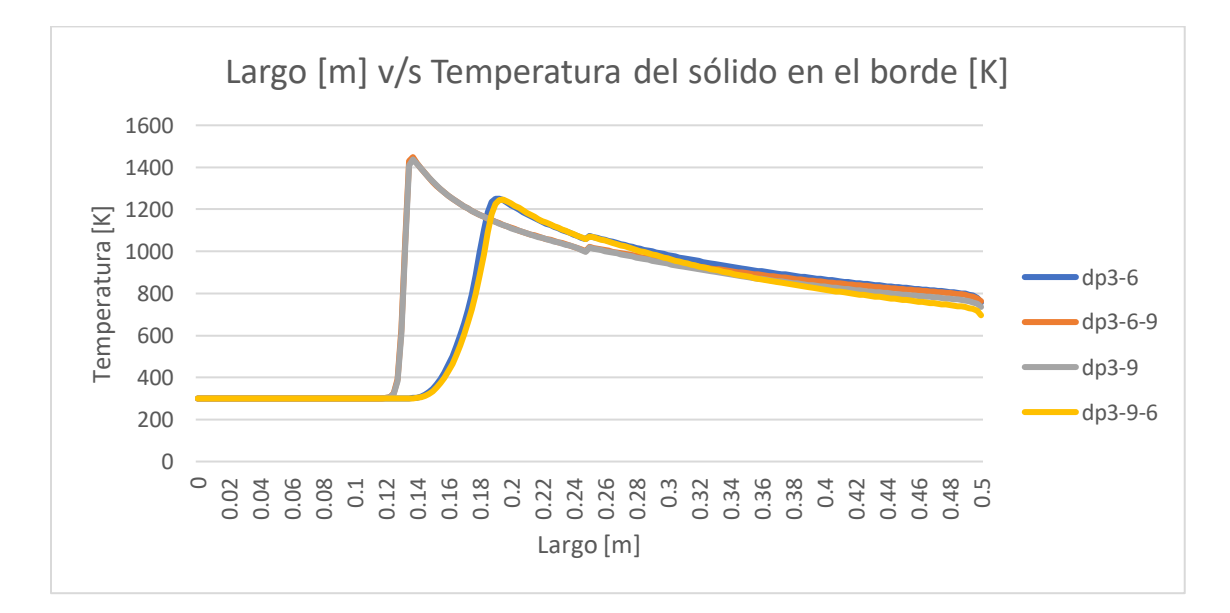

Figura 5.37. Comparación de los diferentes reactores a una velocidad de filtración de 0.67[m/s] y una relación de equivalencia de 0.7[-], evaluados en el borde del reactor.

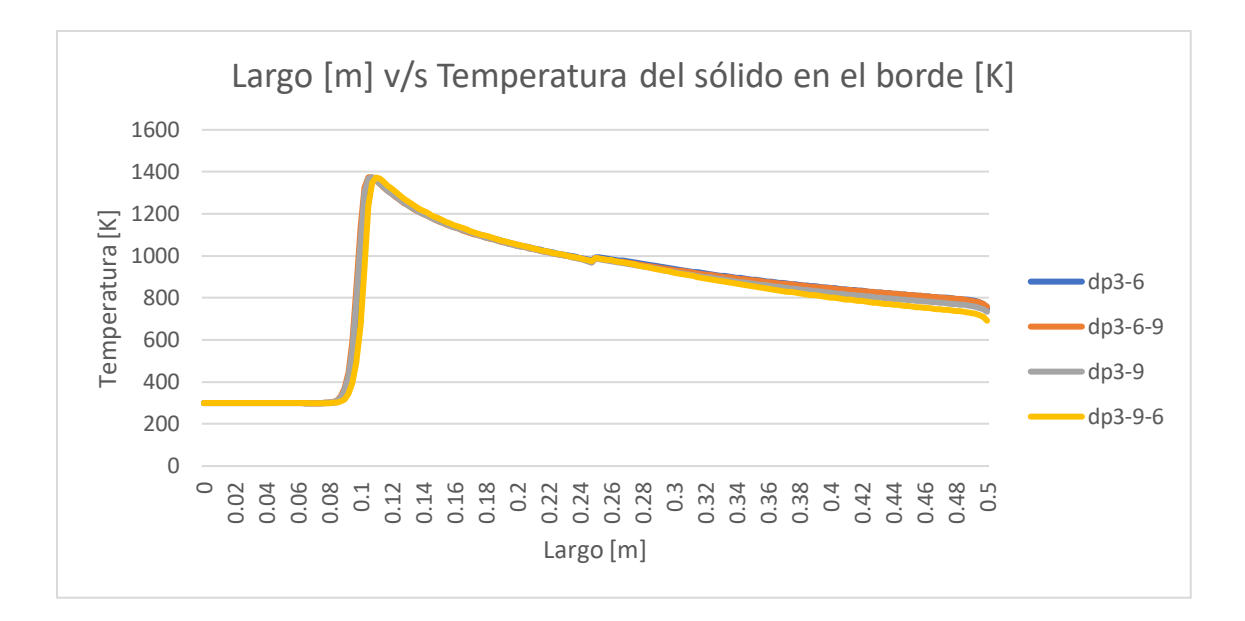

Figura 5.38. Comparación de los diferentes reactores a una velocidad de filtración de 0.67[m/s] y una relación de equivalencia de 0.8[-], evaluados en el borde del reactor.

#### 5.5.3 **Variación de las diferentes zonas estudiadas para una velocidad de filtración de 0.83 [m/s]**

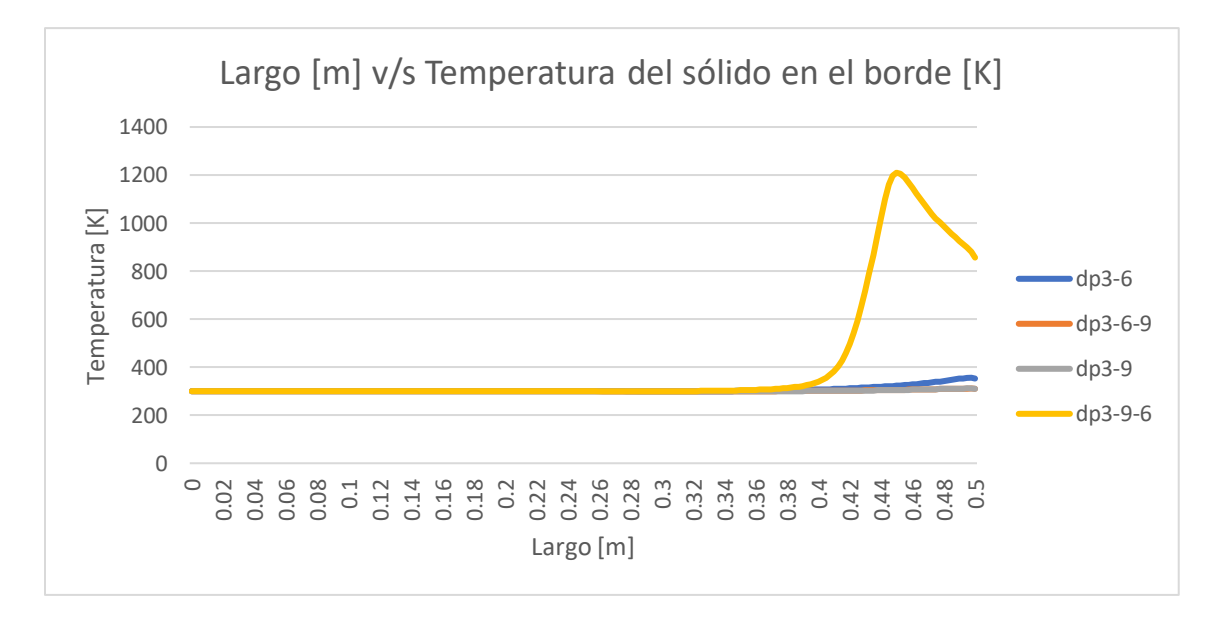

Figura 5.39. Comparación de los diferentes reactores a una velocidad de filtración de 0.83[m/s] y una relación de equivalencia de 0.4[-], evaluados en el borde del reactor.

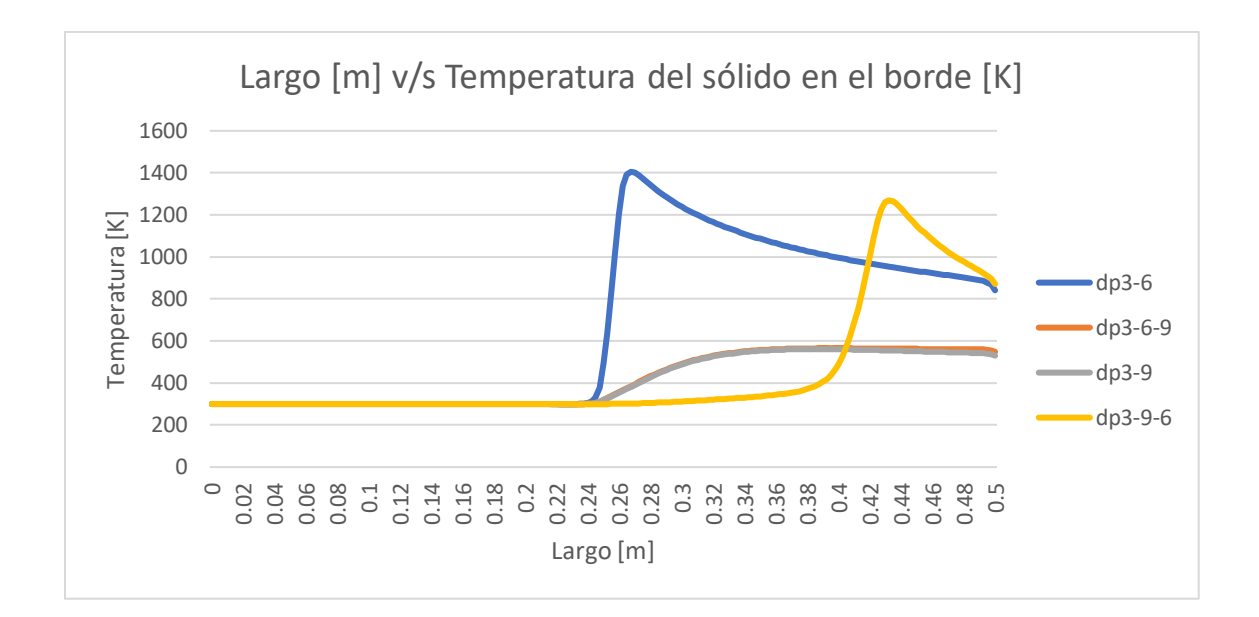

Figura 5.40. Comparación de los diferentes reactores a una velocidad de filtración de 0.83[m/s] y una relación de equivalencia de 0.5[-], evaluados en el borde del reactor.

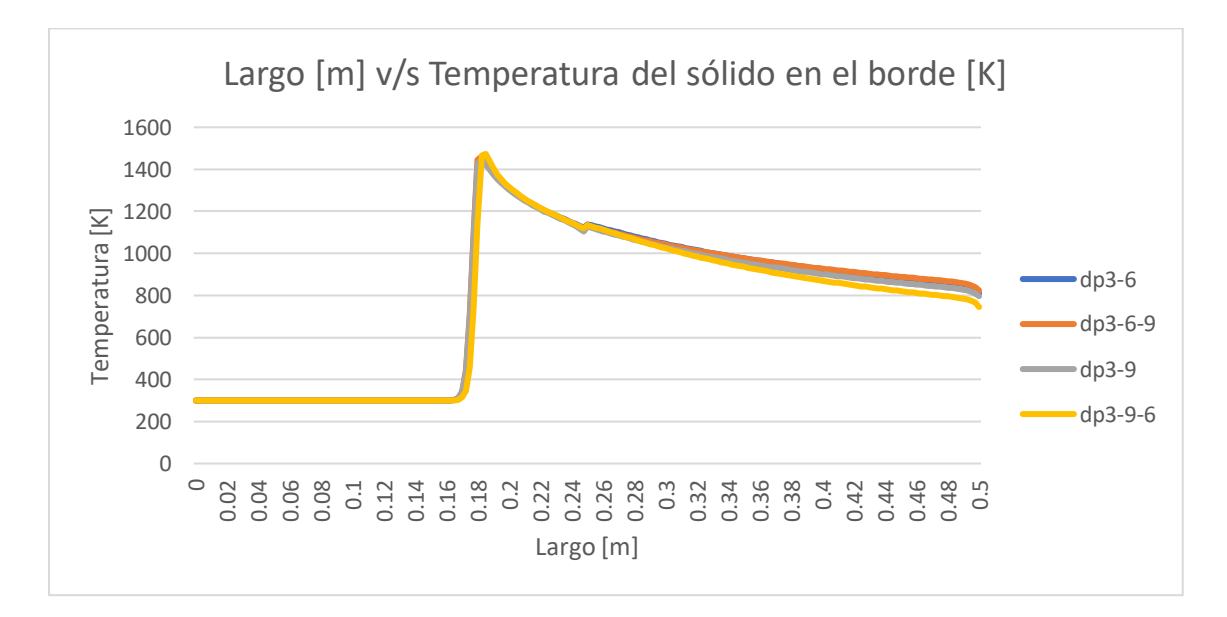

Figura 5.41. Comparación de los diferentes reactores a una velocidad de filtración de 0.83[m/s] y una relación de equivalencia de 0.6[-], evaluados en el borde del reactor.

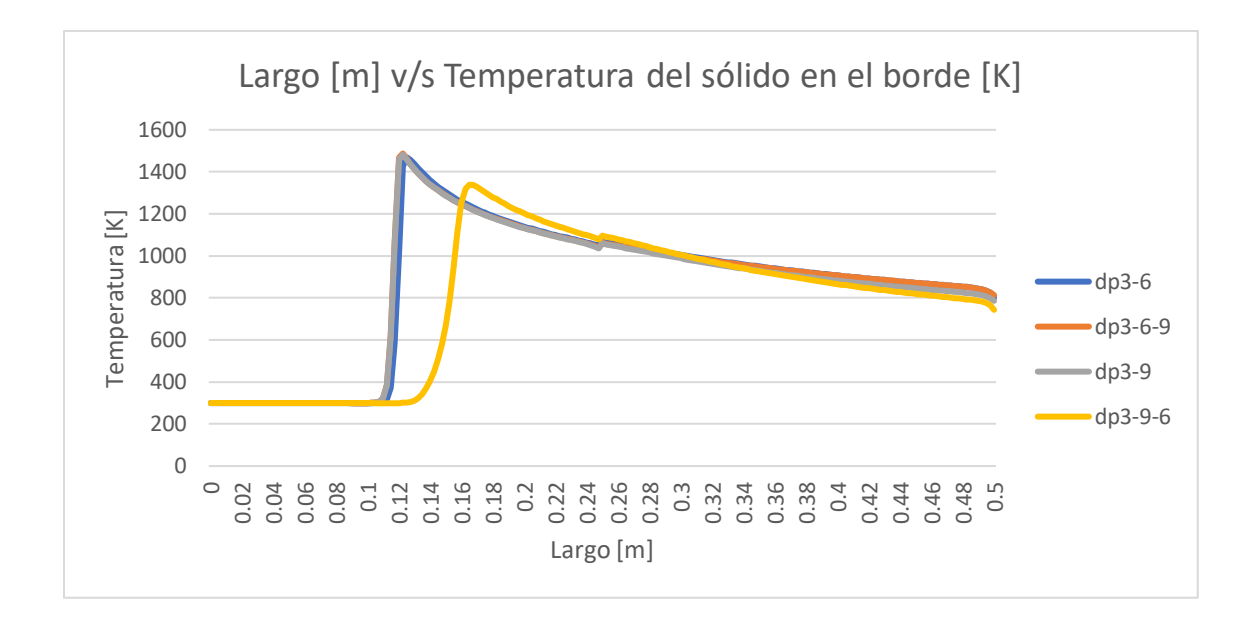

Figura 5.42. Comparación de los diferentes reactores a una velocidad de filtración de 0.83[m/s] y una relación de equivalencia de 0.7[-], evaluados en el borde del reactor.

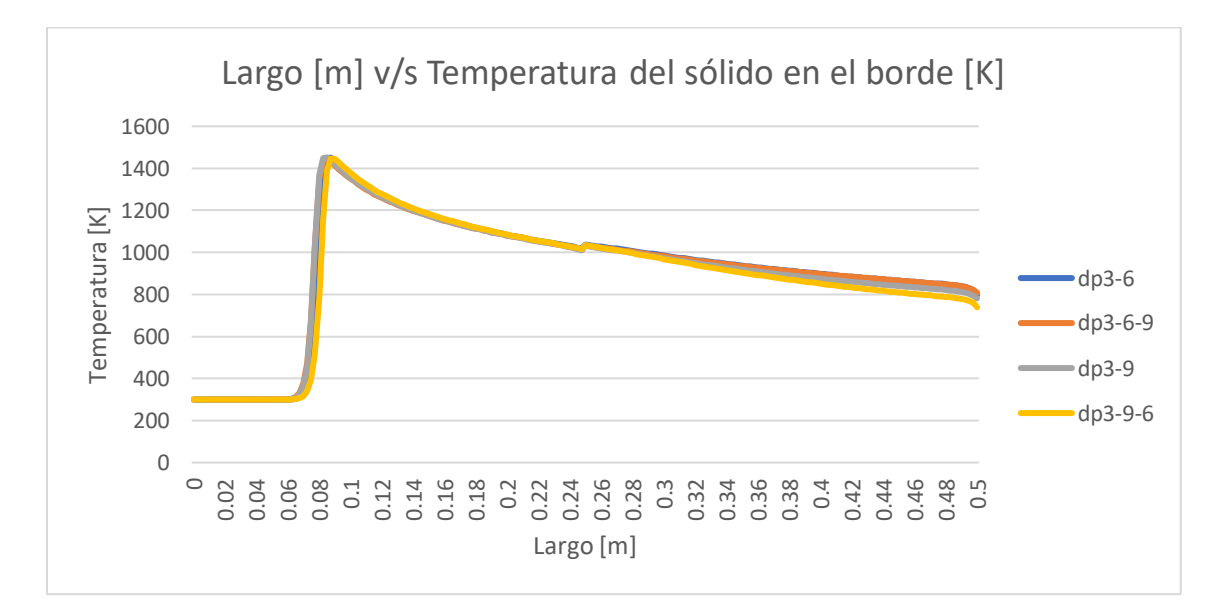

Figura 5.43. Comparación de los diferentes reactores a una velocidad de filtración de 0.83[m/s] y una relación de equivalencia de 0.8[-], evaluados en el borde del reactor.

Como se pudo observar cuando el frente de combustión entra a la zona de precalentamiento y sigue viajando aguas arriba los 4 reactores se comportan de la misma manera ya que el frente está estabilizándose en el medio poroso de 3 [mm].

También se pudo observar que la mejor configuración para disminuir las temperaturas en los bordes fueron las configuraciones "dp 3-6-9" y "dp 3-9". Esto creemos que se dio por el coeficiente de transferencia de calor en la interfase sólido – gas, debido a que al aumentar el diámetro de partícula y su porosidad el coeficiente de transferencia de calor "a" tiende a disminuir considerablemente, produciendo que el gas le transfiera menos calor al sólido. Por lo que cuando tenemos el medio poroso de 9 [mm] en el borde tiende a temperaturas más bajas en los bordes, ya que un menor porcentaje del calor es transferido al sólido.

Si se compara las dos configuraciones que poseen el medio poroso de 9 [mm] en el borde no se encuentra una mejora sustantiva, en ocasiones es menor la temperatura del reactor que solo posee dos zonas sin variación radial.

A continuación, se compararán los dos reactores con variación radial a una velocidad de filtración de 0.67[m/s] y una relación de equivalencia de 0.7[-] con un tiempo de modelación de 30 y 60[minutos] respectivamente, para ilustrar de mejor manera el comportamiento.

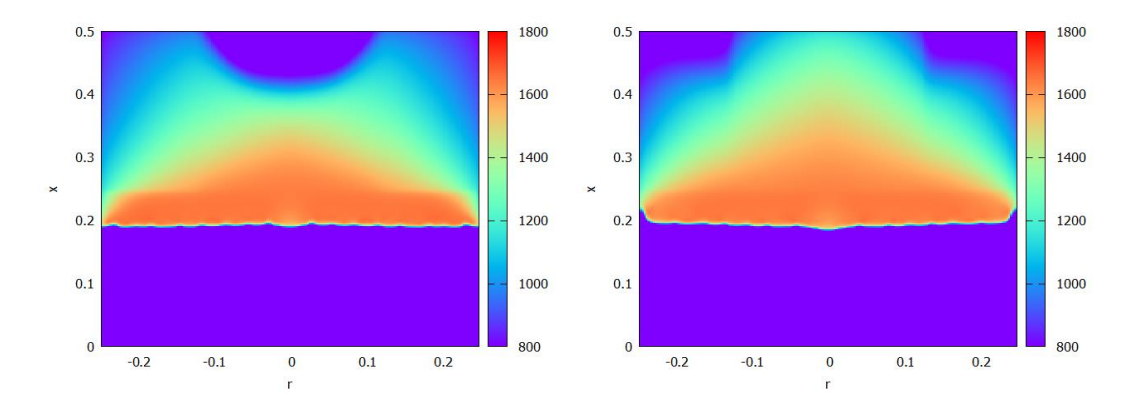

Figura 5.44. Comparativa reactores "dp 3-6-9" y "dp 3-9-6" respectivamente. Con una velocidad de filtración de 0.67[m/s] y una relación de equivalencia de 0.6[-]. En un tiempo de modelación de 30 [minutos].

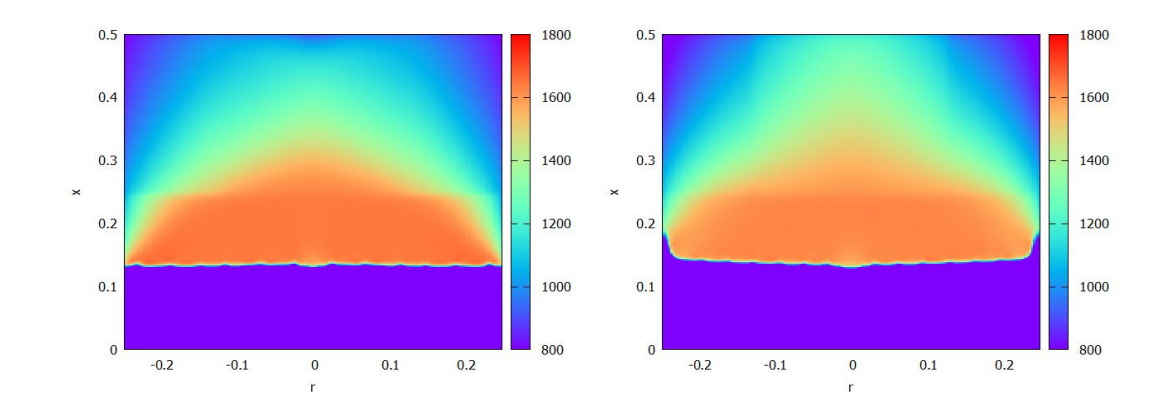

Figura 5.45. Comparativa reactores "dp 3-6-9" y "dp 3-9-6" respectivamente. Con una velocidad de filtración de 0.67[m/s] y una relación de equivalencia de 0.6[-]. En un tiempo de modelación de 60 [minutos].

Como se puede observar en la *Figura 5.43* el reactor "dp 3-9-6" se comporta de mejor manera ya que las temperaturas se concentran en el centro del reactor, pero a medida transcurre el tiempo (ver *Figura 5.44*) el reactor "dp 3-6-9" tiene mejor distribución de la temperatura, en donde al acercarse al borde posee una fuerte caída de temperatura.

## **5.6 Comparativa de las velocidades del frente de llamas en los diferentes reactores**

Por último, se estudió las velocidades del frente de llamas cuantitativamente, se descartaron todas las relaciones de equivalencia que no se pudieron graficar. La metodología empleada para calcular la velocidad del frente de combustión o frente de llamas fue localizar la zona de mayor consumo de combustible  $(\dot{r}_i)$ , esta coordenada se guarda y se vuelve a consultar cada 10 minutos. La velocidad se calcula con la distancia que se recorre en el eje z pasado los 10 minutos. Como las modelaciones constan de 60 minutos esta medición se logra hacer 6 veces, por lo que la velocidad del frente de llamas estará dada por el promedio de los últimos 50 minutos. A continuación, se presentan los resultados.

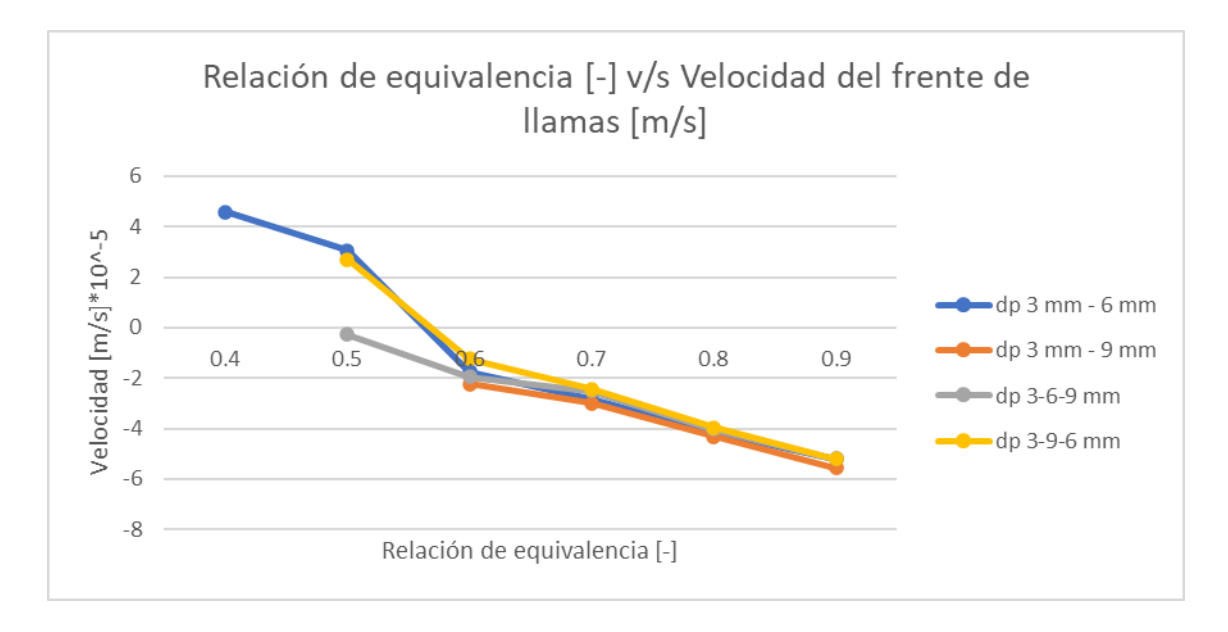

Figura 5.46. Velocidades del frente de llamas en los diferentes reactores, para una velocidad de filtración de 0.5[m/s]

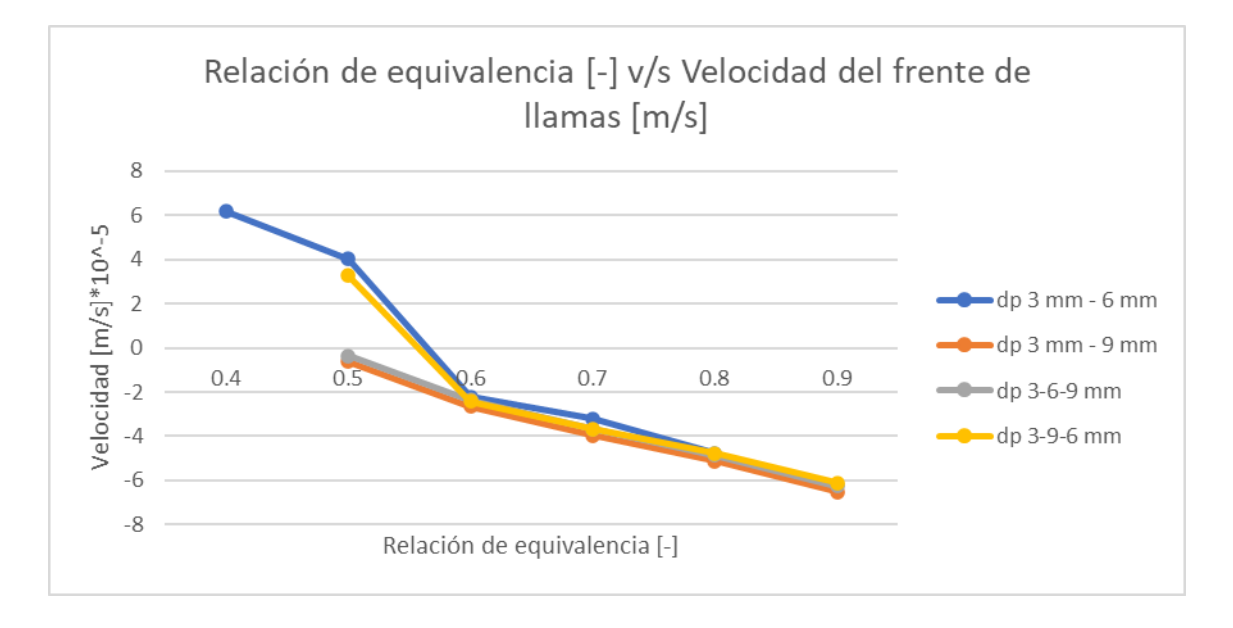

Figura 5.47. Velocidades del frente de llamas en los diferentes reactores, para una velocidad de filtración de 0.67[m/s]

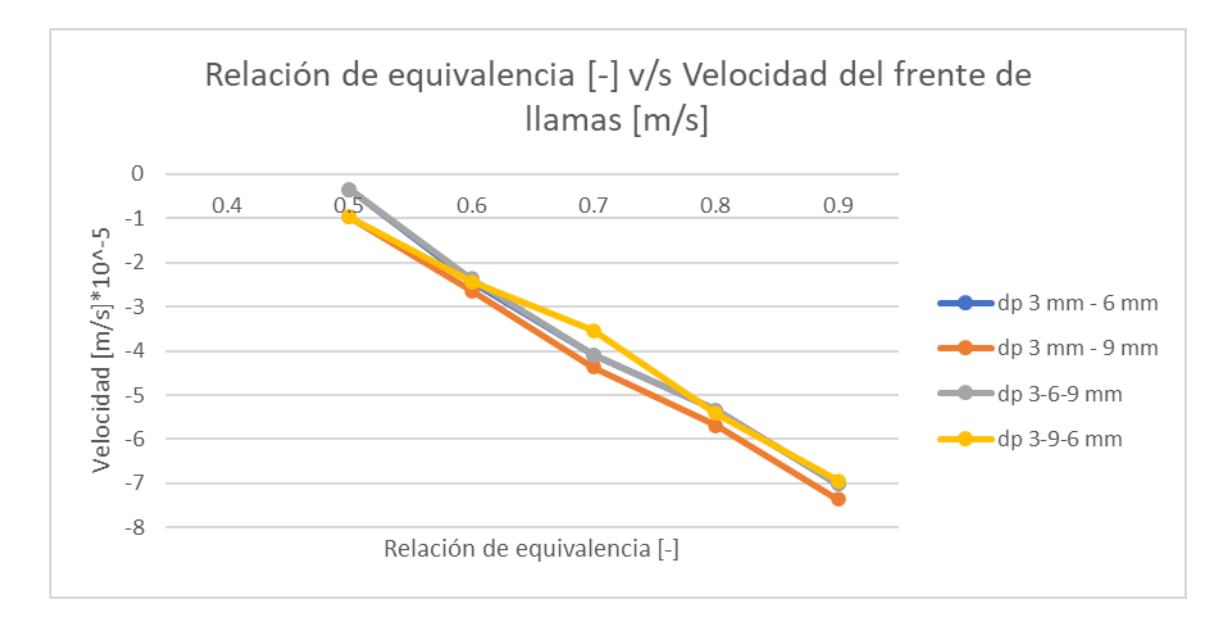

Figura 5.48. Velocidades del frente de llamas en los diferentes reactores, para una velocidad de filtración de 0.83[cm/s]

Como se pudo observar, el frente de llamas tiende a estabilizarse en la relación de equivalencia de 0.5[-]. Y a medida aumentamos la velocidad de filtración, encontramos una mayor aceleración del frente de llamas. Para un combustible que posee una relación de equivalencia de 0.5[-], no veremos mayores cambios, pero a medida nos alejamos de la zona estable, veremos mayores incrementos en las velocidades del frente de llamas. Esto se evidencia de mejor manera en la relación de equivalencia de 0.9[-], la que posee una velocidad cercana a los 5 ∙ 10−5 [m/s] cuando la velocidad de filtración es de 0.5[m/s]. Luego aumenta a 6 ∙ 10−5 [m/s] cuando la velocidad de filtración es de 0.67[m/s], y finalmente llega a los 7 · 10<sup>-5</sup>[m/s] con la velocidad de filtración de 0.83[m/s].

En este informe se logró entender el funcionamiento de la tecnología de combustión en medio poroso inerte, desde el beneficio teórico que poseen hasta las diferentes morfologías y configuraciones que se pueden encontrar en la actualidad. También hubo una comprensión de los diferentes parámetros que afecta al funcionamiento de este, como la velocidad de filtración, la relación de equivalencia, la porosidad, diámetro de partícula y su material de construcción.

Una vez entendido los conceptos básicos, se pudo explicar el motivo de la creación de los 7 reactores generados, los 3 de una zona, los 2 de dos zonas, y los 2 que poseían las 3 zonas. Con el fin de evaluar de mejor manera los resultados obtenidos en su posterioridad.

Teniendo la situación física identificada, se seleccionó un modelo matemático con su discretización en diferencias finitas, el cual se resolvió utilizando el algoritmo de Thomas. Se utilizó FORTRAN como lenguaje de programación.

Las pruebas realizadas, fueron variando la relación de equivalencia, desde 0.2[-] hasta 0.9[- ], y sus velocidades de filtración en 0.5, 0.67 y 0.83[m/s]. En donde, se pudo demostrar que existe una relación entre las velocidades del frente de llamas, la temperatura, la relación de equivalencia (Φ) y la velocidad de filtración  $(u_q)$ .

En donde al aumentar la relación de equivalencia, y acercarnos a la mezcla estequiométrica, el frente de llamas tiende a viajar aguas arriba, y aumentar su temperatura. En el caso contrario, cuando nos encontramos con mezclas muy pobres en combustible, el frente de llamas tiende a viajar aguas abajo, y en ocasiones no es suficiente combustible para mantener el frente de llamas encendido.

Cuando aumentamos la velocidad de filtración, podemos ver un aumento de la temperatura, dado a que se incrementa la potencia que le ingresa al reactor, como también un aumento en la variación de la velocidad del frente de llamas. En el caso de nuestro reactor propuesto, la llama tiende a estabilizarse con una relación de equivalencia cercana a 0.5[-]. Las otras relaciones de equivalencia, sufren un aumento de sus velocidades de frente de llama a

medida variamos sus velocidades de filtración, mientras más lejos de la zona estable se encuentren, mayor será su incremento. También hay que considerar, que a relaciones de equivalencia superiores a 0.6[-], el frente de llamas tiende a estabilizarse en la zona de precalentamiento, por lo que se pierde el estudio de variación radial en la zona de combustión.

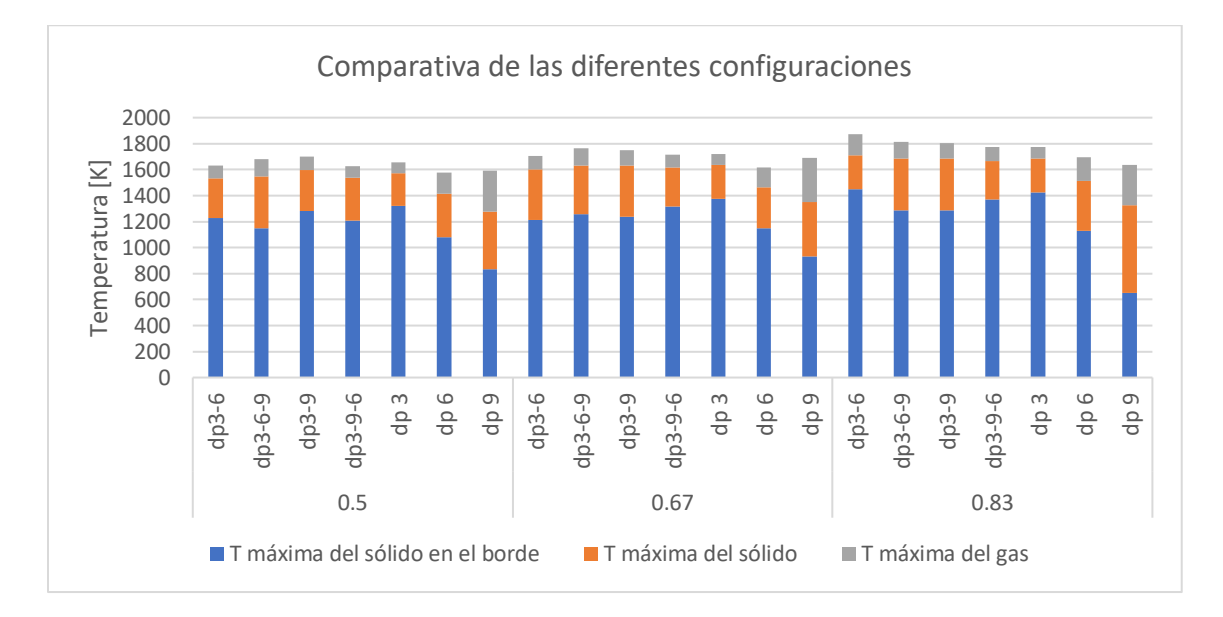

Figura 6.1. Comparativa de la temperatura promedio del gas y sólido en los diferentes reactores, según sus rangos operacionales.

Por último, estableciendo los rangos operacionales de cada reactor, se pudo obtener las temperaturas máximas promedio del gas y del sólido en el frente de llamas, en contraste con la temperatura máxima del sólido en el borde. Como se puede observar en la Figura 6.1, los reactores que utilizan más de un MPI, no varían considerablemente entre ellos, teniendo una leve ventaja las configuraciones "dp 3-9" y "dp3-6-9", cuando nos encontramos con una velocidad de filtración de 0.83[m/s]. Disminuyendo en 80[K] la temperatura del sólido en el borde en comparación con la configuración "dp3-9-6". Y de 160[K] con respecto a la configuración "dp3-6". Creemos que la principal razón de este fenómeno es el coeficiente de transferencia de calor, interfase sólido-gas, el cual, se ve altamente afectado por el cambio de porosidad, y diámetro de partícula. Como el medio poroso que se encuentra en el borde, es el que posee un diámetro de partícula de 9[mm] y una porosidad del 40[%], este, posee un menor coeficiente de transferencia de calor

interfase sólido-gas, lo que le permite entregar menos calor desde la interfaz gaseosa a la interfaz sólida, lo que se traduce en una disminución de la temperatura del sólido. Esto se demuestra cuando comparamos las configuraciones de un solo medio poroso, estas, obtienen menores temperatura del sólido en el borde, pero también, obtienen menores temperatura de sólido en el reactor, en donde la diferencia entre la temperatura del gas y el sólido en el frente de llamas, se acrecienta a medida aumentamos el diámetro de partícula y porosidad del MPI.

En conclusión, se propone a QUEMPIN usar una configuración que posea más de un MPI, ya que todas estas configuraciones obtuvieron mayores temperaturas del sólido y gas en el frente de llamas, mientras disminuyen su temperatura del sólido en el borde. Para decidir entre una variación de dos zonas o una variación radial en la zona de combustión, se recomienda un estudio económico, ya que los resultados no fueron concluyentes con una configuración en específico.

# **Capítulo 7. Bibliografía**

*[1] Vafai K. Handbook of Porous Media, Second Edition. Second edi. CRC Press. Taylor & Francis Group; 2005.*

*[2] Joo Hi, Duncan K, Ciccarelli G. Flame- Quenhing Performance of ceramic foam. Combust Sci Technol 2006;178:1755–69. doi:10.1080/00102200600788692.*

[3] TRIMIS, D. Porous Burners. Cellular Ceramics: Structure, manufacturing, properties and *applications. 2006*

*[4] Carlos Arrieta. Análisis Teórico y Experimental de la Combustión de Mezclas CH4-Syngasen un quemador de medio poroso inerte. 2017*

*[5] Catalina Alejandra Diaz LopeZ. "Modelación y simulación bidimensional de un quemador de flujo reciproco en medios porosos inertes". Trabajo para optar al Título de Ingeniero Civil Químico y el Grado de Magíster en Ciencias de la Ingeniería Mención Ingeniería Química, 2010.*

*[6] C.Tierney and A.T. Harris. Materials Design and Selection Issues in Ultra-Lean Porous Burners. 2006.*

*[7] V.K. Pantangi, Subhash C, Mishra, P.Muthukmar, Rajesh Reddy. Studies on porous radiant burners for LPG (liquefied petroleum gas) cooking applications, 2011.*

*[8] Gino Pesce. Diseño y Construcción de Quemador Radiativo Poroso para Cocinas Industriales, 2018*

*[9] Huaibin Gao, Zhiguo Qu, Xiangbo Feng, Wenquan Tao. Combustion of methane/air mixtures in a two-layer porous burner: A comparison of alumina foams, beads and honeycombs. 2013*

*[10] Kavianny M., "Principles of Heat Transfer in Porous Media".Springer, New York, Second Edition, 1995.*

*[11] Bird, W.E. Stewart, and E.N. Lightfoot. "Transport Phenomena". John Wiley & Sons, New York, Second Edition, 2007.*

*[12] Toledo M., "Estudio teórico experimental de la combustión de gases en medios porosos inertes y su aplicación en la generación de hidrógeno". Tesis de Doctorado en Ingeniería de Procesos, Universidad de Santiago de Chile, 2005.*

*[13] Henríquez L., "Control y Rangos de operación para un quemador de medios porosos". Tesis de Doctorado en Ingeniería de Procesos, Universidad de Santiago de Chile, 2010.*

*[14] Anderson J., "Computational fluid dynamics", pp. (243-244), 2001.*

*[15] Liu Hui, Kang Liusheng, Yi Zhi, Yang Xiaoxi & Wang Duo (2020): Investigation of flame characteristic in porous media burner with pores step distribution in radial direction, Combustion Theory and Modelling, DOI: 10.1080/13647830.2020.1739335*

*[16] M. Kaviany., "Principles of heat transfer in porous media", second edition.*

*[17] Du L., Xie M."The influences of Thermophysical of Porous Media on Superadiabatic Combustion with Reciprocating Flow". Heat Transfer,35, pp. 336-360.*

*[18] Vergara R.J., "Análisis Teórico de la Combustión de Mezclas Pobres Metano más Aire en Medios Porosos Inertes", Trabajo de Titulación, Ingeniería Civil Mecánica, Universidad de Santiago de Chile, 2001.*